# **La formación de gobierno y la práctica coalicional en las ciudades autónomas de Ceuta y Melilla (1979-2007)**

GUILLERMO MÁRQUEZ CRUZ Universidad de Santiago de Compostela

WP núm. 227 Institut de Ciències Polítiques i Socials

Barcelona, 2003

El Institut de Ciències Polítiques i Socials (ICPS) es un consorcio creado en 1988 por la Diputación de Barcelona y la Universitat Autònoma de Barcelona, institución esta última a la que está adscrito a efectos académicos.

"Working Papers" es una de las colecciones que edita el ICPS, especializada en la publicación -en la lengua original del autor- de trabajos en elaboración de investigadores sociales, con el objetivo de facilitar su discusión científica.

Su inclusión en esta colección no limita su posterior publicación por el autor, que mantiene la integridad de sus derechos.

Este trabajo no puede ser reproducido sin el permiso del autor.

Edición: Institut de Ciències Polítiques i Socials (ICPS) Mallorca, 244, pral. 08008 Barcelona (España) http://www.icps.es © Guillermo Márquez Cruz Diseño: Toni Viaplana Impresión: a.bís Travessera de les Corts, 251, entr. 4a. 08014 Barcelona ISSN: 1133-8962 DL:

## **Introducción: de plazas de soberanía a Ciudades Autónomas**

En 1995 las dos plazas de soberanía española en el Norte de África, Ceuta y Melilla, accedieron a la condición de Ciudades Autónomas, de acuerdo con la previsión contenida en la Disposición Transitoria Quinta de la Constitución de 1978. Esta Disposición establece que "las Ciudades de Ceuta y Melilla podrán constituirse en Comunidades Autónomas si así lo deciden sus respectivos Ayuntamientos, mediante acuerdo adoptado por la mayoría absoluta de sus miembros y así lo autorizan las Cortes Generales, mediante una ley orgánica, en los términos previstos en el artículo 144". Sin embargo, la materialización de la previsión constitucional en la Ley Orgánica 1/1995, de 13 de marzo, de Estatuto de Autonomía de Ceuta (EACe), y en la Ley Orgánica 2/1995, de 13 de marzo, de Estatuto de Autonomía de Melilla (EAMe), es el resultado de un proceso que se dilata por espacio de casi diecisiete años. Como cuestión previa al alcance de la institucionalización de estas Entidades territoriales de *género autonómico*, en expresión de Belda (1999), destacamos cronológicamente por Legislaturas los acontecimientos y decisiones adoptadas hasta cumplir la previsión constitucional:

a) Pretransición democrática (1976). Las Diputaciones provinciales de Andalucía en el marco de las Bases 1ª y 20 de la Ley 41/1975, de 19 de noviembre, de Bases del Estatuto de Régimen Local, constituyeron en abril de 1976 una Comisión Promotora del Ente Regional de Andalucía (Márquez, 1997), entre cuyas resoluciones figuraba la incorporación de Ceuta y Melilla de una futura entidad. En concreto, en la Base II del anteproyecto de Bases Estatuarias de la Mancomunidad Interprovincial de Andalucía, aprobado el 20 de diciembre de 1976 por la Comisión Promotora, se establece que los municipios de Ceuta y Melilla podrán incorporarse a la Mancomunidad<sup>1</sup>.

b) Legislatura Constituyente (1977-1979). En las primeras reuniones

de la Asamblea de Parlamentarios de Andalucía en octubre y noviembre de 1977, para articular las "Bases para un régimen provisional autonómico en Andalucía", los representantes de la UCD manifestaron su interés por la integración de Ceuta y Melilla en la futura institución autonómica, pero no así por parte de los parlamentarios del PSOE, PCE y PSP que rechazaron esa posibilidad<sup>2</sup>. No obstante, en el proceso constituyente la UCD formuló una propuesta tanto en el Congreso de los Diputados como en el Senado de una eventual incorporación de Ceuta y Melilla a la Comunidad Autónoma de Andalucía, dadas sus vinculaciones administrativas y socioeconómicas. La propuesta fue rechazada en el Congreso y retirada en el Senado (Remiro Brotons, 1984, 59-61). Aunque finalmente se aceptó una enmienda *in voce* presentada por el diputado de la UCD por Melilla, Sr. García-Margallo, la citada Disposición Transitoria Quinta en relación con el artículo144 CE.

c) Primera Legislatura (1979-1982). El Informe de la Comisión de Expertos sobre Autonomías, de 19 de mayo de 1981, propone cinco tipologías de Comunidades autónomas, entre las que figura: "la ciudad autónoma, que ha de ser la forma de organización propia de Ceuta y Melilla"<sup>3</sup>. Y en los Acuerdos político-administrativos firmados por el Gobierno de la UCD y el PSOE, el 31 de julio de 1981, se establece que en Ceuta y Melilla se aplicará una de las siguientes soluciones: "Que se constituyan en Comunidad Autónoma según lo previsto en la Disposición Transitoria 5ª de la Constitución; o que permanezcan como Corporación Local, con Régimen Especial de Carta"<sup>4</sup>.

Los Plenos de los respetivos Ayuntamientos adoptan por mayoría absoluta el acuerdo por el que solicitan a las Cortes Generales, en virtud de la citada Disposición Transitoria Quinta, su institucionalización como Ente autonómico: en primer lugar lo hace el de Ceuta, el 28 de septiembre de 1981 (ratificado en 1985 y 1995) $^5$ , y unos días más tarde el de Melilla, el 13 de octubre de 1981 (ratificado en 1985 y 1995). Durante la Legislatura las organizaciones locales de UCD (Melilla) y del PSOE (Ceuta) elaboraron anteproyectos de estatutos para las respectivas ciudades. Igualmente, desde el Ministerio de Administración Territorial se envió al resto de los

departamentos ministeriales para su información el Anteproyecto de Ley Orgánica aprobatoria del Estatuto Municipal de la Ciudad de Melilla, de 8 de marzo de 1982, que servía también de modelo para el caso de Ceuta (Hernández Lafuente, 1995, 43-45)<sup>6</sup>.

d) Segunda Legislatura (1982-1986). En el último período de sesiones de esta Legislatura, el 21 de enero de 1986, el Gobierno socialista presenta en el Congreso de los Diputados los primeros proyectos de Ley de Estatuto de la Ciudad de Ceuta y de Estatuto de la Ciudad de Melilla<sup>7</sup>. Sin embargo, los proyectos no se debatieron al caducar por la disolución de las Cortes.

e) Tercera Legislatura (1986-1989). El Grupo Parlamentario de Coalición Popular en el Congreso de los Diputados y en el Senado presenta una proposición de Ley Orgánica relativa a la "autorización y constitución de las Comunidades Autónomas de Ceuta y Melilla", tanto en el Congreso de los Diputados (24 de noviembre de 1986) como en el Senado (6 de abril de 1987). Las proposiciones no fueron debatidas al ser retiradas de ambas Cámaras<sup>8</sup>. Igualmente, el Grupo Parlamentario Mixto también presentó en el Congreso de los Diputados (13 de abril de 1989) una proposición de Ley Orgánica relativa a la "autorización y constitución de las Comunidades Autónomas de Ceuta y Melilla", que caducó por la disolución de las Cortes.

f) Cuarta Legislatura (1989-1993). El Grupo Parlamentario Popular vuelve a presentar de nuevo a lo largo de la Legislatura, tanto en el Senado (5 de marzo de 1990, 12 de marzo de 1990 y 5 de octubre de 1992) como en el Congreso de los Diputados (14 de mayo de 1991 y 5 de octubre de 1992), una proposición de Ley Orgánica relativa a la "autorización y constitución de las Comunidades autónomas de Ceuta y Melilla". Las proposiciones fueron rechazadas o caducaron por la disolución de las Cortes<sup>9</sup>. También el Grupo Parlamentario de Centro Democrático y Social presentó en el Senado (5 de febrero de 1990) sendas proposiciones de Leyes Orgánicas de Estatuto de Autonomía de Ceuta y Melilla, que fueron rechazadas<sup>10</sup>. En los Acuerdos autonómicos adoptados por el Gobierno del PSOE y el PP, el 28 de febrero de 1992, se

pone de manifiesto la existencia de distintas posiciones entre los partidos firmantes de los *Acuerdo*s, pero mantienen "las conversaciones para alcanzar el máximo grado de consenso respecto del régimen de autogobierno para las Ciudades de Ceuta y Melilla"<sup>11</sup>. En este sentido, el ministro para las Administraciones Públicas, en el Debate sobre el Estado de las Autonomías en el Pleno del Senado, en febrero de 1993, expone la necesidad de consensuar entre todos los Grupos Parlamentarios un Estatuto de Autonomía para ambas Ciudades, para así cerrar el mapa autonómico<sup>12</sup>.

g) Quinta Legislatura (1993-1996). Después de las elecciones generales de mayo de 1993, el Ministerio para las Administraciones Públicas entregó a los Grupos Parlamentarios Socialista y Popular un "Informe sobre la posición institucional de Ceuta y Melilla en el ordenamiento jurídico español y el otorgamiento a dichas Ciudades de Estatuto de Autonomía", de 4 de agosto de 1993, en el que se consideraban los condicionantes específicos y se centraban las cuestiones relevantes para la negociación política de los Estatutos. En ese sentido, Hernández Lafuente (1995: 129) señala respecto al contenido del citado Informe "el condicionamiento de mantener la existencia de ambos Municipios y de sus respectivos Ayuntamientos, se ofrecía la opción de buscar una fórmula capaz de otorgar a las dos ciudades todas las funciones y competencias precisas para gestionar sus intereses, a través de una organización que asumiera las competencias y los mecanismos de financiación y funcionamiento propios de las Comunidades autónomas".

El Gobierno socialista presenta el 13 de septiembre de 1994 en el Congreso de los Diputados sendos proyectos de Ley Orgánica de Estatuto de Autonomía para Ceuta y Melilla, una vez que a finales de julio de 1994 se llega a un acuerdo básico entre el PSOE y el PP. Sin embargo, los Estatutos se elaboran "por motivos de interés nacional", según el artículo 144.b) CE, no como una "autorización" sino como un "acuerdo" de las Cortes Generales. Los dos proyectos de Ley Orgánica son aprobados por el Congreso de los Diputados el 27 de diciembre de 1994, con el siguiente resultado: votos emitidos o Diputados presentes, 326; a favor, 307; y abstenciones, 19. El Pleno del Senado, de 22 de febrero de 1995, aprueba el Estatuto de Ceuta con el siguiente resultado: votos emitidos o Senadores presentes, 228; a favor, 222; en contra, dos; y abstenciones, cuatro; y, el Estatuto de Melilla, con el siguiente: votos emitidos o Senadores presentes, 230; a favor, 224; en contra, dos; y abstenciones, cuatro.

Del largo proceso que hemos reseñado hasta la institucionalización autonómica de las Ciudades de Ceuta y Melilla se pueden extraer algunas conclusiones:

–En primer lugar, el encaje constitucional de las "plazas de soberanía" del Norte de África quedaba resuelto con el horizonte de su configuración de entes autonómicos. Son unos territorios con unas características singulares de contexto internacional que, entendemos, han podido estar presentes en la institucionalización alcanzada. En este sentido, dada su vecindad con el Reino de Marruecos y como cuestión bilateral entre ambos Estados, cualquier solución no le era ajena<sup>13</sup>. En este sentido, señalamos que, en el artículo 2 de los respectivos Estatutos (EACe y EAMe), se dice que el territorio de ambas Ciudades es "el comprendido en la delimitación actual de su territorio municipal". Cuando en el proyecto de Estatuto de Ceuta presentado por el Gobierno socialista en 1986 se añadían a esta ciudad como territorio el Peñón de Vélez de la Gomera y la isla de Perejil, y, en el de Melilla, el Peñón de Alhucemas y las islas Chafarinas<sup>14</sup>. Por otro lado, estas Ciudades están excluidas de la cobertura de alianzas militares como se pone de manifiesto en el Protocolo de ingreso de España en el Tratado del Atlántico Norte, de 10 de diciembre de 1981<sup>15</sup>. Y, por último, en el Tratado de Adhesión de España a las Comunidades Europeas, de 12 de junio de 1985, también se recogen las singularidades que afectan a su incorporación<sup>16</sup>.

–En segundo lugar, las discrepancias políticas acerca de la materialización de la previsión de la Disposición Transitoria Quinta, en concreto entre el PSOE y el PP, se saldan con un acuerdo entre los dos partidos, en marzo de 1994, que queda plasmado en los Estatutos que se elaboran según el inciso del artículo 144.b) CE: por «acuerdo» de las Cortes Generales. Los proyectos de Estatutos presentados por el Gobierno socialista en 1986 tienen el rango de Ley ordinaria, mientras que las reiteradas proposiciones de Ley presentadas por Coalición Popular/Partido Popular entre 1986 y 1992 tienen el rango de Ley orgánica y optan por otro inciso del artículo 144.b) CE como es la «autorización» de las Cortes Generales, en cuanto de que los dos Ayuntamientos habían decidido su constitución como Comunidades autónomas. Estas diferencias no sólo implicaban qué instituciones redactaban los Estatutos<sup>17</sup>, sino también el alcance de la autonomía política, es decir, su equiparación al del resto de las Comunidades autónomas acerca de la capacidad legislativa sobre las competencias que les fuesen atribuidas.

–En tercer lugar, los Estatutos mantienen, en esencia, las líneas trazadas en los proyectos socialistas de 1986, aunque en el acuerdo entre PSOE y PP se reconduce la tramitación de los Estatutos como Ley Orgánica, a la vez que se introducen elementos compartidos por las Comunidades Autónomas<sup>18</sup>.

–En cuarto lugar, la naturaleza político-constitucional de las Ciudades Autónomas produce posiciones encontradas (Requejo, 1998; Ortega, 2003). En el debate parlamentario de los Estatutos desde los dos Grupos Parlamentarios que alcanzaron el acuerdo se negaba el carácter de "carta municipal<sup>"19</sup> de los mismos, mientras que desde otros grupos eran calificados de "estatuto especial de carácter municipal"<sup>20</sup>. La opinión pública de las ciudades afectadas también se movilizó en contra de los Estatutos que no reconocían su naturaleza de Comunidad Autónoma. Hasta el punto de que el Ayuntamiento de Ceuta presentó un recurso de inconstitucionalidad que fue desestimado por el Auto del Tribunal Constitucional (ATC) 320/1995, de 4 de diciembre $^{21}$ . Aunque desde el Gobierno de Marruecos se mostraba una cierta aquiescencia por el alcance de la institucionalización llevada a cabo $^{22}$ .

–En quinto lugar, no se contempla la aportación de senadores en representación de las Ciudades Autónomas, y la posibilidad de recurrir ante el Tribunal Constitucional sólo será posible en cuanto afecten a competencias municipales en virtud de la "defensa constitucional de la autonomía local", de acuerdo con la Ley Orgánica 7/1999, de 21 de abril, que modifica la LO 2/1979, del Tribunal Constitucional. En este sentido, los Autos del Tribunal Constitucional (ATC) 201/2000 y 202/2000, de 25 de julio, dejan sentado que la voluntad de las Cortes Generales no fue la de autorizar la constitución de Ceuta y Melilla como Comunidades Autónomas. Sus Estatutos de autonomía no se elaboraron y aprobaron, según el ATC 201/2000, "siguiendo el procedimiento previsto en la Disposición transitoria quinta, en relación con el inciso del art. 144 b), relativo a la «autorización» de las Cortes Generales, sino con el que se refiere al «acuerdo» adoptado por las mismas previsto en el segundo inciso del citado art. 144 CE<sup>"23</sup>. En consecuencia, la institucionalización llevada a cabo supone, según Belda (1999: 131), que "no estamos ante Comunidades Autónomas, estas Ciudades Autónomas gozan de una autonomía de contenido distinto al del resto de las autonomías locales, por el simple hecho de poseer unos Estatutos de autonomía". Se trata de "una especie de género autonómico a medio camino entre el que gozan las nacionalidades y regiones y el que poseen las entidades locales" (Belda, 1999:  $136)^{24}$ .

–En sexto lugar, las competencias que asumen las Ciudades Autónomas son las contenidas en su Estatuto, las de los Ayuntamientos, las de las Diputaciones provinciales $^{25}$ , las atribuidas por los Reales Decretos de transferencias<sup>26</sup>, y aquellas que puedan atribuirles la legislación del Estado.

–En séptimo lugar, respecto a la Administración de Justicia, según la Ley 38/1988, de 28 de diciembre, de Demarcación y de Planta Judicial, se establece que a efectos de la demarcación judicial las ciudades de Ceuta y Melilla quedan integradas en la circunscripción territorial del Tribunal Superior de Justicia de Andalucía (art. 2.5), y de las Audiencias Provinciales de Cádiz y Málaga, respectivamente (art. 3.3) $^{27}$ .

–En octavo lugar, respecto a la financiación de las Ciudades Autónomas se establece en el Titulo V de los respectivos Estatutos de autonomía el régimen económico y financiero correspondiente (artículos 34 a 40 EACe y EAMe). No obstante, reseñamos las cuestiones siguientes: mantienen sus respectivos regímenes fiscales especiales<sup>28</sup>, aunque ha habido diversos proyectos de modificación frustrados $^{29}$ ; se aplica el marco establecido para las Haciendas Locales<sup>30</sup>; están incluidas en el Fondo de Compensación Interterritorial creado para las Comunidades autónomas $31$ ; participan de la cesión de tributos del Estado $32$ ; y, por último, también participan en los tributos del Estado<sup>33</sup>.

Por tanto, para el análisis de la formación de gobierno hay que tener en cuenta que entre 1979 y 1995 se rigen por la legislación y normas que regulan el régimen local y electoral, y, a partir de 1995, se añade el Estatuto de Autonomía y por las normas que en su desarrollo dicten las Asambleas de las respectivas ciudades.

# **La formación de gobierno en las ciudades autónomas de Ceuta y Melilla**

Los órganos institucionales establecidos en los Estatutos de Autonomía son: la Asamblea, el Presidente y el Consejo de Gobierno. La organización y funcionamiento de dichos órganos se ajustarán a lo establecido en cada Estatuto y en las normas que dicte la Asamblea en virtud de su capacidad de autoorganización (art. 20 EACe y EAMe). Los modelos de referencia de las instituciones de las Ciudades Autónomas son los Gobiernos locales y las Comunidades Autónomas (Parlamento y Gobierno).

## 1. La Asamblea

La Asamblea es el órgano representativo de cada ciudad y está integrada por 25 miembros, elegidos por sufragio universal, libre, igual, directo y secreto. La Asamblea se rige por su propio Reglamento $34$ . Las características son las siguientes:

a) Las elecciones autonómicas se rigen por lo establecido en la Ley Orgánica 5/1985, de 19 de junio, del Régimen Electoral General (LOREG) para la celebración de las elecciones locales.

b) Los miembros de la Asamblea tienen la denominación de Diputados Locales y ostentan también la condición de Concejales, aunque no se les puede equiparar a la condición de parlamentario similar al de una asamblea legislativa. Por tanto, no se les reconocen las prerrogativas parlamentarias de inviolabilidad, inmunidad y fuero especial. Igualmente, no existe incompatibilidad entre ser Diputado Local y Diputado al Congreso.

c) Los Diputados Locales a efectos de su actuación Corporativa se agrupan en Grupos Políticos. En Ceuta formarán grupo todas las entidades políticas que hayan obtenido representación (art. 44.2 RACCe); y en Melilla se requieren al menos dos Diputados para constituir Grupo Político (art. 19.1 RACMe).

d) La Asamblea se configura al modo parlamentario, y desempeña también las competencias atribuidas al Pleno del Ayuntamiento en el artículo 22 de la Ley 7/1985, de 2 de abril, Reguladora de las Bases del Régimen Local (LRBRL). La organización de la Asamblea está integrada por cuatro órganos: i) La Mesa rectora compuesta por el Presidente de la Asamblea –que es el Presidente de la Ciudad Autónoma– y los Vicepresidentes elegidos de entre sus miembros<sup>35</sup>. ii) La Junta de Portavoces compuesta por los portavoces de los distintos grupos políticos que se constituyan. iii) Las Comisiones que se constituyan para la preparación de los acuerdos del Pleno o para el dictamen de asuntos concretos. iv) El Pleno como órgano supremo de la Asamblea (art. 25.1 RACCe y art. 23 RACMe).

e) La Asamblea no tiene capacidad legislativa ni dispone de competencias exclusivas*.* La competencia sobre las materias enumeradas en los Estatutos (art. 21.1 EACe y EAMe) comprende las facultades de administración, inspección y sanción, y, en los términos que establezca la legislación del Estado, el ejercicio de la *potestad normativa reglamentaria*. Igual sucede con las materias de ejecución de la legislación del Estado reconocidas en los Estatutos (art. 22.1 EACe y EAMe), las facultades son las mismas, "así como la potestad normativa reglamentaria para la organización de los correspondientes servicios" (art. 22.2 EACe y EAMe). Por tanto, se trata de una potestad normativa al modo de los Gobiernos locales<sup>36</sup>.

## 2. El Gobierno

La forma de gobierno establecida se aleja del colegiadorepresentativo que caracteriza a los Gobiernos locales (Martín Mateo, 1985) y se asemeja al de los sistemas de gobierno parlamentario, aunque mantiene elementos que le aproximan a su condición anterior de Entidad  $\vert$ local<sup>37</sup>. Puede parecer que se trata de un modelo de gobierno híbrido  $-\text{que}$ comparte elementos del colegiado-representativo y del parlamentario– sino que, más bien, cohabitan funcionalmente. El Presidente tiene atribuciones como representante de la Ciudad, como presidente del Consejo de Gobierno, como Alcalde (competencias del art. 21 LRBRL), y como presidente de la Asamblea<sup>38</sup>.

a) Los elementos que comparte con los Gobiernos locales son los siguientes:

–El procedimiento de la elección del Presidente.

–El Presidente no tiene capacidad de disolución de la Asamblea de la Ciudad, el período de mandato es el mismo que el de los Gobiernos locales, cuatro años.

–La inestabilidad política se resuelve aplicando las técnicas del parlamentarismo racionalizado, al igual que en los Gobiernos locales y Gobiernos autonómicos, mediante las instituciones de control al Presidente como la moción de censura y la cuestión de confianza. En el caso de la moción de censura el procedimiento etablecido (art. 19.2 EACe y EAMe) remite al regulado en la LOREG para los Gobiernos locales.

b) Los elementos que comparte con los Gobiernos autonómicos son los siguientes:

–El nombramiento del Presidente, elegido por y de entre los miembros del Pleno de la Asamblea, corresponde al Rey (art. 15 EACe y EAMe).

–La denominación del órgano colegiado de gobierno, el Consejo de Gobierno, y la estructura orgánica de la Administración de las Ciudades.

–El Presidente nombra y cesa libremente a los Consejeros y podrá delegar temporalmente funciones ejecutivas propias en algunos de los miembros del Consejo (art. 14.2 EACe y EAMe). Los nombramientos no tienen porqué recaer en los Diputados Locales o Concejales miembros de la Asamblea<sup>39</sup>. Igualmente, el nombramiento de los Viceconsejeros puede recaer o no en los Diputados Locales o Concejales miembros del Pleno de la Asamblea (art. 114.5 RACCe y art. 86.5 RACMe).

–El Consejo de Gobierno es el órgano colegiado que ostenta las funciones ejecutivas y administrativas de la Ciudad Autónoma. El Consejo de Gobierno está integrado por el Presidente y los Consejeros (art. 16.2 EACe y EAMe). Igualmente, responde políticamente ante la Asamblea de forma solidaria, sin perjuicio de la responsabilidad de cada uno de sus miembros por su gestión (art. 18.1 EACe y EAMe). Por tanto, se trata de un órgano de gobierno con personalidad jurídica propia cuya independencia del Pleno de la Asamblea se expresa, por ejemplo, en que la extracción de sus miembros no recae forzosa y necesariamente en los Diputados locales<sup>40</sup>.

–La segunda institución de control, la cuestión de confianza, se configura igual a la regulada para los Presidentes de los Gobiernos autonómicos: el Presidente puede plantear una cuestión de confianza "sobre su programa o sobre una declaración de política general" (art. 19.1 EACe y EAMe)<sup>41</sup>. Si la Asamblea de la Ciudad no le otorgase su confianza, el Presidente presentará su dimisión y se procederá a una nueva elección de Presidente, según lo dispuesto en el artículo 15 EACe y EAMe, sin que en ningún caso ello suponga la disolución de la Asamblea.

En la formación del gobierno de las Ciudades Autónomas de Ceuta y Melilla se distinguen también dos secuencias: la primera, la elección del Presidente, y la segunda, el nombramiento del equipo de gobierno: el Consejo de Gobierno (Consejeros) y los Viceconsejeros. Precisamente en la formación del gobierno es donde estas ciudades se separan del modelo corporativo y se asemejan a los gabinetes de los sistemas de gobierno parlamentario que, en nuestro caso, es el que caracteriza al Gobierno de la Nación y a los Gobiernos de las Comunidades Autónomas.

a) La primera secuencia: la elección del Presidente.

El procedimiento de elección del Presidente establecido en los

supuestos de los artículos 15, 19.1 y 19.2 EACe y EAMe es el mismo que el regulado en la LOREG para el Alcalde en la vía ordinaria (art. 196) y en la extraordinaria (art. 197). La elección del Presidente se efectúa en una única votación por el Pleno de la Asamblea. Por tanto, las tipologías de elección que se desprenden al efecto también le son aplicables:

–En la vía ordinaria sólo pueden ser candidatos los Diputados locales que encabecen las listas que hayan obtenido escaño en la Asamblea (art. 15 y art. 19.1 EACe y EAMe), en los siguientes supuestos: al comienzo del período de mandato tras la constitución de la Asamblea; por el cese del Presidente si la Asamblea no le otorgase una cuestión de confianza; y en los casos de renuncia, incapacidad, inhabilitación por sentencia judicial firme o fallecimiento del Presidente. La elección se efectuará por mayoría absoluta. En caso de que ningún candidato obtenga dicha mayoría, quedará designado Presidente el Diputado local que encabece la lista que hubiera obtenido mayor número de votos<sup>42</sup>.

–En la vía extraordinaria, como consecuencia de la interposición de una moción de censura (art. 19.2 EACe y EAMe), cualquier Diputado Local podrá ser propuesto como candidato a la presidencia. La elección se efectuará por mayoría absoluta<sup>43</sup>.

b) La segunda secuencia: el nombramiento del equipo de gobierno.

Los Consejeros son nombrados y separados libremente por el Presidente. El nombramiento de los titulares de las Consejerías puede recaer en cualquier persona que puede tener o no la condición de miembro de la Asamblea (Diputados locales o Concejales). El Presidente podrá nombrar, de entre los Consejeros, uno o más Vicepresidentes del Consejo de Gobierno con las competencias que, en cada caso, le sean asignadas. También es de libre nombramiento el de los Viceconsejeros, que puede recaer en personas que pueden tener o no la condición de Diputados locales, de acuerdo con los Reglamentos de la Asambleas de ambas Ciudades que mencionan expresamente esta posibilidad.

Las tipologías de gobierno aplicables en Ceuta y Melilla son las de los gabinetes en los sistemas de gobierno parlamentario<sup>44</sup>. En el análisis empírico se puede distinguir entre un equipo de gobierno básico integrado por el Presidente y el Consejo de Gobierno (los Vicepresidentes, en su caso, y los Consejeros), y un equipo de gobierno amplio que comprende, además del Presidente y de los miembros del Consejo de Gobierno, a los Viceconsejeros. Igualmente, otro aspecto a analizar en la formación de gobierno en estas Ciudades a partir de 1995 es la extracción del equipo de gobierno (básico o amplio), es decir, si los Consejeros y Viceconsejeros son miembros de la Asamblea y tienen, por tanto, la condición de Diputados Locales o Concejales, o no tienen esta condición. En definitiva, se trata de conocer el alcance de la extracción corporativa del equipo de gobierno.

La Administración de ambas ciudades, según los Reglamentos de sus Asambleas, bajo la superior dirección del Presidente de la Ciudad y del Consejo de Gobierno se articula en Consejerías, Viceconsejerías y Direcciones (art. 114.1 RACCe y art. 86.1 RACMe). Sin embargo, cada Ciudad ha establecido una estructura orgánica diferenciada tanto en lo que respecta a los órganos de cada Consejería, como al procedimiento y extracción del nombramiento de sus titulares. Las normas de desarrollo de los Estatutos que regulan los órganos de Gobierno y Administración en las respectivas ciudades son las siguientes:

–En Ceuta: el *Reglamento de la Presidencia*<sup>45</sup>, y el *Reglamento de Organización, Funcionamiento y Régimen Jurídico del Consejo de* Gobierno de la Ciudad Autónoma de Ceuta<sup>46</sup>.

–En Melilla: el *Reglamento de Gobierno y de la Administración de la Ciudad Autónoma de Melilla* (RGACAMe)<sup>47</sup>, y el *Reglamento de Organización Administrativa de la Ciudad Autónoma de Melilla*  $(ROACAME)^{48}$ .

En el Cuadro 1 se presentan las afinidades y diferencias en lo que respecta al nombramiento y extracción de los que se pueden identificar como órganos superiores (Consejeros y Viceconsejeros) y órganos directivos (Secretarios Técnicos, Directores Generales, y Subdirectores Generales). El nombramiento de los miembros de los Consejeros y de los Viceconsejeros –como ya hemos reseñado– lo efectúa el Presidente mediante el sistema de libre designación, y no se excluye que sean miembros de la Asamblea. Esta particularidad se recoge expresamente en los Reglamentos de las respectivas Asambleas para el caso de los Viceconsejeros que pueden tener o no la condición de Diputados Locales o Concejales. En cambio, las diferencias se encuentran en los criterios de extracción de los órganos directivos, aunque su nombramiento también es mediante el sistema de libre designación. En Ceuta, el criterio para el nombramiento de los Directores Generales y Subdirectores Generales es el de "competencia profesional" pero referida, bien a la posesión de un título superior o de diplomado, o bien a que sin disponer de ningún título se acredite una aptitud profesional cualificada. Por el contrario, en Melilla, el criterio de competencia profesional para el nombramiento de los Secretarios Técnicos y de los Directores Generales está referido a que su extracción debe recaer en el personal funcionario, sin embargo, a partir de la modificación del artículo 13.3 del RGACAMe aprobada por el Pleno de la Asamblea el 28 de agosto de 2003, la condición que se requiere es la de "empleados públicos". En resumen, se establece un criterio de competencia profesional que sigue al regulado para el nombramiento de los órganos directivos en la Administración General del Estado<sup>49</sup>.

#### **Cuadro 1**

**Los órganos de Gobierno y Administración en las Ciudades Autónomas de Ceuta y de Melilla a partir de las elecciones a la Asamblea de 1995**

| Ciudad Autónoma de Ceuta                         | Ciudad Autónoma de Melilla                       |
|--------------------------------------------------|--------------------------------------------------|
| Consejo de Gobierno                              | Consejo de Gobierno                              |
| 1. Presidente: Elegido por la Asamblea de        | 1. Presidente: Elegido por la Asamblea de        |
| entre sus miembros y nombrado por el Rey.        | entre sus miembros y nombrado por el Rey.        |
| El Presidente tiene las siguientes atribuciones: | El Presidente tiene las siguientes atribuciones: |
| la alta representación de la Ciudad Autónoma,    | la alta representación de la Ciudad Autónoma,    |
| la presidencia del Consejo de Gobierno, la       | la presidencia del Consejo de Gobierno, la       |
| condición de Alcalde, y la presidencia de la     | condición de Alcalde, y la presidencia de la     |
| Asamblea.                                        | Asamblea.                                        |
| 2. Vicepresidente/es: El Presidente podrá        | 2. Vicepresidente/es: El Presidente podrá        |
| nombrar, de entre los Consejeros, uno o más      | nombrar, de entre los Consejeros, uno o más      |
| Vicepresidentes con las competencias que, en     | Vicepresidentes con las competencias que,        |
| cada caso, le sean asignadas.                    | en cada caso, le sean asignadas.                 |
| 3. Consejeros: El Presidente nombra y            | 3. Consejeros: El Presidente nombra y            |
| separa libremente a los Consejeros, dando        | separa libremente a los Consejeros, dando        |
| cuenta a la Asamblea. Los Consejeros podrán      | cuenta a la Asamblea. Los Consejeros podrán      |

Local o Concejal). Local o Concejal).

**1. Viceconsejeros**: El Presidente nombra y **1. Viceconsejeros**: El Presidente nombra y separa a los Viceconsejeros, y desempeñarán separa a los Viceconsejeros, con audiencia<br>las funciones que les delegue el titular. Los del Consejero de quien, en su caso, depend Viceconsejeros podrán ser miembros o no de (art. 8.2 RGACAMe). Los Viceconsejeros la Asamblea (art. 114.5 RACCe). Pueden podrán ser miembros o no de la Asamblea nombrarse uno o varios Viceconsejeros por (art. 86.5 RACMe). Pueden nombrarse uno o

**2. Directores Generales: Nombrados** mediante el sistema de libre designación, por separados libremente por el Presidente. El el Consejo de Gobierno, a propuesta del nombramiento debe recaer entre personal de Consejero competente. Su nombramiento nivel A y Licenciados en Derecho o en habrá de efectuarse de acuerdo con los Ciencias Políticas y Sociología. personas que cuenten con el título de personal de nivel inmediatamente inferior,<br>Licenciado, Diplomado o equivalente, o licenciados en Derecho o en Ciencias Licenciado, Diplomado o equivalente, o, Licenciados en Derecho o en Ciencias<br>
excepcionalmente, entre personas que aún Políticas y Sociología. En la Consejería de excepcionalmente, entre personas que aún careciendo de dicha titulación, posean aptitud Economía, Hacienda y Patrimonio la profesional cualificada para el puesto a Licenciatura requerida es la de Derecho,

mediante el sistema de libre designación, por el Consejo de Gobierno, a propuesta del ROACAMe). Consejero competente. Su nombramiento habrá de efectuarse de acuerdo con los Consejo de Gobierno mediante el sistema de criterios de competencia profesional entre libre designación. El nombramiento debe Licenciado, Diplomado o equivalente, o, caso, del Grupo B. A partir de la modificación<br>excepcionalmente, entre personas que aún del art. 13.3 del RGACAMe los Directores careciendo de dicha titulación, posean aptitud profesional cualificada para el puesto a Grupo A o del Grupo B (BOCMe de 30 de desempeñar. **Septiembre de 2003). En cada Consejería** 

ser miembros o no de la Asamblea (Diputado ser miembros o no de la Asamblea (Diputado

**Estructura y órganos de las Consejerías Estructura y órganos de las Consejerías** del Consejero de quien, en su caso, dependan varios Viceconsejeros por Consejería. 2. Secretarios Técnicos<sup>1</sup>: Nombrados y criterios de competencia profesional entre Accidentalmente, podrán ocupar dichas plazas desempeñar. Ciencias Económicas o Empresariales. En la **3. Subdirectores Generales**: Nombrados Presidencia y en cada una de las Consejerías mediante el sistema de libre designación, por existirá un Secretario Técnico (art. 2)

3. Directores Generales<sup>1</sup>: Nombrados por el personas que cuenten con el título de recaer entre funcionarios del Grupo A o, en su del art. 13.3 del RGACAMe los Directores<br>Generales serán "empleados públicos" del podrán existir uno o varios Directores Generales (art. 4 ROACAMe).

<sup>1</sup>Los Secretarios Técnicos y los Directores Generales tienen el mismo rango. Fuente: elaboración propia

# **Las coaliciones de gobierno en las ciudades autónomas de Ceuta y Melilla**

El período que analizamos de la formación de coaliciones de gobierno en Ceuta y Melilla es a partir de su institucionalización como Ciudades Autónomas y que corresponde a las elecciones autonómicas de 1995, 1999 y 2003. No obstante, realizamos una mención a los antecedentes coalicionales como Gobierno local entre 1979 y 1991, en la medida que la práctica acumulada, la dinámica generada e, incluso, los actores se proyectan en el nuevo marco institucional. Las características comunes que se observan durante los dos primeros períodos de mandato autonómico son, por un lado, la inestabilidad política y, por otro, la inconsistencia de una división funcional en Consejerías o departamentos, las áreas de actividad administrativa de las competencias atribuidas, así como de la correspondiente estructura orgánica básica: de los órganos superiores (Viceconsejerías), y de los órganos directivos (Direcciones Generales, Subdirecciones Generales, Secretarías Técnicas).

Respecto a la inestabilidad política se puede distinguir dos tipos de causas: los comportamientos de transfuguismo en los períodos de mandato de 1995-1999 y 1999-2003, y que el Grupo Independiente Liberal (GIL) obtiene la minoría mayoritaria en ambas ciudades en las elecciones autonómicas de 1999. Los comportamientos de transfuguismo han provocado la caída de gobiernos de coalición, y de mayoría homogénea de un solo partido<sup>50</sup>. Las situaciones de inestabilidad sobrevenidas por estos comportamientos que han inducido la ruptura de gobiernos de coalición se han resuelto mediante coaliciones vencedoras alternativas (Ceuta, en 1996), también han promovido mociones de censura (Melilla, en 1997 y 1998), o han apoyado mociones de censura (Ceuta, en 1999 y 2001, y Melilla, en 2000). Ahora bien, la inestabilidad política no ha estado exenta de conflictos dirimidos, incluso, en instancias judiciales.

En cuanto a la inconsistencia de la división funcional de las Consejerías, es explicable en el primer período de mandato *autonómico* (1995-1999) por la adecuación de su condición de Entidad local a la nueva institucionalización como Ciudades Autónomas, y por los cambios motivados como consecuencia del proceso de transferencias de funciones y servicios de la Administración General del Estado: en Ceuta en 1996 y 1999; y, en Melilla, en 1995 y 1997. Mientras que, en el segundo período de mandato autonómico (1999-2003), se explica, sobre todo, por la inestabilidad política asociada a la sucesión de gobiernos de coalición, en los que se modifican el número de Consejerías y la adscripción de competencias, así como del número de Viceconsejerías. Unas modificaciones supeditadas a los acuerdos coalicionales alcanzados en cada caso. No obstante, la modificación de la división funcional de Consejerías, entre 1995 y 2003, ha sido mayor en Ceuta que en Melilla.

En el análisis de la formación de gobierno en los períodos de mandato *autonómico* primero (1995-1999), segundo (1999-2003) y tercero (2003- 2007), consideramos los aspectos siguientes: en primer lugar, la evolución de la composición de los Grupos Políticos en la Asamblea correspondiente durante cada período de mandato, y la relación entre los miembros de cada Grupo Político y la distribución de los miembros del equipo de gobierno (Presidente, Consejeros y Viceconsejeros); en segundo lugar, las hipótesis de coaliciones y los gobiernos resultantes en el período 1999- 2003; y, en tercer lugar, las características de los gobiernos<sup>51</sup> en las que se distingue una primera secuencia relativa a la elección del Presidente y, una segunda, sobre el nombramiento del equipo de gobierno en su composición amplia, es decir, en la que se incluyen a los miembros del Consejo de Gobierno (Consejeros) y a los Viceconsejeros.

Entre los indicadores establecidos consideramos la relación entre miembros del equipo de gobierno (Consejeros y Viceconsejeros) y la condición de Diputado Local o Concejal. Debido a que una de las características que diferencia a estas Ciudades Autónomas de los Gobiernos locales es que los citados cargos del equipo de gobierno pueden tener o no la condición de Diputado Local, es por lo que aplicamos un índice de superposición –adaptado del elaborado por Cotta (1979) $52$ – para medir y comparar si la extracción de Consejeros y Viceconsejeros procede del Pleno de la Asamblea. En definitiva, si la composición del equipo de gobierno amplio (Consejeros y Viceconsejeros) tiene un alcance o perfil de extracción corporativa más o menos dependiente.

## *El sistema de partidos*

Antes de analizar el rendimiento del sistema electoral y la trayectoria del sistema de partidos consideramos la evolución del Censo de Población, del Censo Electoral y de la participación en las elecciones locales (1979-1991) y a la Asamblea de las Ciudades Autónomas de Ceuta y Melilla (1995-2003). La dinámica demográfica desde la transición (1977) hasta el Censo de Población de 2001 registra un crecimiento paulatino en ambas ciudades pero con un saldo intercensal más acusado en Melilla (16,7%) que en Ceuta (12,1%). Sin embargo, respecto al Censo Electoral se observa igualmente un incremento respecto al total de población sobre todo a partir de 1986 con las políticas de regularización de la nacionalidad de la población de origen musulmán<sup>53</sup>. Una medida que tiene su impacto en el Censo Electoral, en concreto, en las locales de 1979 la proporción de electores respecto al total de población representa en Ceuta el 52,2% y en las autonómicas de 2003 el 79,3%; y, en Melilla, esta proporción representa el 36,4% en 1979 y el 74,2% en 2003 (Cuadro 2).

En cuanto a la participación en las elecciones locales y a la Asamblea se puede decir que, en conjunto, se perciben como elecciones de segundo orden en comparación con la participación en las elecciones generales. Aunque en ambos tipos de elecciones la participación en Ceuta y Melilla distan a la baja del total nacional. El promedio de la participación en las elecciones generales (1977-2000) alcanza en Ceuta el 63,6% y el 62,6% en Melilla, cuando la nacional asciende al 73,8%. Igual sucede en las locales y a la Asamblea (1979-2003) con un promedio en Ceuta del 57,3% y en Melilla del 60,6% cuando en el conjunto nacional se alcanza el 66,3%.

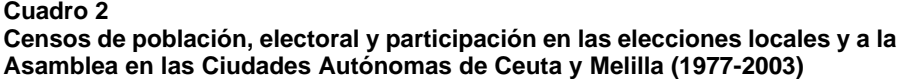

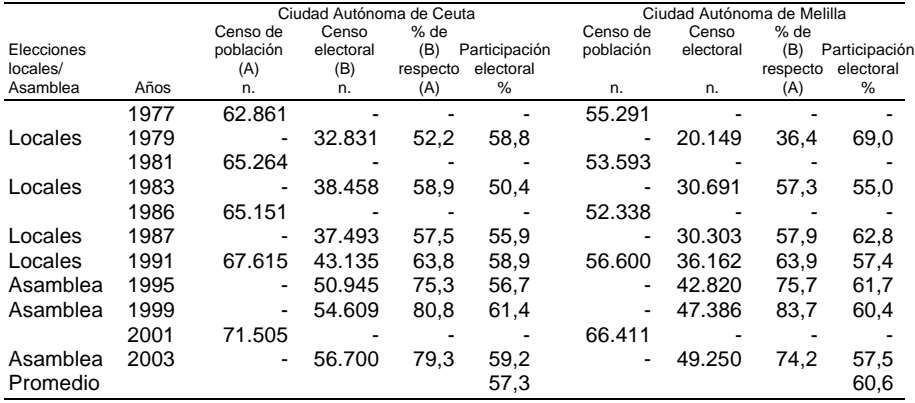

Los datos de población proceden del Instituto Nacional de Estadística (INE) y los electorales del Ministerio del Interior.

#### Fuente: elaboración propia

Los rendimientos del sistema electoral y la trayectoria del sistema de partidos están referidos a los períodos como Gobiernos locales (1979- 1991) y Ciudades Autónomas (1995-2007). Los indicadores considerados, incluidos los resultados de las elecciones locales y a las Asambleas respectivas (Cuadros 3 y 4), son los siguientes: el índice de desproporcionalidad, la volatilidad electoral, los índices del número efectivo de partidos electorales y en el Pleno (Ayuntamiento/Asamblea), la competitividad y la concentración electoral y de escaños, y el ámbito territorial de las entidades políticas en presencia (Cuadros 5 y 6) $54$ . Entre las conclusiones que se pueden extraer señalamos las siguientes:

–Las dos Ciudades Autónomas han mantenido de manera invariable desde 1979 un total de 25 Concejales o Diputados Locales (a partir de 1995) a elegir, por lo que el umbral efectivo de voto se sitúa en el 2,9% (la barrera legal es el 5%). El promedio del índice de desproporcionalidad no supera en ambas Ciudades el valor de siete, aunque en Ceuta (6,3) es ligeramente superior al de Melilla (5). Los períodos de mandato en los que se supera el promedio de desproporcionalidad son los de 1983, 1999 y 2003 en Ceuta, y los de 1979, 1983, 1991 y 1995 en Melilla. Períodos en los que se registran un incremento de los votos sin representación y del número de partidos en la competición electoral, al igual que el promedio de votos sin representación en las seis elecciones locales que alcanza en Ceuta el 7,6% y en Melilla el 5,6%.

–La fragmentación electoral se ha ido incrementando en las sucesivas elecciones locales desde 1979 por el aumento del número de entidades políticas en la competición electoral y la entrada en el sistema de partidos candidaturas de ámbito local. Los partidos locales que han entrado en el sistema de partidos se han constituido, en algunos casos, a partir de procesos de movilidad política y por comportamientos de transfuguismo. El promedio del índice del número efectivo de partidos electorales alcanza en Ceuta 3,9 y en Melilla el 3,3. En Ceuta se supera el promedio en cuatro de las siete elecciones (1987, 1991, 1995 y 1999) y, en Melilla, sólo se produce en 1999.

–El comportamiento electoral se puede resumir en las tasas de volatilidad electoral que expresan los cambios de las transferencias de voto individuales entre dos elecciones consecutivas. Los cambios de lealtades también están relacionados con las entradas y salidas de partidos de la competición electoral como, por ejemplo, la desaparición de la UCD en 1983, el incremento de partidos de ámbito local sobre todo a partir de 1987, la irrupción del GIL en 1999, y el realineamiento posterior en 2003. El promedio de la volatilidad agregada total (VAT) alcanza en Ceuta es el 46,1% y destaca la registrada en 1983, 1991, 1999 y 2003. Si bien la volatilidad entre bloques (VB) considerados –partidos de ámbito estatal y partidos de ámbito local– supera el promedio del 20% de la VAT en 1983, 1987 y 1999, mientras que la volatilidad intrabloques (VIB) también supera el promedio en 1983, 1991, 1995 y 2003. En Melilla la tendencia de la volatilidad agregada total arroja un promedio del 45,7%, aunque superado sólo en 1983, 1999 y 2003. No obstante, la volatilidad entre bloques (VB) es inferior a la de Ceuta (promedio de 10,7%), mientras que es significativa la que se produce en el interior de cada bloque (VIB) con un promedio del 35,2%. Si en Ceuta la VB explica el 41,4% de la volatilidad agregada total, en Melilla es el 23,1%.

–El sistema de partidos conformado durante las seis elecciones locales, según hemos señalado, se caracteriza por la fragmentación con un formato que ha oscilado entre tres y seis partidos, la presencia de partidos de ámbito local, y una volatilidad electoral que supera el umbral del 20%. El promedio del índice del número efectivo de partidos en el Pleno del Ayuntamiento/Asamblea es el 3,2 en Ceuta y el 2,9 en Melilla. En Ceuta destaca un multipartidismo con ausencia de mayoría absoluta de un partido en seis de las siete elecciones locales, y a la Asamblea por lo que ha posibilitado la formación de gobiernos de minoría y de coalición. La competitividad electoral entre el primer y segundo partido registra un promedio del 18,7% y de escaños del 22,3%. En cuanto a la concentración electoral y de escaños entre los dos primeros partidos el promedio, respectivamente, es del 64,2% y el 72,6%. En 1979 los dos primeros partidos son una Agrupación de electores independientes (AEI) y UCD, mientras que en 1983 y 1987 –coincidiendo con el cambio de ciclo en las elecciones locales– son el PSOE y AP. Sin embargo, en las locales de 1991 y en las autonómicas de 1995 una agrupación electoral local, Progreso y Futuro de Ceuta (PFC), desplaza al PSOE al tercer puesto y la competitividad y la concentración de los dos primeros partidos se centra en PFC y PP.

La irrupción del GIL en las elecciones a la Asamblea de 1999 sitúa a este partido en primer lugar y al PP en segundo lugar, reduciendo aún más la representación del PSOE (8% de los escaños) y de los partidos de ámbito local con una sola entidad política, el Partido Democrático y Social de Ceuta (PDSC). Ahora bien, en las elecciones autonómicas de 2003 un partido, el PP, obtiene por primera vez una mayoría absoluta, que reagrupa el voto al GIL en 1999 y en alguna medida al electorado de Ceuta Unida (CEU), un partido local que firmó un acuerdo con el PP por el que renunciaba a competir en las elecciones autonómicas del 25 de mayo a cambio de la inclusión en el programa electoral de este partido algunos de sus objetivos políticos. La segunda posición la ocupa un nuevo partido local integrado por candidatos de origen musulmán, Unión Demócrata Ceutí (UDCE), que irrumpe en la Asamblea con el apoyo del 10,8% de los votos y el 12% de los escaños, y en detrimento del PDSC el otro partido integrado por musulmanes y con representación en la Asamblea desde 1995.

En Melilla sí se han registrado mayorías absolutas en cinco elecciones: en las locales de 1979 (UCD), 1983 y 1987 (PSOE), y en las autonómicas de 1995 (PP) y 2003 (coalición electoral entre el PP y la Unión de Pueblo Melillense). Por el contrario, se han concertado coaliciones de gobierno al no obtener ninguna entidad política la mayoría absoluta en las elecciones locales de 1991 y autonómicas de 1999. El promedio de la competitividad electoral y de escaños entre los dos primeros partidos es más alto que en Ceuta, con el 19,8% y 24% respectivamente, aunque las menores distancias se producen en 1991 y 1999. Igual sucede con la concentración electoral y de escaños cuyo promedio es el 71,1% y 77,7%, con la particularidad que en 1991 la concentración electoral y de escaños superan el ochenta por ciento y en 1999 no llegan al cincuenta por ciento. En 1979 la UCD y PSOE son los dos primeros partidos, y entre 1983 y 1995 son PSOE y PP los que se alternan en el primer y segundo lugar. En 1999 el GIL junto con Coalición por Melilla (CpM), un partido de ámbito local e integrado mayoritariamente por candidatos de origen musulmán, son las dos entidades políticas que ocupan las dos primeras posiciones. Al igual que en Ceuta, una vez desaparecido el fenómeno GIL, la coalición electoral PP y UPM ocupa la primera posición gracias al agrupamiento de ambos electorados y a la volatilidad del GIL. La segunda posición la sigue ostentando CpM que incrementa respecto a 1999 sus apoyos y la representación en la Asamblea.

**Cuadro 3 Resultados de las elecciones locales y a la Asamblea en la Ciudad Autónoma de Ceuta (1979-2003)**

|                              | Elecciones locales |    |              |          |                |         |          |         |         |          |    |         |          |                |         | Elecciones a la Asamblea |             |         |          |         |          |
|------------------------------|--------------------|----|--------------|----------|----------------|---------|----------|---------|---------|----------|----|---------|----------|----------------|---------|--------------------------|-------------|---------|----------|---------|----------|
|                              | 1979               |    |              | 1983     | 1987           |         |          |         |         | 1991     |    |         | 1995     |                |         | 1999                     |             |         | 2003     |         |          |
| Partidos                     | votos              |    | escaños      | votos    |                | escaños | votos    |         | escaños | votos    |    | escaños | votos    |                | escaños | votos                    |             | escaños | votos    |         | escaños  |
|                              | %                  | n. | %            | %        | n.             | %       | %        | n.      | %       | %        | n. | %       | %        | n.             | %       | %                        | n.          | %       | %        | n.      | %        |
| CD/AP/PP                     | 4,7                |    |              | 24,1     |                | 28,0    | 22,2     | 6       | 24,0    | 23,1     | 6  | 24,0    | 31,1     | 9              | 36,0    | 28,3                     | 8           | 32,0    | 63,0     | 19      | 76,0     |
| <b>PSOE</b>                  | 18,6               | 5  | 20,0         | 42.4     | 12             | 48,0    | 32,0     | 8       | 32,0    | 11,9     | 3  | 12,0    | 13,4     | 3              | 12,0    | 7,5                      | 2           | 8,0     | 8.8      | 2       | 8,0      |
| PCE/IU                       |                    |    |              | 2,2      |                |         |          |         |         |          |    |         | 1.8      |                |         | 4,0                      |             |         | 1,0      |         |          |
| <b>UCD</b>                   | 30,4               | 8  | 32,0         |          |                |         |          |         |         |          |    |         |          |                |         |                          |             |         |          |         |          |
| PDL                          |                    |    |              | 8.1      | 2              | 8,0     |          |         |         |          |    |         |          |                |         |                          |             |         |          |         |          |
| CDS                          |                    |    |              | 9,0      |                | 8,0     | 8,2      |         | 8,0     | 5,1      |    | 4,0     |          |                |         |                          |             |         |          |         |          |
| GIL                          |                    |    |              |          |                |         |          |         |         |          |    |         |          |                |         | 38,6                     | 12          | 48.0    |          |         |          |
| Otros PAE <sup>1</sup>       | 0,5                |    |              |          |                |         |          |         |         | 3,4      |    |         |          |                |         |                          |             |         | 0,4      |         |          |
| <b>PNC</b>                   |                    |    |              | 6,8      | $\overline{2}$ | 8.0     | 3,4      |         |         |          |    |         |          |                |         |                          |             |         |          |         |          |
| CEU                          |                    |    |              |          |                |         | 21,6     | 6       | 24,0    | 9,9      | 2  | 8,0     | 14,6     | 4              | 16,0    | 3,9                      |             |         |          |         |          |
| <b>PSPC</b>                  |                    |    |              |          |                |         | 12,6     | 3       | 12,0    | 8,2      |    | 8,0     | 8.1      | $\overline{2}$ | 8,0     | 4,5                      |             |         | 4,2      |         |          |
| <b>PFC</b>                   |                    |    |              |          |                |         |          |         |         | 37.4     | 11 | 44.0    | 20,3     | 6              | 24,0    | 1,9                      |             |         |          |         |          |
| <b>PDSC</b>                  |                    |    |              |          |                |         |          |         |         |          |    |         | 5,1      |                | 4,0     | 10,1                     | 3           | 12,0    | 5.2      |         | 4,0      |
| <b>UDCE</b>                  |                    |    |              |          |                |         |          |         |         |          |    |         |          |                |         |                          |             |         | 10,8     | 3       | 12,0     |
| Otros PAL <sup>1</sup>       |                    |    |              | 7,4      |                |         |          |         |         | 0,9      |    |         | 5,6      |                |         | 1,1                      |             |         | 6,6      |         |          |
| $AEI^2$                      | 45,9               | 12 | 48,0         |          |                |         |          |         |         |          |    |         |          |                |         |                          |             |         |          |         |          |
| Total                        | 100.0              | 25 | 100.0        | 100.0    | 25             | 100,0   | 100.0    | 25      | 100,0   | 100,0    | 25 | 100,0   | 100,0    | 25             | 100,0   | 100,0                    | 25          | 100,0   | 100,0    |         | 25 100,0 |
| (n)                          | (19.293)           |    |              | (19.035) |                |         | (20.371) |         |         | (25.166) |    |         | (28.508) |                |         | (32.942)                 |             |         | (33.157) |         |          |
| Participación<br>$1 - 1 - 1$ |                    |    | (58,0%)<br>. |          | $(50, 4\%)$    |         | .        | (55,9%) |         |          |    | (58,9%) |          | (56,7%)        |         |                          | $(61, 4\%)$ |         |          | (59,2%) |          |

<sup>1</sup>PAE=Partidos de ámbito estatal. PAL=Partidos de ámbito local.

<sup>2</sup>AEI=Agrupación de electores independientes.

Fuente: elaboración propia

#### **Cuadro 4 Resultados de las elecciones locales y a la Asamblea en la Ciudad Autónoma de Melilla (1979-2003)**

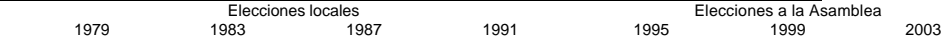

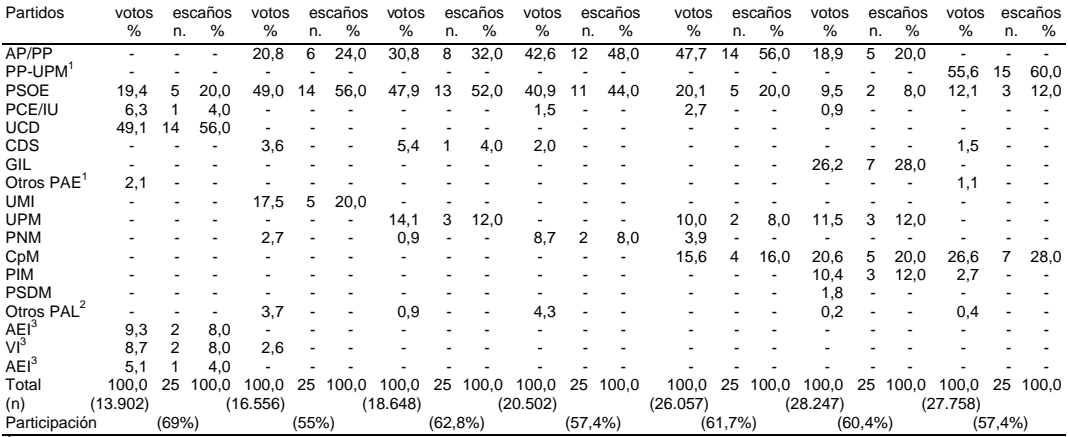

<sup>1</sup>En 2003 la distribución de los 15 Diputados locales de la coalición electoral PP-UPM es la

siguiente: 11 del PP y 4 de UPM.<br><sup>2</sup>PAE=Partidos de ámbito estatal; PAL=Partidos de ámbito local.<br><sup>3</sup>AEI/VI=Agrupación de electores independientes.

Fuente: elaboración propia

#### **Cuadro 5 Indicadores electorales y del sistema de partidos de la Ciudad Autónoma de Ceuta (1979-2003)**

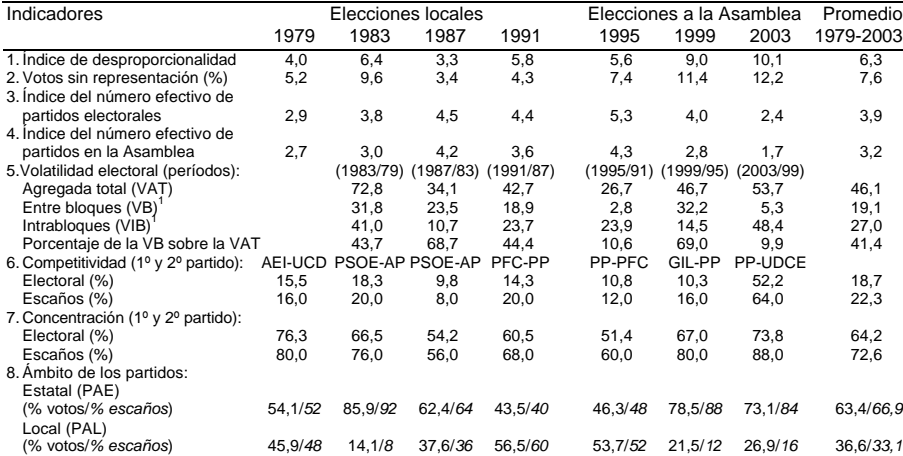

<sup>1</sup>Los bloques considerados son: partidos de ámbito estatal (PAE), y partidos de ámbito local (PAL), según la relación del Cuadro 3.

Fuente: elaboración propia

## **Cuadro 6**

**Indicadores electorales y del sistema de partidos de la Ciudad Autónoma de** 

#### **Melilla (1979-2003)**

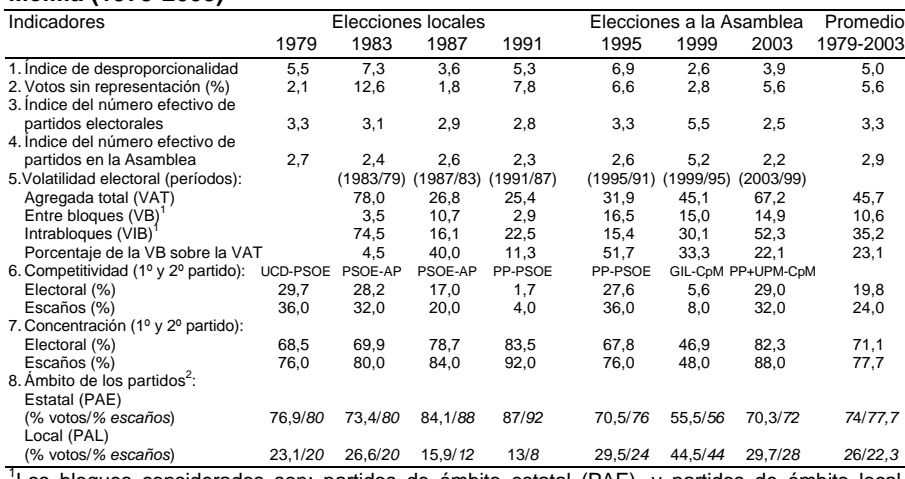

<sup>1</sup>Los bloques considerados son: partidos de ámbito estatal (PAE), y partidos de ámbito local (PAL), según la relación del Cuadro 4.

 $2$ En 2003 se incluyen en PAE la coalición electoral (PP-UPM) de ámbito mixto: PP (PAE) y UPM (PAL). Los Diputados locales del PP son 11 y 4 los de UPM.

Fuente: elaboración propia

La dinámica de la política local en Ceuta y Melilla también está presidida por la estatalización/nacionalización, es decir, el apoyo mayoritario a partidos de ámbito estatal (Márquez, 1999, 2003a), con un promedio de escaños en las siete elecciones del 66,9% en Ceuta y del 77,7% en Melilla. La competición de los partidos y agrupaciones de electores de ámbito local es permanente durante el período analizado con un promedio de representación en Ceuta del 33,1% y en Melilla del 22,3%. La extracción de los candidatos de estos partidos locales procede, en algunos casos, de otras entidades políticas, bien por comportamientos de transfugismo<sup>55</sup>, bien por disoluciones de partidos y de candidaturas de  $independentes<sup>56</sup>$ . Un ejemplo de la continuidad y renovación de los candidatos a las elecciones a las Asambleas de Ceuta y Melilla entre 1999 y 2003 se registra en los Cuadros 7 y 8 para cada una de las entidades políticas y en conjunto. En el caso de Ceuta la renovación en 2003 alcanza al 71% de los candidatos y en Melilla al 79,5%. Respecto a la continuidad de candidatos en Ceuta representa en total el 29% de los que el 19,3% son leales o permanecen en la misma entidad política y el 9,7% efectúan comportamientos de movilidad o de cambio de partido. La continuidad de candidatos es inferior, en conjunto, en Melilla (20,5%) de los que el 15,9% son leales y el 4,6% realizan comportamientos de movilidad política.

**Cuadro 7 Continuidad y renovación de candidatos a las elecciones del 25 de mayo de 2003 a la Asamblea de la Ciudad Autónoma de Ceuta** 

| Características   |         |             |             |        |         |             |                 |                   |                   |       |          |
|-------------------|---------|-------------|-------------|--------|---------|-------------|-----------------|-------------------|-------------------|-------|----------|
| de la continuidad | PP      | <b>PSOE</b> | <b>PDSC</b> | PIL    | IU      | <b>PSPC</b> | FC <sup>1</sup> | UPCE <sup>1</sup> | UDCE <sup>1</sup> |       | Total    |
| y renovación      | %       | %           | %           | %      | %       | %           | %               | %                 | %                 | n.    | %        |
| 1. Continuidad    | (25,0)  | (25,0)      | (35,7)      | (37,0) | (39,3)  | (71, 4)     | (10,7)          | (46, 4)           | $(\cdot)$         | (81)  | (29,0)   |
| 1.1 Lealtad       |         |             |             |        |         |             |                 |                   |                   |       |          |
| <b>PP</b>         | 25,0    |             |             |        |         |             |                 |                   |                   | 7     | 2,5      |
| <b>PSOE</b>       |         | 25,0        |             |        |         |             |                 |                   |                   |       | 2,5      |
| <b>PDSC</b>       |         |             | 35,7        |        |         |             |                 |                   |                   | 10    | 3,6      |
| <b>PSPC</b>       |         |             |             |        |         | 67,9        |                 |                   |                   | 19    | 6,8      |
| <b>PFC</b>        |         |             |             |        |         |             |                 |                   |                   |       |          |
| IU                |         |             |             |        | 39,3    |             |                 |                   |                   | 11    | 3,9      |
| 1.2 Movilidad     |         |             |             |        |         |             |                 |                   |                   |       |          |
| GIL               |         |             |             | 37,0   |         |             |                 |                   |                   | 10    | 3,6      |
| <b>PSOE</b>       |         |             |             |        |         | 3,6         |                 |                   |                   |       | 0,4      |
| <b>PFC</b>        |         |             |             |        |         |             |                 | 46,4              |                   | 13    | 4,7      |
| IU                |         |             |             |        |         |             | 3,6             |                   |                   |       | 0,4      |
| <b>PDSC</b>       |         |             |             |        |         |             | 7,1             |                   |                   | 2     | 0,7      |
| 2. Renovación     | (75.0)  | (75,0)      | (64.3)      | (63,0) | (60,7)  | (28.6)      | (89,3)          | (53,6)            | (100.0)           | (198) | (71, 0)  |
| Total             | (100,0) | (100.0)     | (100, 0)    | 100,0  | (100,0) | 100,0)      | 100,0)          | (100, 0)          | (100, 0)          | (279) | (100, 0) |
| (n)               | (28)    | (28)        | (28)        | (27)   | (28)    | (28)        | (28)            | (28)              | (28)              |       |          |

<sup>1</sup>Partido de ámbito local que compite por primera vez en 2003. El índice de continuidad de candidatos leales es 0,380. El índice de continuidad total de candidatos (2003/1999), que incluye a los leales y a los que cambian de partido, es 0,228.

El total de candidatos que compiten en las elecciones a la Asamblea en 1999 son 252 y en 2003 son 279.

Fuente: elaboración propia

#### **Cuadro 8**

**Continuidad y renovación de candidatos a las elecciones del 25 de mayo de 2003 a la Asamblea de la Ciudad Autónoma de Melilla**

| Características   | PP-        |             |         |            |                  |                 |                                        |                          |                |         |
|-------------------|------------|-------------|---------|------------|------------------|-----------------|----------------------------------------|--------------------------|----------------|---------|
| de la continuidad | <b>UPM</b> | <b>PSOE</b> | CpM     | <b>PIM</b> | CDS <sup>1</sup> | IR <sup>1</sup> | PN RIF <sup>2</sup> LV-GV <sup>2</sup> |                          |                | Total   |
| y renovación      | %          | %           | %       | %          | %                | %               | $\%$                                   | %                        | n.             | %       |
| 1. Continuidad    | (41, 4)    | (17.9)      | (46, 4) | (21,4)     | (14,3)           | (8,0)           | (3,6)                                  | (8, 0)                   | (45)           | (20, 5) |
| 1.1 Lealtad       |            |             |         |            |                  |                 |                                        |                          |                |         |
| PP                | 20,7       |             |         |            |                  |                 |                                        |                          | 6              | 2,7     |
| <b>UPM</b>        | 20,7       |             |         |            |                  |                 |                                        |                          | 6              | 2,7     |
| <b>PSOE</b>       | ٠          | 17,9        |         | ۰          |                  |                 |                                        |                          | 5              | 2,3     |
| CpM               |            | ٠           | 42,9    | ۰          |                  |                 | $\overline{\phantom{0}}$               | $\overline{\phantom{0}}$ | 13             | 5,9     |
| <b>PIM</b>        |            |             | ٠       | 21,4       |                  |                 |                                        |                          | 6              | 2,7     |
| 1.2 Movilidad     |            |             |         |            |                  |                 |                                        |                          |                |         |
| <b>UPM</b>        |            |             |         | ٠          | 3,6              |                 |                                        |                          | 1              | 0,5     |
| <b>PSOE</b>       |            |             | 3,6     | ٠          |                  |                 |                                        | 4,0                      | $\overline{2}$ | 0,9     |
| CpM               |            |             |         |            |                  |                 |                                        | 4,0                      |                | 0,5     |
| <b>PSDM</b>       |            |             |         | ۰          |                  |                 | 3,6                                    |                          |                | 0,5     |
| <b>PIM</b>        |            | -           |         | ۰          | 10,7             |                 | $\overline{\phantom{0}}$               | $\overline{\phantom{0}}$ | 3              | 1,4     |
| IU                |            |             |         |            |                  | 8,0             | $\overline{\phantom{0}}$               |                          | 2              | 0,9     |
|                   |            |             |         |            |                  |                 |                                        |                          |                |         |

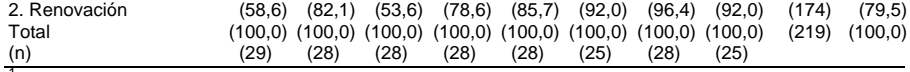

<sup>1</sup>Partidos que no compitieron en 1999.

<sup>2</sup>Partido de ámbito local que compite por primera vez en 2003. El índice de continuidad de candidatos leales es 0,280. El índice de continuidad de candidatos total (2003/1999), que incluye a los leales y a los que cambian de partido, es 0,192.

El total de candidatos que compiten en las elecciones a la Asamblea en 1999 son 252 y en 2003 son 219. Fuente: elaboración propia

Por último, otra característica a destacar en la dinámica política es la presencia de candidatos y Diputados locales de origen musulmán<sup>57</sup> tanto en partidos de ámbito estatal como en los de ámbito local, y el comportamiento electoral de esta población en consonancia con las características sociológicas de ambas Ciudades. Sin embargo, esta presencia destaca en las entidades políticas locales integradas mayoritariamente por miembros de origen musulmán como el Partido Ceutí  $(PC)$ , PDSC,  $CpM<sup>58</sup>$  y los nuevos partidos que compiten en las elecciones autonómicas de 2003: Partido Nacionalista del Rif de Melilla (PN Rif-Melilla), Unión Demócrata Ceutí (UDCE), y Federación Ceutí (FC). Mientras que Izquierda Unida es la entidad política de ámbito estatal que integra, en particular en Ceuta, el mayor número candidatos de esta procedencia. En el Cuadro 9 registramos, a modo de ejemplo, el número de candidatos y Diputados locales de origen musulmán referidos a las elecciones autonómicas de 1999 y 2003. La proporción de candidatos en 1999, en su conjunto, es superior en Ceuta (34,1%) que en Melilla (29,8%), aunque en 2003 se registra una proporción similar en ambas Ciudades (38,4% en Ceuta y 38,8% en Melilla). Por el contrario, la representación en las Asambleas respectivas de los Diputados locales de origen musulmán destaca la que se registra en Melilla (20% en 1999 y 24% en 2003) frente a la de Ceuta (12% en 1999 y 20% en 2003).

**Candidatos a las elecciones y Diputados Locales de origen musulmán en las Asambleas de las Ciudades Autónomas de Ceuta y Melilla (elecciones de 1999 y 2003)**

|          |                                               |               |      | Ciudad Autónoma de Ceuta |    |              |  | Ciudad Autónoma de Melilla |                          |      |    |      |  |                   |    |   |  |
|----------|-----------------------------------------------|---------------|------|--------------------------|----|--------------|--|----------------------------|--------------------------|------|----|------|--|-------------------|----|---|--|
|          | Candidatos a la Asamblea<br>Diputados Locales |               |      |                          |    |              |  |                            | Candidatos a la Asamblea |      |    |      |  | Diputados Locales |    |   |  |
| Partidos | 1999                                          |               | 2003 |                          |    | 2003<br>1999 |  | 1999                       |                          | 2003 |    | 1999 |  | 2003              |    |   |  |
|          | n.                                            | $\frac{0}{6}$ |      | $\%$                     | n. | $\%$         |  | $\%$                       |                          | $\%$ | n. | %    |  | $\frac{0}{6}$     | n. | % |  |

**Cuadro 9**

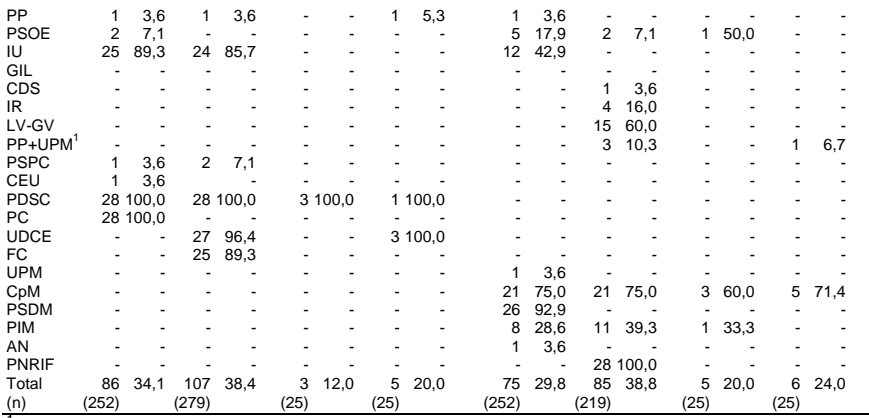

<sup>1</sup>Coalición electoral.

El porcentaje de candidatos y de Diputados locales de origen musulmán está referido a cada partido y al total de candidatos y Diputados locales.

Fuente: elaboración propia

En cuanto a los apoyos electorales que obtienen las entidades políticas de origen musulmán en relación con esta población, sólo tomamos como ejemplo las elecciones a la Asamblea de mayo de 2003 (Cuadro 10). Aunque los datos de población musulmana de referencia proceden de 1986 consideramos que resulta significativa. En Ceuta la mayor proporción demográfica se localiza en los distritos 4 (Hadú), 5 (Los Rosales) y 6 (Benzú) que comprenden, en conjunto, el 45,7% de los votos a candidaturas en 2003. En estos distritos la Unión Democrática Ceutí (UDCE), el nuevo partido de esta extracción que compite en 2003 y que obtiene tres Diputados locales, es donde concentra el 72,8% de los votos que registra en total. Sin embargo, si le añadimos los votos de otras entidades políticas de extracción musulmana como PDSC, FC e, incluso, Izquierda Unida, las cuatro entidades concentran el 90% de sus apoyos en los distritos citados, y son mayoría (63,8% de los votos) en el distrito 6 (Hadú).

En Melilla el 63,6% de la población de origen musulmán se concentra en los distritos 4 (Polígono/María Cristina) y 5 (Cabrerizas/Reina Regente) que comprenden, en conjunto, el 25% de los votos a candidaturas en 2003. De los dos partidos de esta extracción que compiten en 2003,

Coalición por Melilla (CpM) y Partido Nacionalista del Rif, sólo el primero es el que obtiene representación y el mayor número de apoyos. Efectivamente, Coalición por Melilla registra mayoría absoluta en los distritos 4 y 5 y es donde concentra el 58% de los votos que obtiene en total, pero sus apoyos transcienden otros segmentos sociales.

**Cuadro 10 Resultados de las elecciones a las Asambleas de las Ciudades Autónomas de Ceuta y Melilla de 2003** 

|                |           |                    |      | Ciudad Autónoma de Ceuta |          |             |          | Ciudad Autónoma de Melilla |        |                          |             |          |                  |  |  |
|----------------|-----------|--------------------|------|--------------------------|----------|-------------|----------|----------------------------|--------|--------------------------|-------------|----------|------------------|--|--|
|                | Población |                    |      |                          |          |             |          | Población                  |        |                          |             |          |                  |  |  |
|                | musulmana |                    |      |                          |          |             |          | musulmana                  |        |                          |             |          |                  |  |  |
|                | (Padrón   |                    |      |                          | Estatal/ | Local       |          | (Padrón                    |        |                          |             | Estatal/ | Local            |  |  |
|                | municipal | Voto a             |      | Estatal                  | local    | (musulmán)  |          | municipal                  | Voto a | Mixto                    | Estatal     |          | local (musulmán) |  |  |
| Distrito       |           | 1986) candidaturas | PP   | <b>PSOE</b>              | Otros    | <b>UDCE</b> | Distrito |                            |        | 1986) candidaturasPP-UPM | <b>PSOE</b> | Otros    | CpM              |  |  |
|                | %         | %                  | %    | %                        | %        | %           |          | $\frac{0}{2}$              | %      | %                        | %           | %        | %                |  |  |
|                | 1,6       | 18.1               | 76,0 | 7,8                      | 15,5     | 0,8         | 1,2,3    | 9,9                        | 15.2   | 65.8                     | 11,7        | 5,0      | 17.5             |  |  |
| $\overline{2}$ | 7.4       | 10.1               | 71.0 | 11.2                     | 9,1      | 8,8         | 4        | 19.7                       | 11.0   | 31,2                     | 8,1         | 7.2      | 53,5             |  |  |
| 3              | 3,7       | 25.2               | 75.6 | 8,6                      | 13.2     | 2,6         | 5        | 43.9                       | 14.0   | 17.1                     | 8,7         | 6,0      | 68,2             |  |  |
| 4              | 32,0      | 23.5               | 57,0 | 9,4                      | 19.7     | 13,9        | 6        | 3,7                        | 6,6    | 68,7                     | 11,5        | 4,4      | 15,3             |  |  |
| 5              | 16.8      | 13.2               | 60.5 | 8.6                      | 16.6     | 14.3        |          | 6.3                        | 10.9   | 62.6                     | 15.5        | 5.2      | 16.8             |  |  |
| 6              | 38,5      | 9,9                | 19,1 | 8,7                      | 32.1     | 40,1        | 8        | 16.5                       | 42.3   | 67.1                     | 13,8        | 5,6      | 13,5             |  |  |
| Total          | 100.0     | 100.0              | 63,0 | 8,8                      | 17.4     | 10,8        | Total    | 100.0                      | 100.0  | 55,6                     | 12,1        | 5,7      | 26,6             |  |  |
| (n)            | (12.177)  |                    |      |                          |          |             | (n)      | (17.027)                   |        |                          |             |          |                  |  |  |

Los datos de población proceden del *Estudio estadístico de las comunidades musulmanas de Ceuta y Melilla* (INE, 1986). Los resultados electorales proceden de *Diario Sur*, edición de Ceuta, 28 de mayo de 2003; y de *Melilla Hoy*, 27 de mayo de 2003. Fuente: elaboración propia

# *La práctica coalicional en los períodos de mandato como Gobiernos locales (1979-1995)*

Según las características generales del sistema de partidos que consideramos en el apartado anterior, la formación de gobierno en Ceuta y Melilla durante los cuatro períodos como Gobiernos locales previos a su institucionalización como Ciudades Autónomas presentan tendencias diferentes en cada una de ellas. No obstante, en los Cuadros 11 y 12 presentamos cronológicamente la primera secuencia de la formación de gobierno, la elección del Alcalde-Presidente, que comprende los períodos de mandato local (1979-1991) y autonómico (1995-2003). Las características que reseñamos son las siguientes: el partido de pertenencia o de procedencia (tránsfugas), el tipo de elección, los partidos coaligados – en su caso– y el número de escaños, y la vía de elección, es decir, si corresponde al momento de la constitución del Pleno después de las elecciones locales y en caso de dimisión del Alcalde (vía ordinaria), o como consecuencia de una interposición de una moción de censura (vía extraordinaria)<sup>59</sup>.

En Ceuta, la elección del Alcalde entre 1979 y 1991 está condicionada por la ausencia de mayorías absolutas de un solo partido. En tres de los cuatro períodos de mandato local se producen nuevas elecciones de Alcalde como consecuencia de la inestabilidad política producida por comportamientos de transfuguismo que desembocan en una moción de censura, y dimisiones porque carecen de apoyo mayoritario, y por inhabilitación por sentencia judicial. La secuencia de la elección del Alcalde es la siguiente:

–En las elecciones locales de 1979 obtienen representación la Agrupación Electoral Ceutí (AIC), UCD y PSOE. La elección del Alcalde recae en la candidatura de independientes como lista más votada, al no concitarse ninguna coalición. Sin embargo, el Alcalde independiente, al frente de un gobierno minoritario, dimite en febrero de 1981 ante la quiebra minoría de gobierno y por "la oposición a la que estaba sometido [el Alcalde] por parte de los Concejales de UCD y PSOE<sup>160</sup>. La nueva elección recae en el candidato de UCD –con 8 Concejales– que obtiene la alcaldía en una coalición vencedora mínima con el apoyo de 7 de los 12 Concejales de la AIC, frente al candidato del PSOE con 8 votos (5 de su partido y 3 de Concejales procedentes de la AIC).

–En 1983 el PSOE es la lista más votada (12 escaños, 48%) y obtiene la alcaldía mediante una coalición con el apoyo de dos Concejales de un partido de ámbito local, el Partido Nacionalista de Ceuta (PNC), una de las cinco hipótesis de coaliciones vencedoras mínimas<sup>61</sup>. Posteriormente se produce una crisis en el seno de cada uno de los partidos coaligados, con la consiguiente inestabilidad política y la interposición de una moción de censura. En primer lugar, uno de los dos Concejales del PNC retiró el apoyo al gobierno de coalición por lo que quedó en minoría hasta que uno de los dos Concejales del CDS volvió a restablecer la mayoría. En segundo lugar, los desacuerdos y divergencias personales en el PSOE desembocan a finales de 1984 en un conflicto que alcanza a la organización y el abandono del partido de cuatro Concejales<sup>62</sup>. Estos Concejales tránsfugas y otros once de la oposición: siete de AP, dos reformistas (PDL), uno del CDS y un nacionalista (PNC), constituyen una Mesa Coordinadora de la Oposición.

La Mesa elaboró un programa de gobierno e interpuso una moción de censura el 25 de abril de 1985 amparándose en la disposición contenida en la recién promulgada LRBRL, aunque la institución de la moción de censura regulada en la LOREG, también promulgada unos días antes de efectuase el Pleno extraordinario par su votación, posponía su aplicación a partir de las siguiente elecciones locales de 1987. Por tanto, era una destitución de hecho del Alcalde por los Concejales, una práctica refrendada jurisprudencialmente hasta la citada regulación. La votación se efectúa, finalmente, el 27/28 de junio de 1985, con el apoyo de los 15 miembros de la Mesa al candidato propuesto: el tránsfuga del PSOE que había figurado en segundo lugar en la lista de este partido en 1983. Las discrepancias sobre la efectividad legal de la votación desembocaron en una disputa entre el Alcalde censurado y el nuevo Alcalde elegido hasta que la Sentencia de la Audiencia Territorial de Sevilla, de 27 de septiembre de 1985, confirmó la validez de la destitución<sup>63</sup>.

–El PSOE vuelve a resultar la lista más votada en 1987 (8 escaños, 32%) y obtiene de nuevo la alcaldía con los apoyos del CDS y un partido local, el Partido Socialista del Pueblo de Ceuta (PSPC), una de las cinco hipótesis de coalición vencedora mínima<sup>64</sup>. El Alcalde socialista fue el mismo cabeza de lista en las elecciones locales de 1979, con la particularidad que es apoyado por el PSPC, el partido que auspiciaron los tránsfugas del PSOE que interpusieron la moción de censura en 1985.

–Por último, en las elecciones locales de 1991 los partidos de ámbito local obtuvieron la mayoría de los apoyos electorales (56,5%) y de la representación en el Pleno (60%). La coalición de gobierno del período anterior resulta penalizada y, en particular, el PSOE, que pasa del 32% de los escaños en 1987 al 12% en 1991. El partido de ámbito local, Progreso y Futuro de Ceuta (PFC), es la lista más votada y, entre las hipótesis de coalición, se concierta la formada por el PFC que obtiene la alcaldía con el apoyo de otro partido local, Ceuta Unida (CEU)<sup>65</sup>. En mayo de 1992 el Alcalde del PFC es inhabilitado por sentencia judicial por hechos acaecidos cuando era Alcalde por el PSOE entre 1983 y 1985, antes de ser destituido mediante una moción de censura<sup>66</sup>. El cese se produjo en febrero de 1994 procediéndose a una nueva elección de Alcalde por la vía ordinaria, en la que PFC y CEU reeditan la coalición de 1991, y la alcaldía recae en el número dos de la lista de PFC.

**Cuadro 11 Tipo de elección de los Alcaldes-Presidentes de la Ciudad Autónoma de Ceuta (1979-2003)**

| Período        | Partido del |                             |                                                   |                                                                                   |          |
|----------------|-------------|-----------------------------|---------------------------------------------------|-----------------------------------------------------------------------------------|----------|
| de             | Alcalde-    |                             |                                                   | Partidos                                                                          | Total    |
| mandato        |             | Presidente Vía de elección  | Tipo de elección                                  | [coaliciones] (escaños)                                                           | votos    |
| 1979-1983 AEI  |             | Ordinaria                   | Minoría (lista más votada)                        | AEI (12)                                                                          | 12 (48%) |
|                |             | (constitución)              |                                                   |                                                                                   |          |
| (1981)         | <b>UCD</b>  | Ordinaria                   | Coalición vencedora mínima [UCD (8)+AEI (7)]      |                                                                                   | 15 (60%) |
|                |             | (por dimisión)              |                                                   |                                                                                   |          |
| 1983-1987 PSOE |             | Ordinaria                   | Coalición vencedora mínima [PSOE (12)+PNC (2)]    |                                                                                   | 14 (56%) |
|                |             | (constitución)              |                                                   |                                                                                   |          |
| (1985)         | ex PSOE     | Extraordinaria              |                                                   | Coalición sobredimensionada [ex PSOE (4)+AP (7)+PDL (2)+CDS (1)+PNC (1)] 15 (60%) |          |
|                |             | (destitución) <sup>1</sup>  |                                                   |                                                                                   |          |
| 1987-1991 PSOE |             | Ordinaria                   |                                                   | Coalición vencedora mínima [PSOE (8)+PSPC (3)+CDS (2)]                            | 13 (52%) |
|                |             | (constitución)              |                                                   |                                                                                   |          |
| 1991-1995 PFC  |             | Ordinaria                   | Coalición vencedora mínima [PFC (11)+CEU (2)]     |                                                                                   | 13 (52%) |
|                |             | (constitución)              |                                                   |                                                                                   |          |
| (1994)         | <b>PFC</b>  | Ordinaria                   | Coalición vencedora mínima [PFC (11)+CEU (2)]     |                                                                                   | 13 (52%) |
|                |             | (por dimisión)              |                                                   |                                                                                   |          |
| 1995-1999 PFC  |             | Ordinaria                   |                                                   | Coalición vencedora mínima [PFC (6)+CEU (4)+PSOE (3)]                             | 13 (52%) |
|                |             | (constitución)              |                                                   |                                                                                   |          |
| (1996)         | PP          | Ordinaria                   | Coalición minoritaria                             | $[PP (9)+P DSC (1)]$                                                              | 10 (40%) |
| 1999-2003 PP   |             | (por dimisión)<br>Ordinaria |                                                   |                                                                                   |          |
|                |             | (constitución)              |                                                   | Coalición vencedora mínima [PP (8)+PDSC (3)+PSOE (2)]                             | 13 (52%) |
| (1999)         | GIL         | Extraordinaria              | Coalición vencedora mínima [GIL (12)+ex PSOE (1)] |                                                                                   | 13 (52%) |
|                |             | (moción de censura)         |                                                   |                                                                                   |          |
| (2001)         | PP          | Extraordinaria              |                                                   | Coalición vencedora mínima [PP (8)+PDSC (3)+PSOE (1)+ex GIL (1)]                  | 13 (52%) |
|                |             | (moción de censura)         |                                                   |                                                                                   |          |
| 2003-2007 PP   |             | Ordinaria                   | Mayoría absoluta                                  | PP (19)                                                                           | 19 (76%) |
|                |             | (constitución)              |                                                   |                                                                                   |          |
|                |             |                             |                                                   |                                                                                   |          |

<sup>1</sup>En 1985 no estaba regulada la institución de la moción de censura, pero jurisprudencialmente se admite la destitución del Alcalde por los Concejales. Vía de elección ordinaria: constitución del Pleno/Asamblea después de las elecciones locales o autonómicas, o por dimisión del Alcalde-Presidente. Vía de elección extraordinaria: moción de censura. Fuente: elaboración propia

La formación de gobierno en Melilla en los cuatro períodos de mandato local entre 1979 y 1991 presenta una tendencia diferente a la de Ceuta (Cuadro 12). En tres de los cuatro períodos un solo partido obtiene mayoría absoluta, y la inestabilidad política se produce por la quiebra de la coalición concertada en 1991 que desemboca en una moción de censura

que no prosperará. La secuencia de la elección del Alcalde es la siguiente:

–En 1979 UCD obtiene la mayoría absoluta, y el PSOE en las elecciones locales de 1983 y 1987, por lo que la alcaldía recae en estos dos partidos.

–En las elecciones locales de 1991 el PP se alzó como lista más votada (12 escaños) y obtuvo la alcaldía mediante una coalición vencedora con un partido de ámbito local, el Partido Nacionalista de Melilla (PNM)<sup>67</sup>. La estrategia del PP de concertar una coalición electoral con Unión del Pueblo Melillense (UPM)<sup>68</sup> obtuvo sus resultados, como la quiebra de la mayoría socialista durante dos elecciones locales consecutivas. La única hipótesis de coalición vencedora mínima alternativa era entre PSOE (11 escaños) y PNM (2 escaños). Las divergencias en el seno de la coalición poselectoral no tardaron en surgir, además de otros argumentos esgrimidos por el PSOE<sup>69</sup>, por lo que los dos partidos de la oposición interponen una moción de censura el 16 de mayo de 1992.

#### **Cuadro 12 Tipo de elección de los Alcaldes-Presidentes de la Ciudad Autónoma de Melilla (1979-2003)**

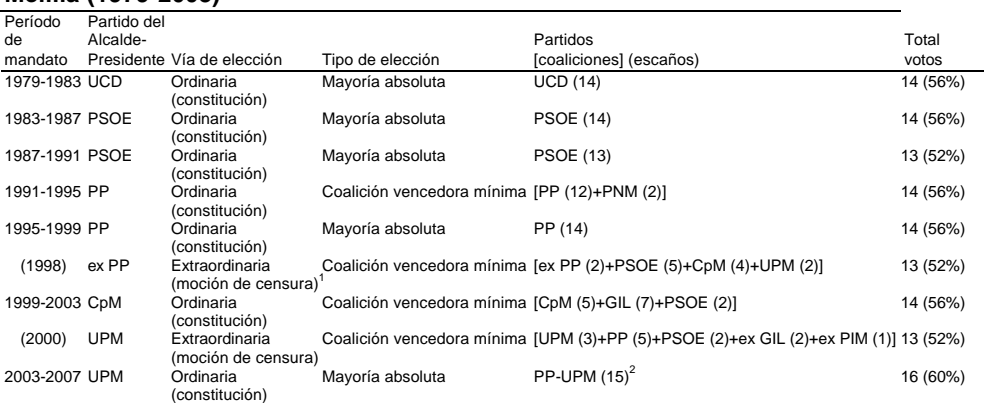

<sup>1</sup>La moción de censura prospera en segunda votación, celebrada por instancia de una Sentencia Judicial.

 $2$ Coalición electoral entre PP y UPM, el candidato cabeza de lista corresponde a UPM.

Vía de elección ordinaria: constitución del Pleno/Asamblea después de las elecciones locales

o autonómicas. Vía de elección extraordinaria: moción de censura.

Fuente: elaboración propia

Sin embargo, la moción de censura no llegaría a prosperar porque en la convocatoria del Pleno extraordinario y urgente para la votación de la misma concurrieron acciones obstruccionistas. El Alcalde declaró que su propósito era celebrar el Pleno el día 3 de junio, pero lo convocó para las 23 horas del 18 de mayo, en las que concurrieron las circunstancias siguientes: la citación de los Concejales de la oposición fue realizada tres horas antes de celebrarse el Pleno y, además, una Concejala del PSOE se encontraba ausente de la ciudad que le impedía asistir a la sesión $<sup>70</sup>$ . En</sup> consecuencia, sólo estaba asegurada la asistencia de "los Concejales del partido del Alcalde que, además de haber firmado la solicitud de celebración urgente de la sesión, fueron notificados en bloque en el propio Ayuntamiento"<sup>71</sup>.

La oposición denunció esta maniobra ante los tribunales que fallaron sobre la nulidad del Pleno, así como del acuerdo adoptado en el mismo por el que fue desestimada la moción de censura (Sentencia del Tribunal Superior de Justicia de Andalucía de 2 de noviembre de 1992, y Sentencia del Tribunal Supremo de 21 de marzo de 1995). El Pleno para votar la moción no se llegó a celebrar ante la convocatoria de las primeras elecciones autonómicas de 1995 $^{72}$ . Esta acción obstruccionista cuyo alcance hizo fracasar la moción de censura fue un antecedente de otras posteriores (1997, 1998 y 2000), también destinadas a impedir la votación de mociones de censura.

# *La formación de coaliciones de gobierno en la Ciudad Autónoma de Ceuta*

### **El primer período de mandato autonómico (1995-1999)**

En las elecciones locales de 1995, que inauguran la nueva institucionalización autonómica, las dos entidades políticas que concertaron un gobierno de coalición en 1991, Progreso y Futuro de Ceuta (PFC) y Ceuta Unida (CEU), no revalidaron la mayoría absoluta. El PP es la lista más votada, y PFC es desplazado al segundo lugar. De las seis hipótesis de coaliciones vencedoras mínimas se concierta la formada por

PFC, CEU –que reeditan nueva coalición–, y el PSOE, que suman el 52% de los escaños<sup>73</sup>. La presidencia recae en Basilio Fernández, cabeza de lista del PFC. El primer equipo de gobierno del período autonómico, Fernández I, está integrado sólo por Consejeros y la distribución de los puestos en los tres partidos coaligados es proporcional –incluido el Presidente–, al número de Diputados locales que ostenta cada partido en el Pleno de la Asamblea. Las Vicepresidencias del Consejo de Gobierno las ostentan Ceuta Unida, la primera y, el PSOE, la segunda.

La inestabilidad política se produce unos meses después de las elecciones locales en la que una Diputada Local de PFC abandona su Grupo político y se integra en el Mixto, por lo que el gobierno pierde la mayoría absoluta. En este contexto de la pérdida de la mayoría se constituye el 5 de febrero de 1996 un nuevo gobierno de coalición pero minoritario, Fernández II, que se completa en marzo con el nombramiento del resto de los Viceconsejeros. La motivación para formar un nuevo gobierno se expresa en el Decreto de nombramiento de los Consejeros se debe a "la entrada en vigor de los Reglamentos de la Asamblea y del Consejo de Gobierno, así como la experiencia derivada de la aplicación práctica de la nueva organización administrativa". El primer gobierno estaba integrado sólo por 12 Consejerías de las que ahora se reducen a 8, a la vez que se crean 8 nuevas Viceconsejerías. Los tres partidos coaligados, PFC, CEU y PSOE, mantienen una cuota de puestos casi similar al anterior (Fernández I), y se mantiene la misma asignación de las Vicepresidencias (CEU y PSOE). Sin embargo, el gobierno minoritario de coalición apenas se mantiene durante unos meses y termina con la dimisión de su Presidente el 15 de julio de 1996 (Cuadro 13).

La nueva elección del Presidente se efectúa por la vía ordinaria (art. 196 LOREG) el 22 de julio de 1996 y resulta elegido Jesús Cayetano Fortes, el candidato del PP como cabeza de la lista más votada, aunque recibe el apoyo (coalición minoritaria) del Partido Democrático y Social de Ceuta (PDSC). El equipo de gobierno amplio que se constituye, Fortes I, se puede decir que es de gestión y está integrado sólo por 7 miembros (5 Consejeros y 2 Viceconsejeros). No obstante, en este gobierno permanece
un Consejero de PFC por razones coyunturales $^{74}$ , mientras se desarrollaba la negociación de un gobierno de coalición con PFC y PDSC. En octubre de 1996 se forma el nuevo gobierno, Fortes II, de coalición sobredimensionada, integrado por PP, PFC y PDSC que cuenta con el apoyo del 60% de los Diputados locales de la Asamblea. El equipo de gobierno amplio está formado por 7 Consejeros que forman parte del Consejo de Gobierno y 6 Viceconsejeros, aunque un Viceconsejero del PP ostenta, a su vez, la titularidad de dos Viceconsejerías. En cuanto a las Vicepresidencias del Consejo de Gobierno, la primera corresponde a PFC y, la segunda al PP.

En el gobierno Fortes II se efectúan dos remodelaciones en enero de 1997 y mayo de 1998 que afectan a cambios en los titulares de algunas Consejerías y a la reestructuración de las Viceconsejerías, a la vez que se produce una situación excepcional como es la delegación especial de servicios a dos Diputados locales del PP bajo la denominación de Concejalías<sup>75</sup>. Igualmente, el gobierno de coalición pierde un apoyo en la Asamblea cuando Basilio Fernández –ex Presidente de la Ciudad– fue expulsado del Grupo Político del PFC y pasó al Grupo Mixto. También fue cesado como Vicepresidente primero de la Mesa de la Asamblea, en aplicación de la reforma del artículo 27.3.d) RACCe aprobada en septiembre de 1998<sup>76</sup>.

#### **Cuadro 13**

**Composición de los grupos políticos en la Asamblea y equipos de gobierno de la Ciudad Autónoma de Ceuta (1995-1999)**

| Composición de la Asamblea |    |               |    |            | Equipo de gobierno amplio (Presidente, Consejeros, Viceconsejeros) |             |    |                  |              |               |    |                  |                |          |         |                  |          |         |    |                  |    |          |
|----------------------------|----|---------------|----|------------|--------------------------------------------------------------------|-------------|----|------------------|--------------|---------------|----|------------------|----------------|----------|---------|------------------|----------|---------|----|------------------|----|----------|
|                            |    |               |    |            | Fernández I (PFC)<br>Fernández II (PFC)                            |             |    |                  |              | Fortes I (PP) |    |                  | Fortes II (PP) |          |         |                  |          |         |    |                  |    |          |
| Grupos                     |    |               |    |            |                                                                    |             |    |                  | (22-VI-1995) |               |    | $(5 - 1 - 1996)$ |                |          |         | $(27-VII-1996)$  |          |         |    | $(7-X-1996)$     |    |          |
| políticos                  |    | Inicio        |    |            |                                                                    |             |    | <b>Diputados</b> |              |               |    | <b>Diputados</b> |                |          |         | <b>Diputados</b> |          |         |    | <b>Diputados</b> |    |          |
| (partidos)                 |    | $(28-V-1995)$ |    | $(X-1995)$ |                                                                    | $(IX-1998)$ |    | locales          | Gobierno     |               |    | locales          | Gobierno       |          | locales |                  | Gobierno |         |    | locales          |    | Gobierno |
|                            | n. | %             | n. | %          | n.                                                                 | %           | n. | %                | n.           | %             | n. | %                | n.             | %        | n.      | %                | n.       | %       | n. | %                | n. | %        |
| <b>PP</b>                  | 9  | 36.0          | 9  | 36.0       | 9                                                                  | 36.0        |    |                  |              |               |    |                  |                |          | 9       | 64.3             |          | 87.5    | 9  | 60,0             | 8  | 57,1     |
| <b>PFC</b>                 | 6  | 24.0          | 5  | 20.0       | 4                                                                  | 16.0        | 6  | 46.2             | 6            | 46.2          | 5. | 41.7             |                | 41.2     | 5.      | 35,7             |          | 12.5    | 5  | 33,3             | 5  | 35,7     |
| CEU                        | 4  | 16.0          | 4  | 16.0       | 4                                                                  | 16.0        | 4  | 30.8             | 4            | 30.8          | 4  | 33.3             | 6.             | 35.3     |         |                  |          |         |    |                  |    |          |
| <b>PSOE</b>                | 3  | 12.0          | 3  | 12.0       | 3                                                                  | 12.0        | 3  | -23.1            | 3            | 23.1          | 3  | 25.0             | 4              | 23,5     |         |                  |          |         |    |                  |    |          |
| <b>PSPC</b>                | 2  | 8.0           | 2  | 8.0        | 2                                                                  | 8.0         | -  |                  |              |               |    |                  |                |          |         |                  |          |         |    |                  |    |          |
| <b>PDSC</b>                |    | 4.0           |    | 4.0        |                                                                    | 4.0         |    |                  |              |               |    |                  |                |          |         |                  |          |         |    | 6,7              |    | 7,1      |
| Grupo Mixto:               |    |               |    |            |                                                                    |             |    |                  |              |               |    |                  |                |          |         |                  |          |         |    |                  |    |          |
| -Ex PFC                    |    |               |    | 4.0        | 2                                                                  | 8.0         |    |                  |              |               |    |                  |                |          |         |                  |          |         |    |                  |    |          |
| Total                      |    | 25 100.0      |    | 25 100.0   |                                                                    | 25 100.0    |    | 13 100.0         |              | 13 100.0      |    | 12 100.0         |                | 17 100.0 |         | 14 100.0         |          | 8 100.0 |    | 15 100.0         |    | 14100.0  |

1 El 15 de julio de 1996 dimite el Presidente (PFC) que gobierna con una coalición minoritaria, y el 22 de julio se celebra una nueva elección que recae en el candidato cabeza de lista del PP.

#### Fuente: elaboración propia

Entre las características de los cuatro gobiernos de legislatura del segundo período de mandato autonómico (Cuadro 14) destacamos las siguientes:

–En primer lugar, no se mantiene una estructura departamental (Consejerías) estable. En el primer gobierno (Fernández I) sólo se crean 12 Consejerías, y en la primera remodelación se reduce su número a 8, a la vez que se crean las Viceconsejerías. En los gobiernos de Fortes I y II varía el número de Consejerías, 5 y 7 respectivamente, así como el de Viceconsejerías.

–En segundo lugar, la proporcionalidad entre los puestos en el equipo de gobierno amplio –Presidente, Consejo de Gobierno (Consejeros), y Viceconsejeros–, y los escaños que ostenta cada partido coaligado en el Pleno de la Asamblea está más ajustada en los gobiernos Fernández I y II, que en los de Fortes I y II. Aunque en el PDSC en Fortes II no forma parte del Consejo de Gobierno sino que ostenta sólo una Viceconsejería.

–En tercer lugar, la extracción de los Consejeros y Viceconsejeros es dependiente de los miembros del Pleno de la Asamblea. En los gobiernos Fernández I y Fortes I todos los miembros son de extracción corporativa. El reclutamiento externo de miembros que no son Diputados locales queda reducido a puestos de Viceconsejeros en Fernández II y en el de Fortes II. El índice de superposición entre el cargo en el equipo de gobierno y el cargo de Diputado local, que resume la extracción corporativa de los Grupos Políticos que apoyan al gobierno, es el siguiente: el 92,3% en Fernández I y el 55,6% en Fernández II, mientras que en Fortes I es el 46,7%, y el 64,7% en Fortes II.

–En cuarto lugar, el nombramiento de órganos directivos, de Directores Generales, se produce por primera vez en el gobierno Fortes II.

**Cuadro 14 Características de los gobiernos de la Ciudad Autónoma de Ceuta (1995-1999)**

| Período de mandato autonómico I<br>Indicadores de la formación de gobierno |                              |              |              |                              |              |                             |                             |                             |  |
|----------------------------------------------------------------------------|------------------------------|--------------|--------------|------------------------------|--------------|-----------------------------|-----------------------------|-----------------------------|--|
| 1. LA ELECCIÓN DEL PRESIDENTE                                              | Fernández I                  |              |              | Fernández II                 |              | Fortes I                    |                             | Fortes II                   |  |
| 1.1 Presidente (número de Gobierno y fecha)                                | (Progreso y Futuro de Ceuta) |              |              | (Progreso y Futuro de Ceuta) |              | (Partido Popular)           | (Partido Popular)           |                             |  |
|                                                                            | (22 de junio de 1995)        |              |              | (5 de febrero de 1996)       |              | (27 de julio de 1996)       | (7 de octubre de 1996)      |                             |  |
| 1.2 Vía de elección del Presidente                                         | Ordinaria                    |              |              |                              |              | Ordinaria                   |                             |                             |  |
| 1.3 Tipo de elección del Presidente                                        | Coalición vencedora mínima   |              |              |                              |              | Coalición minoritaria       |                             |                             |  |
| 1.4 Partidos que apoyan la elección:                                       | [PFC (6)+CEU (4)+PSOE (3)]   |              |              |                              |              | $[PP (9)+PDSC (1)]$         |                             |                             |  |
|                                                                            | Total: 13 (52%)              |              |              |                              |              | Total: 10 (40%)             |                             |                             |  |
| 2. EL EQUIPO DE GOBIERNO                                                   |                              |              |              |                              |              |                             |                             |                             |  |
| 2.1 Carácter de su formación:                                              | Legislatura                  |              |              | Legislatura                  |              | Legislatura                 |                             | Legislatura                 |  |
| 2.2 Tipo de gobierno:                                                      | Coalición vencedora mínima   |              |              | Coalición minoritaria        |              | Coalición vencedora mínima  |                             | Coalición sobredimensionada |  |
| 2.3 Apoyos del gobierno en la Asamblea:                                    | [PFC (6)+CEU (4)+PSOE (3)]   |              |              | [PFC (5)+CEU (4)+PSOE (3)]   |              | $[PP (9)+PFC (5)]$          | $[PP (9)+PFC (5)+PDSC (1)]$ |                             |  |
|                                                                            | Total: 13 (52%)              |              |              | Total: 12 (48%)              |              | Total: 14 (56%)             | Total: 15 (60%)             |                             |  |
| 2.4. Equipo de gobierno amplio:                                            | Consejeros: 12 (100%)        |              |              | Consejeros: 8 (50%)          |              | Consejeros: 5 (71,4%)       | Consejeros: 7 (53,8%)       |                             |  |
|                                                                            |                              |              |              | Viceconsejeros: 8 (50%)      |              | Viceconsejeros: 2 (28,6%)   | Viceconsejeros: 6 (45,2%)   |                             |  |
|                                                                            | Total: 12 (100%)             |              |              | Total: 16 (100%)             |              | Total: 7 (100%)             |                             | Total: 13 (100%)            |  |
| 2.4.1 Consejeros:                                                          | a) Son de la                 | b) No son de | a) Son de la | b) No son de                 | a) Son de la | b) No son de                | a) Son de la                | b) No son de                |  |
|                                                                            | Asamblea                     | la Asamblea  | Asamblea     | la Asamblea                  | Asamblea     | la Asamblea                 | Asamblea                    | la Asamblea                 |  |
| -Progreso y Futuro de Ceuta (PFC)                                          | 5(41,7%)                     |              | 3(18,8%)     |                              | $1(14,3\%)$  |                             | $3(23,1\%)$                 |                             |  |
| -Ceuta Unida (CE)                                                          | 4 (33,3%)                    |              | 3(18,8%)     |                              |              |                             |                             |                             |  |
| -Partido Socialista Obrero Español (PSOE)<br>-Partido Popular (PP)         | 3(25%)                       |              | 2(12,5%)     |                              | $4(57,1\%)$  |                             | 4 (30,8%)                   |                             |  |
| -Partido Democrático y Social de Ceuta (PDSC)                              |                              |              |              |                              |              |                             |                             |                             |  |
| Total                                                                      | 12 (100%)                    |              | 8(50%)       |                              | $5(71, 4\%)$ |                             | 7 (53,8%)                   |                             |  |
| 2.4.2 Viceconsejeros:                                                      |                              |              |              |                              |              |                             |                             |                             |  |
| -Progreso y Futuro de Ceuta (PFC)                                          |                              |              | $1(6,3\%)$   | 2(12,5%)                     |              |                             | 1(7,7%)                     | 1(7,7%)                     |  |
| -Ceuta Unida (CE)                                                          |                              |              | $1(6,3\%)$   | 2(12,5%)                     |              |                             |                             |                             |  |
| -Partido Socialista Obrero Español (PSOE)                                  |                              |              |              | 2(12,5%)                     |              |                             |                             |                             |  |
| -Partido Popular (PP)                                                      |                              |              |              |                              | 2(40%)       |                             | 2(15,4%)                    | 1(7,7%)                     |  |
| -Partido Democrático y Social de Ceuta (PDSC)                              |                              |              |              |                              |              |                             | 1(7,7%)                     |                             |  |
| Total                                                                      |                              |              | 2(12,5%)     | 6(37,5%)                     | 2(40%)       |                             | 4 (30,8%)                   | 2(15,4%)                    |  |
| 2.5 Extracción de los miembros del equipo                                  | a) Son de la                 | b) No son de | a) Son de la | b) No son de                 | a) Son de la | b) No son de                | a) Son de la                | b) No son de                |  |
| de gobierno:                                                               | Asamblea                     | la Asamblea  | Asamblea     | la Asamblea                  | Asamblea     | la Asamblea                 | Asamblea                    | la Asamblea                 |  |
|                                                                            | 12 (100%)                    |              | 10 (62,5%)   | 6(37,5%)                     | 7 (100%)     |                             | 11 (84,6%)                  | 2(15,4%)                    |  |
| 2.6 Índice de superposición (miembro del                                   |                              |              |              |                              |              |                             |                             |                             |  |
| equipo de gobierno y Diputado local)                                       | 92,3%                        |              |              | 55.6%                        |              | 46.7%                       |                             | 64,7%                       |  |
| 2.7 Organos directivos                                                     | a) Directores Generales (-)  |              |              | a) Directores Generales (-)  |              | a) Directores Generales (-) |                             | a) Directores Generales (5) |  |

1 La elección es de hecho como cabeza de la lista más votada, al no obtener la mayoría absoluta requerida. Fuente: elaboración propia

### **El segundo período de mandato autonómico (1999-2003)**

La irrupción del GIL en las segundas elecciones autonómicas de 1999 se puede decir que provocó un terremoto electoral y en el sistema de partidos, con mayor intensidad que en Melilla, aunque con efectos diferentes. La volatilidad electoral agregada alcanza el segundo registro más elevado del período (46,7%), y una volatilidad entre bloques del 32,2% y de la intrabloques del 14,5%. Aunque el PP y PSOE pierden un Diputado local respecto a 1995, el descenso de apoyo electoral es más acusado en el PSOE que retrocede seis puntos porcentuales. Por el contrario, los partidos más afectados por la volatilidad son los de ámbito local, hasta el punto que ni el PFC ni CEU que gobernaron primero en coalición con el PSOE y, después PFC y PP, no obtienen representación. Sólo el PDSC duplica porcentualmente sus apoyos electorales e incrementa su representación de uno a tres escaños.

El GIL obtiene el 38,6% de los votos y el 48% de los escaños de la Asamblea de Ceuta. Por lo que, en el caso que este partido no concertase una coalición o no se formase una coalición vencedora mínima alternativa podría obtener la presidencia de la Asamblea de las dos Ciudades como lista más votada. La única hipótesis de coalición alternativa al GIL era la formada por PP (8), PSOE (2) y PDSC (3), los dos partidos de ámbito estatal que habían concertado la constitución de un frente anti-GIL, y extensible a otros municipios de Andalucía, además del citado partido local. El pacto se llevó a cabo y fue elegido Presidente de la Ciudad Autónoma el candidato del PP con el 52% de los votos del Pleno de la Asamblea. Ahora bien, los socialistas ceutíes se mostraron contrarios al acuerdo de la Ejecutiva Federal del PSOE de apoyar al candidato del PP, pero al final se sometieron a la disciplina del partido. Esta decisión provocó una crisis orgánica saldada con la dimisión de la ejecutiva regional, y la renuncia al escaño de los dos Diputados locales socialistas por discrepancia con el acuerdo.

El 12 de julio de 1999 se forma el nuevo gobierno Fortes III (PP), con la integración de los tres partidos coaligados (PP, PSOE y PDSC) $^{77}$ . El número de miembros alcanza un total de 23, incluido el Presidente, con 8 Consejerías y 14 Viceconsejerías. La proporción de puestos en el gobierno de los partidos coligados en relación con el número de Diputados locales que ostentan en el Pleno de la Asamblea (Cuadro 15) es de 10,7 puntos porcentuales superior para el PSOE, por lo que disminuye la relativa al PP y al PDSC. De los dos nuevos Diputados locales socialistas que sustituyen a los dimisionarios, uno es Consejero, y el otro, una Diputada, asume una de las Vicepresidencias del Pleno de la Asamblea. Sin embargo, la inestabilidad política surge apenas transcurridos los primeros 21 días del nuevo gobierno: el GIL interpone una moción de censura el 9 de agosto de 1999, y al día siguiente la citada Diputada socialista abandona el Grupo Político del PSOE y se pasa al Grupo Mixto. El éxito de la moción de censura estaba asegurado. Los 12 escaños del GIL y la tránsfuga del PSOE suman el 52% de los votos y, por tanto, una coalición vencedora mínima.

Entre las razones que argumenta el GIL en el escrito de presentación de la moción de censura para justificar su decisión figuran "las ocultas razones de Estado" que, a su juicio, han motivado la coalición gubernamental, así como la "desproporcionada composición del gobierno"<sup>78</sup>. Por otro lado, la Diputada socialista tránsfuga justifica su decisión de su paso al Grupo Mixto por motivos de conciencia, porque considera que la coalición es una maniobra política *contra natura*, por la falta de información institucional a la que ha sido sometida por el parte del Ejecutivo autonómico, y que también estaban en contra del acuerdo las Juventudes Socialistas de Ceuta<sup>79</sup>.

La moción de censura se vota el 23 de agosto de 1999, y el candidato del GIL obtiene la Alcaldía-Presidencia de la Ciudad Autónoma<sup>80</sup>. El nuevo gobierno, Sampietro  $1^{81}$ , formado el 28 de agosto es el más extenso de los que ha tenido Ceuta con un total de 27 miembros, incluido el Presidente, y compuesto por 11 Consejeros y 15 Viceconsejeros. Corresponden al GIL 25 de los puestos y dos a la cuota de la tránsfuga socialista: la Consejería de Cultura y Patrimonio, y la Viceconsejería de Participación Ciudadana<sup>82</sup>.

La inestabilidad política surge de nuevo, pero esta vez, en el seno de

la coalición gubernamental. El ejecutivo queda en minoría, entre el 22 de diciembre de 2000 y el 8 de enero de 2001, a partir del primer abandono entre las filas del GIL y las dimisiones en cascada de seis Consejeros de un total de once: cinco del GIL y la tránsfuga socialista $^{83}$ . Una crisis que tiene unas características similares a la que se produjo en Melilla entre abril y mayo de 2000 con dimisiones de Consejeros del GIL integrados en el gobierno de coalición presidido por CpM.

Las alternativas a la crisis de gobierno eran dos: la dimisión del Presidente por la extrema debilidad de apoyos en el Pleno de la Asamblea, o la interposición de una moción de censura<sup>84</sup>. Esta segunda opción sólo era posible con el apoyo de, al menos, un tránsfuga del GIL. El PP llega a un acuerdo con los tránsfugas del GIL para presentar la moción de censura y su participación en un gobierno de coalición. En el pacto también entran, para firmar la moción de censura que garantiza la mayoría absoluta (13 votos), el PDSC y el PSOE, aunque de los trásfugas del GIL sólo la podía firmar la ex Consejera y Diputada local ya que no lo hizo en la anterior de su partido porque sustituyó una baja. La votación se celebró el 6 de febrero de 2001 y resultó elegido Presidente el candidato propuesto del PP que obtuvo el apoyo de la citada coalición integrada por el PP (8), PDSC (3), PSOE (1), y 5 Diputados locales tránsfugas del GIL, la que firmó la moción más los otros 4 tránsfugas, que suman el 68% del total del Pleno de la Asamblea. En contra votaron los 7 Diputados locales del GIL, que se integraron unos días antes en el Grupo Mixto, y se ausentó de la votación la tránsfuga socialista.

El gobierno Vivas I (PP) se constituye el 12 de febrero de 2001 con un total de 18 miembros, incluido el Presidente, compuesto por 12 Consejeros y 5 Viceconsejeros. En el equipo de gobierno sólo está integrado por dos de los tres partidos que apoyaron la moción de censura (PP y PDSC) y los tránsfugas del GIL. La proporción de puestos en el gobierno de los partidos coligados en relación con el número de Diputados locales que ostentan en el Pleno de la Asamblea (Cuadro 15) resulta ligeramente favorable a los trásfugas del GIL en detrimento del PDSC. Ese gobierno se mantiene con los mismos partidos coaligados hasta septiembre de 2002<sup>85</sup> cuando se produce la baja de los dos Consejeros del PDSC, aunque siguen prestando su apoyo al ejecutivo, por lo que el nuevo gobierno (Vivas II) sólo está compuesto por el PP y los tránsfugas del GIL. El equipo de gobierno se reduce a 14 miembros, incluido el Presidente, con 10 Consejeros y 4 Viceconsejeros. En este caso el PP asume una mayor cuota de cargos con relación al número de escaños de que dispone en el Pleno de la Asamblea<sup>86</sup>.

#### **Cuadro 15 Composición de los grupos políticos en la Asamblea y equipos de gobierno de la Ciudad Autónoma de Ceuta (1999-2003)**

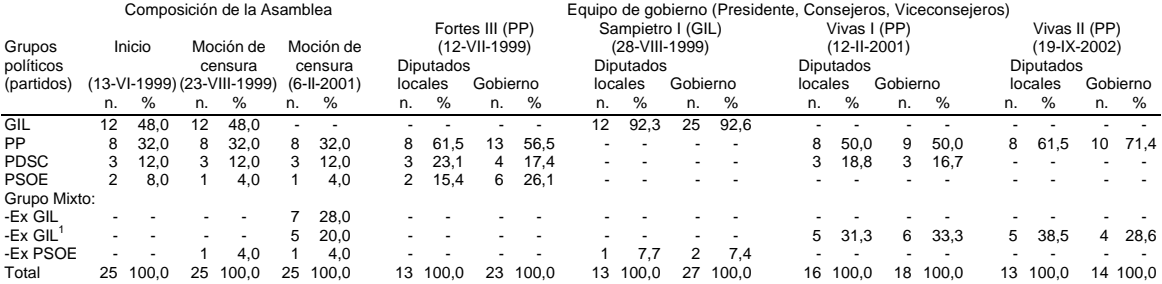

<sup>1</sup>Diputados Locales tránsfugas del GIL que apoyan la moción de censura y forman parte del

Gobierno.

Fuente: elaboración propia

Entre las características de los cuatro gobiernos de legislatura del segundo período de mandato autonómico (Cuadro 16) destacamos las siguientes:

–En primer lugar, no se mantiene una estructura departamental (Consejerías) y orgánica (Viceconsejerías) estable, no sólo por su número sino por los cambios de competencias y funciones.

–En segundo lugar, en el reparto de los puestos en el equipo de gobierno: Presidente, Consejo de Gobierno (Consejeros), y Viceconsejeros, se mantiene la proporcionalidad –con las diferencias señaladas– respecto a los escaños que ostenta cada partido coaligado en el Pleno de la Asamblea. Aunque no todos los partidos que apoyan la elección del Presidente forman parte después del equipo de gobierno como es el caso del PSOE en el Gobierno Vivas I y del PDSC en el Gobierno Vivas II.

–En tercer lugar, disminuye la extracción de los Consejeros y Viceconsejeros de entre los Diputados locales, respecto al período anterior. En términos porcentuales destaca el equipo de gobierno Vivas I con el mayor registro (64,7%) de miembros de extracción corporativa. No obstante, el reclutamiento externo afecta más a los titulares de las Viceconsejerías que a los de las Consejerías, por ejemplo, en Sampietro I todos los Consejeros son Diputados locales. El índice de superposición entre el cargo en el equipo de gobierno y el cargo de Diputado local, que resume la extracción corporativa de los Grupos Políticos que apoyan al gobierno, refleja una tendencia muy próxima en los cuatro gobiernos: el 44,4% en los gobiernos Sampietro I y Vivas II, el 45,8% en Fortes III, y el 47,8% en Vivas I.

–En cuarto lugar, el número órganos directivos, Directores Generales y Subdirectores Generales, supera en Sampietro I y Vivas I y II a los nombrados por los gobiernos del período anterior (Fortes II).

**Cuadro 16 Características de los Gobiernos de la Ciudad Autónoma de Ceuta (1999-2003)**

| Indicadores de la formación de gobierno       |                            |                            |               |                               | Período de mandato autonómico II |                              |                            |                            |  |
|-----------------------------------------------|----------------------------|----------------------------|---------------|-------------------------------|----------------------------------|------------------------------|----------------------------|----------------------------|--|
| 1. LA ELECCIÓN DEL PRESIDENTE                 |                            | Fortes III                 |               | Sampietro I                   |                                  | Vivas I                      | Vivas II                   |                            |  |
| 1.1 Presidente (número de Gobierno y fecha)   |                            | (Partido Popular)          |               | (Grupo Independiente Liberal) |                                  | (Partido Popular)            | (Partido Popular)          |                            |  |
|                                               | (12 de julio de 1999)      |                            |               | (28 de agosto de 1999)        |                                  | (12 de febrero de 2001)      | (19 de septiembre de 2002) |                            |  |
| 1.2 Vía de elección del Presidente            |                            | Ordinaria                  |               | Extraordinaria                |                                  | Extraordinaria               |                            |                            |  |
|                                               |                            |                            |               | (moción de censura)           |                                  | (moción de censura)          |                            |                            |  |
| 1.3 Tipo de elección del Presidente           |                            | Coalición vencedora mínima |               | Coalición vencedora mínima    |                                  | Coalición vencedora mínima   |                            |                            |  |
| 1.4 Partidos que apoyan la elección:          | [PP (8)+PDSC (3)+PSOE (2)] |                            |               | [GIL (12)+ex PSOE (1)]        |                                  | [PP (8)+PDSC (3)+PSOE (1)+   |                            |                            |  |
|                                               | Total: 13 (52%)            |                            |               | Total: 13 (52%)               |                                  | ex GIL (1)] Total: 13 (52%)  |                            |                            |  |
| 2. EL EQUIPO DE GOBIERNO                      |                            |                            |               |                               |                                  |                              |                            |                            |  |
| 2.1 Carácter de su formación:                 |                            | Legislatura                |               | Legislatura                   |                                  | Legislatura                  |                            | Legislatura                |  |
| 2.2 Tipo de gobierno:                         | Coalición vencedora mínima |                            |               | Coalición vencedora mínima    |                                  | Coalición sobredimensionada  |                            | Coalición vencedora mínima |  |
| 2.3 Apoyos del gobierno en la Asamblea:       | [PP (8)+PDSC (3)+PSOE (2)] |                            |               | [GIL (12)+ex PSOE (1)]        |                                  | [PP (8)+PDSC (3)+ex GIL (5)] | $[PP (8) + ex GIL (5)]$    |                            |  |
|                                               | Total: 13 (52%)            |                            |               | Total: 13 (52%)               |                                  | Total: 16 (64%)              | Total: 13 (52%)            |                            |  |
| 2.4. Equipo de gobierno amplio:               | Consejeros: 8 (36,4%)      |                            |               | Consejeros: 11 (42,3%)        |                                  | Consejeros: 12 (70,6%)       | Consejeros: 10 (76,9%)     |                            |  |
|                                               |                            | Viceconsejeros: 14 (63,6%) |               | Viceconsejeros: 15 (57,7%)    |                                  | Viceconsejeros: 5 (29,4%)    | Viceconsejeros: 3 (23,1%)  |                            |  |
|                                               | Total: 22 (100%)           |                            |               | Total: 26 (100%)              |                                  | Total: 17 (100%)             |                            | Total: 13 (100%)           |  |
| 2.4.1 Consejeros:                             | a) Son de la               | b) No son de               | a) Son de la  | b) No son de                  | a) Son de la                     | b) No son de                 | a) Son de la               | b) No son de               |  |
|                                               | Asamblea                   | la Asamblea                | Asamblea      | la Asamblea                   | Asamblea                         | la Asamblea                  | Asamblea                   | la Asamblea                |  |
| -Partido Popular (PP)                         | 4 (18,2%)                  |                            |               |                               | 3(17,6%)                         | $1(5,9\%)$                   | $3(23,1\%)$                | $3(23,1\%)$                |  |
| -Partido Socialista Obrero Español (PSOE)     | $1(4,5\%)$                 | 1(4,5%)                    |               |                               |                                  |                              |                            |                            |  |
| -Partido Democrático y Social de Ceuta (PDSC) | 2(9,1%)                    |                            |               |                               | 2(11,8%)                         |                              |                            |                            |  |
| -Grupo Independiente Liberal (GIL)            |                            |                            | 10 (38,5%)    |                               |                                  |                              |                            |                            |  |
| -Ex PSOE (Grupo Mixto)                        |                            |                            | 1(3,8%)       |                               |                                  |                              |                            |                            |  |
| -Ex GIL (Grupo Mixto)<br>Total                |                            |                            |               |                               | $5(29, 4\%)$                     | 1(5,9%)                      | 4 (30,8%)                  |                            |  |
| 2.4.2 Viceconsejeros:                         | 8 (36,4%)                  | 1(4,5%)                    | 11 (42,3%)    |                               | 10 (58,8%)                       | 2(11,8%)                     | 7 (53,8%)                  | $3(23,1\%)$                |  |
| -Partido Popular (PP)                         | 3(13,6%)                   | 5(22,7%)                   |               |                               |                                  | 3(17,6%)                     | 1(7,7%)                    | 2(15,4%)                   |  |
| -Partido Socialista Obrero Español (PSOE)     |                            | 4 (18,2%)                  |               |                               |                                  |                              |                            |                            |  |
| -Partido Democrático y Social de Ceuta (PDSC) | 1(4,5%)                    | 1(4,5%)                    |               |                               |                                  | 1(5,9%)                      |                            |                            |  |
| -Grupo Independiente Liberal (GIL)            |                            |                            | 1(3,8%)       | 13 (50,0%)                    | 1(5,9%)                          |                              |                            |                            |  |
| -Ex PSOE (Grupo Mixto)                        |                            |                            |               | 1(3,8%)                       |                                  |                              |                            |                            |  |
| Total                                         | 4 (18,2%)                  | 10 (45,5%)                 | 1(3,8%)       | 14 (53,8%)                    | 1(5,9%)                          | 4(23,5%)                     | 1(7,7%)                    | $2(15,4\%)$                |  |
| 2.5 Extracción de los miembros del equipo     | a) Son de la               | b) No son de               | a) Son de la  | b) No son de                  | a) Son de la                     | b) No son de                 | a) Son de la               | b) No son de               |  |
| de gobierno:                                  | Asamblea                   | la Asamblea                | Asamblea      | la Asamblea                   | Asamblea                         | la Asamblea                  | Asamblea                   | la Asamblea                |  |
|                                               | 11 (50,0%)                 | 11 (50,0%)                 | 12 (46,1%)    | 14 (53,8%)                    | 11 (64,7%)                       | 6(35,3%)                     | 8 (61,5%)                  | 5(38,5%)                   |  |
| 2.6 Índice de superposición (miembro del      |                            |                            |               |                               |                                  |                              |                            |                            |  |
| equipo de gobierno y Diputado local)          |                            | 45,8%                      |               | 44.4%                         |                                  | 47.8%                        |                            | 44.4%                      |  |
| 2.7 Órganos directivos.                       | a) Directores              | b) Subdirectores           | a) Directores | b) Subdirectores              | a) Directores                    | b) Subdirectores             | a) Directores              | b) Subdirectores           |  |
|                                               | Generales (4)              | Generales (-)              | Generales (8) | Generales (-)                 | Generales (8)                    | Generales (8)                | Generales (9)              | Generales (8)              |  |

1 Los partidos que presentan la moción de censura son PP (8), PDSC (3), PSOE (1), y Ex GIL (1). En la votación de la moción de censura se sumaron 4 Diputados locales tránsfugas del GIL, por lo que en total los apoyos a la moción son 17 votos, el 68% del total de miembros de la Asamblea. Fuente: elaboración propia

## **El tercer período de mandato autonómico (2003-2007)**

Los resultados de las terceras elecciones a la Asamblea de mayo de 2003 ponen fin a un período convulso como consecuencia del terremoto causado por la irrupción del GIL en 1999. La estabilidad política se alcanza después de la moción de censura en febrero de 2001 y se consolida en septiembre de 2002 con un nuevo gobierno de coalición (Vivas II) integrado por el PP y cuatro de los doce Diputados locales que obtuvo el GIL en 1999. El rendimiento de este gobierno en cuanto a los apoyos electorales lo obtiene el PP en solitario con el 63% de los votos y 19 Diputados locales (76%), por lo que supone la primera mayoría absoluta que alcanza un partido en las elecciones locales desde 1979. Los Diputados locales tránsfugas del GIL que formaron parte del Gobierno Vivas II no compiten en ninguna candidatura en 2003, aunque sí lo hacen otros 12 ex Diputados locales y candidatos de los 28 del GIL en 1999 en una nueva entidad política, el Partido Independiente Liberal de Ceuta (PIL), que obtiene el 2,8% de los votos.

Esta mayoría absoluta del PP, favorecida por la citada volatilidad del electorado del GIL, también se refuerza por el apoyo de Ceuta Unida (CEU), con el que firma un acuerdo en febrero de 2003, ratificado en abril por el Secretario de Organización de la Ejecutiva Nacional del PP, por el que el partido local no compite en las elecciones autonómicas del 25 de mayo de 2003 a cambio de la inclusión en el programa electoral de este partido de algunos de sus objetivos políticos. Igualmente, destacamos como factor de contexto en estas elecciones a la Asamblea la resolución favorable del conflicto por la ocupación de Marruecos de la isla de Perejil<sup>87</sup>. En este sentido no hay que olvidar que cualquier tensión en las relaciones bilaterales hispano-marroquíes tiene una especial percepción en las dos Ciudades Autónomas norteafricanas. El resto de los partidos que obtienen representación son, por un lado, el PSOE con los mismos dos escaños que obtuvo en 1999, aunque incrementa ligeramente sus apoyos electorales (8,8%) y, por otro, los dos partidos de extracción musulmana, el PSDC que reduce a la mitad sus apoyos electorales respecto a 1999

(5,2%) y la representación con solo un escaño, y la UDCE, un nuevo partido local, que irrumpe con un apoyo del 10,8% de los votos y obtiene 3 Diputados locales.

El nuevo ejecutivo (Vivas III), si bien dispone del apoyo de la mayoría absoluta del PP en la Asamblea, sin embargo, en virtud del acuerdo preelectoral con CEU anteriormente reseñado, un dirigente de este partido forma parte del equipo de gobierno con una Viceconsejería. Por tanto, el tipo de gobierno en términos de apoyos en la Asamblea y ceñido al formato básico (Consejo de Gobierno) es homogéneo con mayoría absoluta, en cambio, debido a la práctica de la cooptación de un partido extraparlamentario, la morfología del equipo de gobierno amplio –incluidas las Vicenconsejerías– se asemeja a una coalición (Cuadros 17 y 18).

**Cuadro 17 Composición de los grupos políticos en la Asamblea y equipo de gobierno en la Ciudad Autónoma de Ceuta (2003-2007)**

|                     |    | Equipo de gobierno amplio            |                                                                             |                   |    |          |  |  |  |  |
|---------------------|----|--------------------------------------|-----------------------------------------------------------------------------|-------------------|----|----------|--|--|--|--|
| Grupos<br>políticos |    | Composición de la Asamblea<br>Inicio | (Presidente, Consejeros, Viceconsejeros)<br>Vivas III (18 de junio de 2003) |                   |    |          |  |  |  |  |
| (partidos)          |    | $(25-V-2003)$                        |                                                                             | Diputados locales |    | Gobierno |  |  |  |  |
|                     | n. | %                                    | n.                                                                          | %                 | n. | %        |  |  |  |  |
| PP                  | 19 | 76.0                                 | 19                                                                          | 100.0             | 15 | 93,8     |  |  |  |  |
| <b>UDCE</b>         | 3  | 12.0                                 |                                                                             |                   |    |          |  |  |  |  |
| <b>PSOE</b>         |    | 8,0                                  |                                                                             |                   |    |          |  |  |  |  |
| <b>PDSC</b>         |    | 4,0                                  |                                                                             |                   |    |          |  |  |  |  |
| <b>CEU</b>          |    |                                      |                                                                             |                   |    | 6,2      |  |  |  |  |
| Total               | 25 | 100.0                                | 19                                                                          | 100.0             | 16 | 100.0    |  |  |  |  |

1 En febrero de 2003 el PP y Ceuta Unida (CEU) firman un acuerdo, ratificado en abril por el Secretario de Organización de la Ejecutiva Nacional del PP, por el que CEU no compite en las elecciones autonómicas del 25 de mayo de 2003 y presta su apoyo al PP a cambio de que se incluya en el programa electoral de este partido algunos de sus objetivos políticos. En consecuencia, el PP coopta para el equipo de gobierno (una Viceconsejería) a un dirigente de CEU.

Fuente: elaboración propia

Entre las características del Gobierno Vivas III correspondiente al tercer período de mandato autonómico (Cuadros 17 y 18) destacamos las siguientes:

–En primer lugar, se reduce el número de Consejerías –de 10 a 7– respecto al último gobierno del período anterior (Vivas II), aunque se incrementan las Viceconsejerías que ascienden de tres a siete, con la consiguiente modificación de las competencias y funciones. Excepto las Consejerías de Gobernación y de Economía y Hacienda, el resto tiene una estructura departamental basada en Viceconsejerías: Presidencia (una), Medio Ambiente (una), Educación y Cultura (tres), y Sanidad y Bienestar Social (dos).

–En segundo lugar, el PP dispone de 15 de los 16 puestos en el equipo de gobierno amplio: Presidente, Consejo de Gobierno (Consejeros) y Viceconsejeros, mientras que Ceuta Unida –el partido *extraparlamentario* cooptado– ostenta la Viceconsejería de Festejos ubicada en la Consejería de Educación y Cultura.

–En tercer lugar, aumenta la extracción corporativa de los Consejeros y Viceconsejeros respecto al promedio de los cuatro gobiernos registrados en el período de mandato 1999-2003. La extracción de miembros de la Asamblea representa el 73.3% del total del equipo de gobierno amplio. Aunque con la particularidad de que todos los Consejeros son Diputados locales y que la mitad de los Viceconsejeros son de reclutamiento externo a la Asamblea. El índice de superposición entre el cargo en el gobierno y el cargo de Diputado local, que resume la extracción corporativa de los miembros del equipo de gobierno, asciende al 47,8%. Un registro que supera el promedio de los cuatro gobiernos del período anterior (45,6%). aunque es igual al registrado en el Gobierno Vivas I.

–En cuarto lugar, el número órganos directivos nombrados o confirmados tras la constitución del Gobierno Vivas III sólo queda reducido a 5 Direcciones Generales.

### **Cuadro 18**

### **Características de la formación de gobierno en la Ciudad Autónoma de Ceuta (2003-2007): Gobierno de Vivas (Partido Popular)**

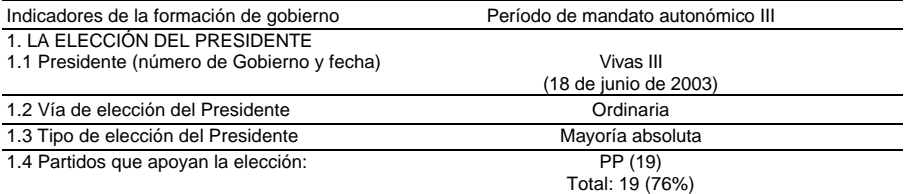

2. EL EQUIPO DE GOBIERNO

2.1 Carácter de su formación: Legislatura

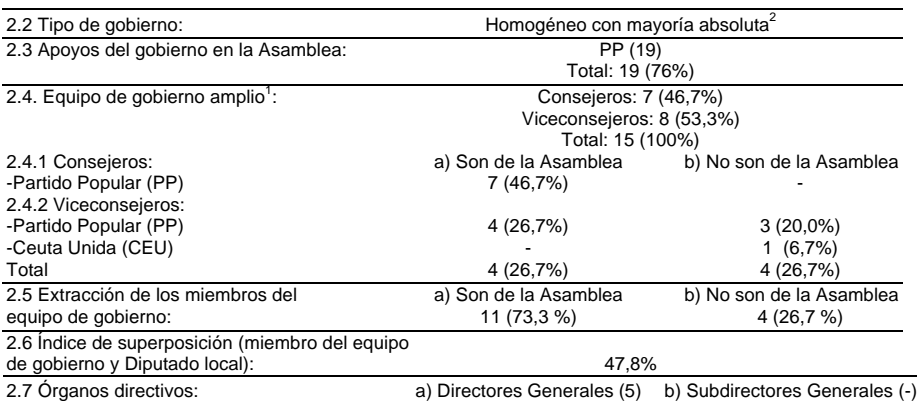

<sup>1</sup> Los Consejeros son los miembros del Consejo de Gobierno.

 $2$ En febrero de 2003 el PP y Ceuta Unida (CEU) firman un acuerdo, ratificado en abril por el Secretario de Organización de la Ejecutiva Nacional del PP, por el que CEU no compite en las elecciones autonómicas del 25 de mayo de 2003 y presta su apoyo al PP a cambio de que se incluya en el programa electoral de este partido algunos de sus objetivos políticos. En consecuencia, el PP coopta para el equipo de gobierno a un dirigente de CEU. Fuente: elaboración propia

# *La formación de gobiernos de coalición en la Ciudad Autónoma de Melilla*

### **El primer período de mandato autonómico (1995-1999)**

El PP obtiene en las elecciones autonómicas de 1995 la mayoría absoluta, mientras que los partidos que interpusieron una moción de censura en el período anterior (1992) resultan penalizados: el PSOE reduce su representación del 44% de los escaños en 1991 pasa al 20%, y el PNM se queda sin representación. Un nuevo partido local, Coalición por Melilla (CpM), se alza con el tercer puesto (16% de los escaños), y Unión del Pueblo Melillense (UPM) que vuelve a presentar candidatura propia obtiene el 8% de los escaños. La presidencia recae en el candidato en el mismo candidato del PP que en 1991. El primer gobierno del período autonómico es de un partido con mayoría absoluta, Velázquez I, integrado por 6 Consejerías y 8 Viceconsejerías.

Sin embargo, la inestabilidad política surgirá en el seno de la mayoría de gobierno dos años más tarde con el pase al Grupo Mixto de la

Asamblea de dos tránsfugas del PP<sup>88</sup>. Con el gobierno en minoría el paso siguiente fue la presentación de una moción de censura con el apoyo del resto de los partidos de la oposición (PSOE, CpM y UPM). Desde la dirección federal del PSOE no se autorizaba la participación de los Diputados locales en la moción de censura, pero los Concejales socialistas mantuvieron su apoyo<sup>89</sup>. La votación de la moción de censura se celebra el 1 de marzo de 1997 pero en el momento en que se disponía a votar el candidato alternativo propuesto, el tránsfuga del PP Sr. Palacios, la presidenta de la sesión del Pleno hizo público un "decreto de abstención" promulgado por el Presidente, por el que se impedía votar al citado candidato<sup>90</sup>. En consecuencia, con esta acción quedaba sin efecto el alcance de la moción de censura.

La práctica de la abstención ya había sido utilizada por Alcaldes censurados, en este caso, con el flaco apoyo de una Sentencia del Tribunal Supremo (STS) de 16 de abril de 1990<sup>91</sup>. El criterio asentado en el fallo de la STS es que son de aplicación en la votación de la moción de censura las causas de recusación y abstención previstas en la legislación de procedimiento administrativo<sup>92</sup>. La denuncia de la obstrucción realizada tuvo sus resultados en diciembre de 1997. Una Sentencia de la Sala de lo Contencioso-Administrativo del Tribunal Superior de Justicia de Andalucía (TSJA) fallaba en contra de la acción del Presidente, ordenando la convocatoria de un nuevo pleno extraordinario para que el candidato de la oposición pudiera ejercer su derecho al voto<sup>93</sup>. El pleno se celebró el 28 de febrero de 1998 y el Sr. Palacios Hernández fue elegido nuevo Presidente al cumplirse las consecuencias jurídicas de la moción de censura, de acuerdo con la citada Sentencia del TSJA. Ahora bien, la composición del Pleno de la Asamblea había cambiado un mes después de la abortada votación de la moción de censura, al renunciar a su escaño el 25 de abril de 1997 el segundo tránsfuga del PP que apoyó la misma, por lo que el PP recuperó de nuevo la mayoría absoluta con 13 Diputados locales (Cuadro 19).

### **Cuadro 19**

**Composición de los grupos políticos en la Asamblea y equipos de gobierno** 

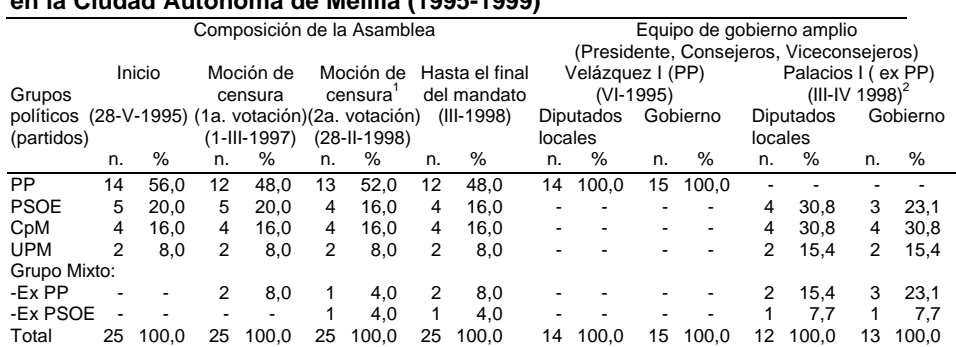

### **en la Ciudad Autónoma de Melilla (1995-1999)**

<sup>1</sup>La primera votación de la moción de censura se efectúa el 1 de marzo de 1997 y la

continuidad de la votación interrumpida se celebra el 28 de febrero de 1998.<br><sup>2</sup>Composición referida a abril de 1998 una vez que se incorpora al equipo de gobierno (Viceconsejería) un tránsfuga del PP.

Fuente: elaboración propia

El gobierno de coalición Palacios I nacía en minoría, y estaba formado por tres partidos, PSOE, CpM, UPM, y los tránsfugas del PP y del PSOE integrados en el Grupo Mixto. En total se crean 7 Consejerías, aunque el Vicepresidente primero, de UMP, acumulaba a su vez dos Consejerías, la de Presidencia y la de Economía, Hacienda y Patrimonio. El PSOE ostenta la segunda Vicepresidencia (Cuadro 20). Sin embargo, a los dos días del nombramiento del Presidente por el Real Decreto de 3 de marzo de 1998, el PP interpone una moción de censura el 5 de marzo, aprovechando el apoyo minoritario del nuevo gobierno<sup>94</sup>. Ante esta iniciativa el Presidente, Sr. Palacios Hernández, toma una decisión del mismo tenor que la adoptada con anterioridad contra él por el ex Presidente, Sr. Velázquez Rivera: el 12 de marzo de 1998 promulga un decreto por el que declara "la inadmisión de la moción de censura"<sup>95</sup>. Esta nueva obstrucción a la celebración del Pleno extraordinario también fue impugnada en amparo ante los tribunales.

Mientras que los tribunales de justicia resuelven la impugnación presentada por el PP, el gobierno Palacios I obtiene en abril la mayoría absoluta en la Asamblea al incorporarse al equipo de gobierno, como Viceconsejero, otro tránsfuga del PP. De nuevo, el Tribunal Superior de Justicia de Andalucía dictó una Sentencia el 28 de enero de 1999

anulando el decreto y acordando la convocatoria por el Presidente de la Ciudad de Melilla de sesión extraordinaria para discutir y votar la moción de censura<sup>96</sup>. A instancias de la decisión jurisprudencial la votación de la moción de censura se celebró finalmente el 14 de febrero de 1999, pero no prosperó porque el citado Diputado local tránsfuga del PP que había firmado la moción ya se había integrado en el gobierno presidido por el Sr. Palacios<sup>97</sup>.

#### **Cuadro 20 Características de los Gobiernos de la Ciudad Autónoma de Melilla (1995- 1999)**

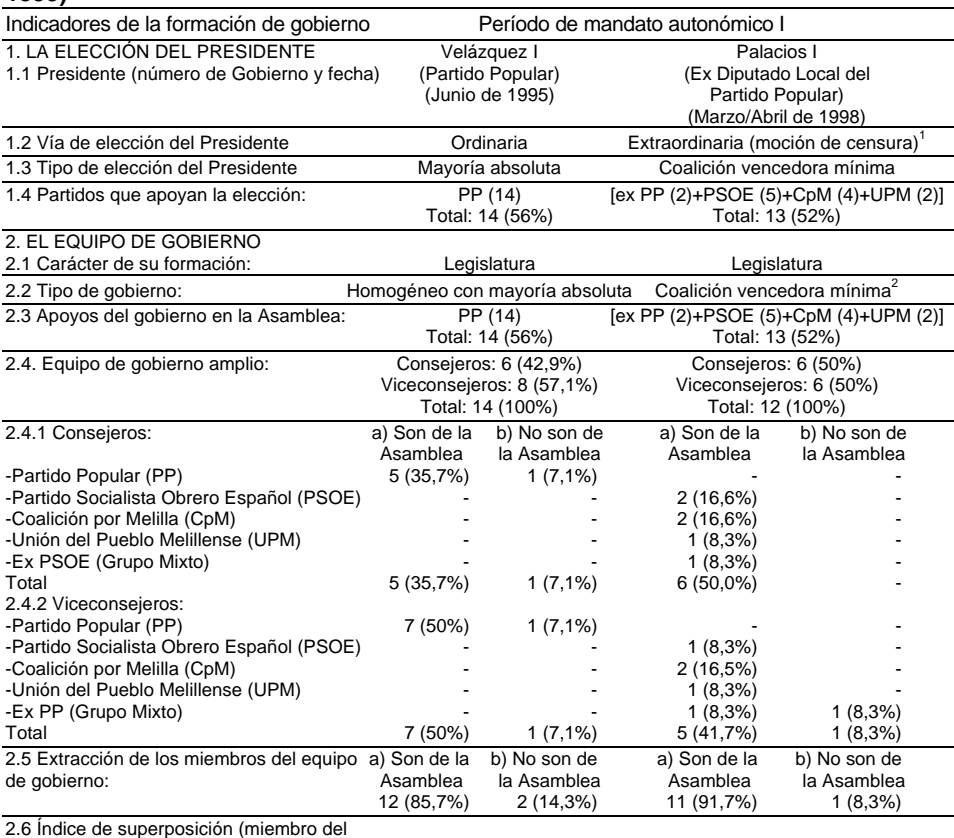

equipo de gobierno y Diputado local) 75,0% 78,6% 1 La primera votación de la moción de censura se efectúa el 1 de marzo de 1997 y la

continuidad de la votación interrumpida se celebra el 28 de febrero de 1998.<br><sup>2</sup>El gobierno de coalición obtiene la mayoría en abril de 1998, una vez que se incorpora al

equipo de gobierno (Viceconsejería) un tránsfuga del PP. Fuente: elaboración propia

Entre las características de los dos gobiernos de legislatura del primer período de mandato autonómico (Cuadro 20), destacamos las siguientes:

–En primer lugar, la estructura departamental (Consejerías) se mantiene estable en cuanto a su número, 6/7, aunque en el gobierno Palacios I el Vicepresidente primero del Consejo de Gobierno acumula dos Consejerías (Economía y Presidencia). Las Viceconsejerías se crean ya en el primer gobierno de mandato autonómico, con la diferencia que en Velázquez I existen al menos una por Consejería, mientras que en Palacios I de las seis creadas, tres corresponden a una Consejería.

–En segundo lugar, el reparto de los puestos en el equipo de gobierno de coalición Palacios I (Presidente, Consejo de Gobierno y Viceconsejeros), es proporcional a los escaños que ostentan CpM, UPM, y el tránsfuga del PSOE. Aunque los tránsfugas del PP –entre los que se incluye el Presidente– ostentan una mayor proporción de puestos en detrimento del PSOE.

–En tercer lugar, la extracción de los Consejeros y Viceconsejeros también es dependiente de los miembros del Pleno de la Asamblea, como sucede en Ceuta en este primer período. El reclutamiento externo, de miembros que no son Diputados locales, queda reducido a un Consejero y Viceconsejero en Velázquez I, y sólo a un Viceconsejero en Palacios I. En cuanto al índice de superposición entre el cargo en el gobierno y el cargo de Diputado local, que resume la extracción corporativa de los Grupos Políticos que apoyan al gobierno, el registro es ligeramente superior en Palacios I (78,6%) que en el de Velázquez I (75%).

### **El segundo período de mandato autonómico (1999-2003)**

El contexto político en Melilla ante las segundas elecciones autonómicas de 1999 presenta unas características diferentes respecto a Ceuta, por lo que la irrupción del GIL es un factor más en el terremoto electoral y en el sistema de partidos como ya señalamos en el caso de aquella Ciudad Autónoma. Este contexto es la dinámica de inestabilidad política en el primer período de mandato autonómico, a partir de la ruptura de la mayoría absoluta del PP por tránsfugas de este partido en marzo de 1997, como analizamos en el apartado anterior. La volatilidad electoral agregada alcanza el segundo registro más elevado del período (45,1%), y una volatilidad entre bloques del 15% y de la intrabloques del 30,1%. El partido doblemente afectado por esta la volatilidad es el PP que desciende del 47,7% de los votos en 1995 al 18,9% en 1999, lo que le supone bajar de 14 a 5 escaños en el Pleno de la Asamblea de Melilla. Los beneficiarios de este descenso son: el GIL, que obtiene el 26,2% de los votos y 7 escaños (28%); y el Partido Independiente de Melilla (PIM), auspiciado por el Presidente de la Ciudad Autónoma entre marzo de 1998 y junio de 1999 y tránsfuga del PP, que obtiene el 10,4% de los votos y 3 escaños (12%).

El siguiente partido afectado por la volatilidad electoral es el PSOE que del 20,1% de los votos en 1995 desciende al 9,5% en 1999, y pasa de 5 a 2 escaños. Por el contrario, los dos partidos locales que participaron también, junto con el PSOE, en el gobierno de coalición del período anterior, CpM y UPM incrementan sus apoyos electorales y el número de escaños. En consecuencia, el escenario coalicional resultaba más complejo por la fragmentación parlamentaria y, en principio, por la distancia ideológica. El número de partidos con representación en el Pleno de la Asamblea son seis, y un índice del número efectivo de partidos parlamentarios de 5,2. En caso de concertarse una coalición vencedora mínima alternativa al GIL este partido podría obtener la presidencia en minoría como lista más votada. Las hipótesis de coaliciones vencedoras mínimas para la elección del Presidente y la formación de gobierno son en total once, y las que excluyen al GIL son cuatro (Cuadro 21). Por tanto, las posibilidades de un pacto anti-GIL quedaban reducidas a cuatro, pero en tres de ellas está incluida CpM con el mismo número de escaños que el PP, aunque con mayor porcentaje de votos y con aspiración a presentar candidato propio. Pero la hipótesis de coalición (octava a décima) en la que el candidato de CpM, de origen bereber, pudiese optar a la presidencia, tampoco era una posibilidad compartida por PP y UPM.

En consecuencia, la negociación del pacto de gobierno quedó

circunscrita a la hipótesis undécima, y el candidato a la presidencia consensuado entre el Secretario de Política Autonómica de la Ejecutiva Federal del PSOE y el Coordinador de Organización era el cabeza de lista de UPM. Ahora bien, la coalición vencedora mínima entre PP, UPM, PSOE y PIM presentaba, además de la distancia ideológica, otra característica heterogénea: en el mismo pacto se encontraban encabezando sus respectivas listas del PP (Velázquez) y del PIM (Palacios) los dos ex Presidentes de la Asamblea que se habían interpuesto mutuas mociones de censura en el período de mandato autonómico anterior.

**Cuadro 21 Hipótesis de coaliciones vencedoras mínimas para la elección del Presidente de la Ciudad Autónoma de Melilla (elecciones autonómicas de 1999)**

|           | ao ia onadaa Adionoma ao monina joroobionoo dalonombao ao Toobj |           |         |  |           |           |                         |            |     |             |                    |                                   |
|-----------|-----------------------------------------------------------------|-----------|---------|--|-----------|-----------|-------------------------|------------|-----|-------------|--------------------|-----------------------------------|
|           | GIL                                                             |           | CpM     |  | <b>PP</b> |           | <b>UPM</b>              | <b>PIM</b> |     | <b>PSOE</b> | Total              | Decisión                          |
| Escaños   | 7(28%)                                                          |           | 5(20%)  |  | 5(20%)    |           | 3(12%)                  | 3(12%)     |     | 2(8%)       | 25 (100%)          |                                   |
| Hipótesis |                                                                 |           |         |  |           |           |                         |            |     |             |                    |                                   |
|           | GIL                                                             | $\ddot{}$ | $CpM +$ |  | PP        |           |                         |            |     |             | $= 17(68%)$        |                                   |
| 2         | GIL                                                             | $\ddot{}$ | $CDM +$ |  |           |           | <b>UPM</b>              |            |     |             | $= 15(60\%)$       |                                   |
| 3         | GIL                                                             | $\ddot{}$ | $CpM +$ |  |           |           |                         | <b>PIM</b> |     |             | $= 15 (60\%)$      |                                   |
| 4         | GIL                                                             | $\ddot{}$ |         |  | PP        | $\ddot{}$ | <b>UPM</b>              |            |     |             | $= 15 (60\%)$      |                                   |
| 5         | GIL                                                             | $\ddot{}$ |         |  | PP        | $\ddot{}$ |                         | PIM        |     |             | $= 15 (60\%)$      |                                   |
| 6         | GIL                                                             | ٠         | $CpM +$ |  |           |           |                         |            |     |             |                    | PSOE = 14 (56%) coalición votada  |
|           |                                                                 |           |         |  |           |           |                         |            |     |             | (candidato de CpM) |                                   |
| 7         | GIL                                                             | $\ddot{}$ |         |  | РP        | $\ddot{}$ |                         |            |     |             | $PSOE = 14 (56%)$  |                                   |
| 8         |                                                                 |           | $CDM +$ |  | <b>PP</b> | $\ddot{}$ | <b>UPM</b>              |            |     |             | $= 13(52%)$        |                                   |
| 9         |                                                                 |           | $CpM +$ |  | PP        | $\ddot{}$ |                         | <b>PIM</b> |     |             | $= 13(52%)$        |                                   |
| 10        |                                                                 |           | $CDM +$ |  |           |           | <b>UPM</b><br>$\ddot{}$ | <b>PIM</b> | $+$ |             | $PSOE = 13 (52%)$  |                                   |
| 11        |                                                                 |           |         |  | РP        | ٠         | <b>UPM</b><br>$\ddot{}$ | <b>PIM</b> | ٠   |             |                    | PSOE = 13 (52%) coalición pactada |
|           |                                                                 |           |         |  |           |           |                         |            |     |             |                    | (candidato de UPM)                |

Fuente: elaboración propia

Sin embargo, la organización regional del PSOE tampoco aceptaba, al igual que en Ceuta, el acuerdo de *arriba hacia abajo* que las direcciones ejecutivas nacionales del PP y PSOE habían pactado. En la votación del Presidente, el 3 de julio de 1999, los dos diputados del PSOE y los siete del GIL apoyaron al candidato de Coalición por Melilla, Mustafa Hamed Moh-Mohamed (*Aberchan*), el primer musulmán de origen bereber elegido Presidente de la Asamblea de Melilla. Se hacía efectiva, por tanto, la hipótesis de coalición vencedora mínima número seis. El cabeza de la lista del PSOE, secretario general de los socialistas melillenses<sup>98</sup>, explicó que su decisión de desmarcarse de las directrices de la ejecutiva federal fue "personal", una vez propuso a otros partidos un pacto que le respaldara como candidato a la presidencia. Igualmente, justificó que su apoyo a Aberchan fue porque "garantiza mejor nuestro proyecto progresista"<sup>99</sup>. Ante la negativa decidió votar a quien consideró más oportuno. Desde la Ejecutiva Federal del PSOE se instó a los dos Diputados locales socialistas que pusieran sus actas a disposición del partido. No era la primera vez que la organización regional socialista no acataba directrices emanadas de la Ejecutiva Federal, puesto que también se opuso a que apoyaran la moción de censura promovida por los tránsfugas del PP en febrero de 1997, como analizamos anteriormente. Se trata, por tanto, de comportamientos de indisciplina en casos de acuerdos adoptados de *arriba hacia abajo* en los que colisionan las estrategias de las organizaciones locales de los partidos y las diseñadas por la dirección de ámbito territorial superior<sup>100</sup>.

La elección del candidato de CpM con apoyo de una coalición en el Pleno del GIL y del PSOE, no implicaba, a su vez, un acuerdo de gobierno. Por tanto, la situación no podía ser más compleja. Aberchan es nombrado Presidente de la Asamblea, mediante Real Decreto 1195/1999, de 5 julio. La interinidad del equipo de gobierno del período anterior se prolonga hasta el 9 de julio, en el que es cesado, por lo que el Presidente Aberchan asume la gestión ordinaria mientras se producen negociaciones tanto por parte del Presidente, como por los partidos que se posicionaron en la coalición anti-GIL. Las posiciones al respecto fueron las siguientes: por un lado, el PSOE proponía un "gobierno de concentración democrática" en torno a la CpM; y, por otro, la de PP, UPM y PIM, que instaba a la dimisión del Presidente o, en caso contrario, interponer una moción de censura. En cualquier caso, los acuerdos giraban, en principio, a impedir que el GIL entrase en un equipo de gobierno.

Igualmente, se producía la crisis en el seno de la organización regional socialista; la ejecutiva dimitió y se formó una comisión gestora, a la vez que la dirección federal instaba a la renuncia al escaño de los dos Diputados locales que habían apoyado la elección del candidato de CpM y procedía a la apertura de un expediente disciplinario. La renuncia se produjo, pero días más tarde uno de los dos mandatarios, la Diputada socialista de origen musulmán y miembro de la ejecutiva regional dimisionaria, revocó su decisión de renuncia al escaño, con el propósito de integrarse en el Grupo Mixto. Ahora bien, la Junta Electoral de Zona y después la Junta Electoral Central confirmarían esta dimisión, no exenta de conflicto<sup>101</sup>, por lo que accedieron al escaño los sustitutos de los dos Diputados locales socialistas.

Finalmente, Coalición por Melilla y el GIL llegaron a un acuerdo de gobierno de coalición el 13 de julio de 1999. Con el gobierno Aberchan I, que tomó posesión el 17 de julio, se abre una sucesión de seis gobiernos (cuatro de coalición minoritaria, uno homogéneo en minoría y otro de coalición vencedora mínima), hasta que mediante una moción de censura se zanja un año de inestabilidad política y gubernamental (Cuadro 22).

El Gobierno Aberchan I está integrado por 14 miembros, incluido el Presidente, con la composición siguiente: la Vicepresidencia primera para el GIL, sin cartera, y la segunda para CpM con la titularidad de una Consejería; otras 7 Consejerías; y 4 Viceconsejerías. En la proporción de puestos en el gobierno de los dos partidos coaligados en relación con el número de Diputados locales que ostentan en el Pleno de la Asamblea (Cuadro 22), la cuota resulta favorable a CpM. De los seis puestos que le corresponden a CpM en el Consejo de Gobierno, cuatro, están ostentados por *independientes*, incluida la Vicepresidencia segunda<sup>102</sup>. Este gobierno minoritario de coalición apenas tuvo una duración de algo más de un mes, a finales de agosto de 1999 el Presidente cesa del equipo de gobierno a los miembros del GIL<sup>103</sup>.

La actividad negociadora entre los diferentes partidos retrotrae de nuevo a las propuestas iniciales después de la investidura, inclusive la exclusión del GIL de cualquier acuerdo: gobierno de concentración, dimisión del Presidente y la opción de una moción de censura. Entre las distintas opciones figura un principio de acuerdo entre CpM, PP y UPM para formar un gobierno de coalición (la hipótesis de coalición número ocho), inclusive la rotación en la presidencia de estos partidos durante el período de mandato. Mientras tanto, CpM gobierna en minoría (Aberchan II) durante menos de un mes hasta que llega a un nuevo acuerdo de

coalición, esta vez con el PIM, aunque ambos partidos no disponen de mayoría absoluta (32% de votos en el Pleno). El "pacto de gobernabilidad" firmado entre CpM y el PIM no descartaba la incorporación de otras entidades políticas. El PSOE también se muestra dispuesto a colaborar y manifiesta su apoyo al gobierno Aberchan III en el Pleno de la Asamblea, pero que tampoco suman la mayoría absoluta. Con esta opción se pretendía el bloqueo de una eventual moción de censura de PP y UPM.

La colaboración socialista al gobierno minoritario de coalición, CpM y PIM, finalmente, se traslada al ejecutivo firmando un acuerdo el 26 de octubre de 1999 por el que entra en el gobierno con tres puestos: dos Consejerías de nueva creación, y una Viceconsejería. Sin embargo, el nuevo gobierno tripartito, Aberchan IV, integrado por CpM, PIM y PSOE tampoco dispone de mayoría absoluta en la Asamblea (40%). La incertidumbre se mantiene a la vez que el PP, UPM y el GIL continúan su actividad negociadora para alcanzar acuerdos de gobierno<sup>104</sup>. Por otro lado, se suceden una serie de coaliciones cambiantes en el Pleno de la Asamblea para la elección de los presidentes de las Comisiones Informativas<sup>105</sup>.

A finales de noviembre de 1999 se produce una nueva crisis de gobierno y la constitución de un nuevo gobierno de coalición tripartito entre CpM, PIM y GIL. El Presidente Aberchan siguiendo con su ánimo de mantener negociaciones "diarias" con los otros partidos, cuando llegó a un acuerdo con el PIM suscribe el 22 de noviembre un nuevo pacto de gobierno con el GIL en el que se contempla la posibilidad de la rotación en la presidencia. El PSOE, disconforme con la entrada del GIL, abandona el equipo de gobierno.

El nuevo equipo de gobierno Aberchan V es una coalición vencedora mínima que dispone del 60% de los votos de la Asamblea. El reparto de cargos entre CpM, PIM y GIL no sólo conlleva el aumento del número de Consejerías y Viceconsejerías, sino también en el control de las sociedades públicas municipales<sup>106</sup>. El equipo de gobierno amplio tiene 17 miembros y la composición siguiente: la Vicepresidencia primera para el GIL, sin cartera, y la segunda para el PIM con la titularidad de una Consejería, otras 9 Consejerías y 11 Viceconsejerías. La proporción de puestos en el gobierno de los partidos coligados en relación con el número de Diputados locales que ostentan en el Pleno de la Asamblea (Cuadro 22) es casi proporcional, aunque con una cuota ligeramente favorable para CpM y PIM.

Al cabo de un mes y medio del Gobierno Aberchan V, el 14 de enero de 2000 se produce una remodelación del equipo de gobierno amplio con el incremento de cinco nuevos miembros: se crea una nueva Consejería y cuatro Viceconsejerías. El partido que ve incrementada su cuota de puestos respecto al equipo inicial (Cuadro 22) es el GIL, que ostenta el 43,5%, mientras que desciende la de CpM al 34,8% y la del PIM al 21,5%. Igualmente, de los cuatro independientes adscritos a la cuota de CpM desde el gobierno Aberchan I sólo permanece uno, el Consejero adjunto a la Presidencia y Consejero de Economía. También desciende la proporción al 54,5% de miembros del gobierno de extracción corporativa, que son Diputados locales, en comparación con el equipo nombrado en diciembre de 1999 (Cuadro 23), aunque el índice de superposición (miembro del equipo de gobierno y a la vez Diputado local) sube al 48%.

La inestabilidad en el seno del gobierno se abre de nuevo en abril de 2000 con el primer abandono de un Consejero y Diputado local del PIM que se pasa al Grupo Mixto, por lo que merma el peso de este partido en el gobierno y descienden los apoyos en la Asamblea pero sin perder la mayoría absoluta. En mayo se producen dos nuevos abandonos de Consejeros del GIL, que también ostentan la condición de Diputados locales y se incorporan al Grupo Mixto, por lo que se quiebra la mayoría de la coalición y queda en minoría con el 48% de los apoyos en el Pleno. A partir de este proceso de "desmoronamiento" del GIL, los partidos de la oposición evalúan la posibilidad de interponer una moción de censura, pero que sólo podía prosperar si se suman los votos de los tres tránsfugas del GIL y del PIM. Por otro lado, el Presidente Aberchan ofreció a la oposición cambios en la estructura del equipo de gobierno, y la destitución de asesores para facilitar la constitución de una nueva mayoría con los partidos de la oposición. El PP y UPM rechazaron cualquier negociación y pidieron su dimisión.

Esta crisis abierta después de las elecciones generales de 12 marzo de 2000 contrasta con el grado de acuerdo que alcanzaron los tres partidos coaligados en el gobierno de la Ciudad Autónoma, precisamente cuando CpM, GIL y PIM concertaron una coalición electoral denominada Bloque Localista de Melilla (BLM) para concurrir a aquellas elecciones. La candidatura del BLM al Congreso de los Diputados fue encabezada por el Diputado local del GIL y Consejero de Cultura, que obtuvo el 25,1% de los votos. Mientras que los dos candidatos del BLM al Senado fueron el Presidente Aberchan (CpM) y el Vicepresidente segundo, Sr. Palacios (PIM), que obtuvieron, respectivamente, el 26,5% y el 24,9% de los votos $^{107}.$ 

El gobierno de coalición Aberchan V sobrevenido a minoritario se mantiene unos meses más, hasta que el 6 de julio de 2000 el Presidente acepta la dimisión de los restantes Consejeros y Viceconsejeros del GIL que aún permanecían en el gobierno<sup>108</sup>. Al día siguiente de estas dimisiones los partidos de la oposición PP (5 escaños), UMP (3 escaños), PSOE (2 escaños) y los tránsfugas encuadrados en el Grupo Mixto (dos tránsfugas del GIL y un tránsfuga del PIM), presentan una moción de censura y como candidato al que ya fue propuesto en el acuerdo inicial después de las elecciones autonómicas de 1999, al cabeza de la lista de  $UPM^{109}$ .

A pesar del poco margen para la negociación el Presidente forma un nuevo gobierno, Aberchan VI, el 13 de julio de 2000, que cuenta sólo con el apoyo de los cinco Diputados locales de CpM y dos del PIM, y que suman el 28% del total de escaños del Pleno. En realidad se trata de un gobierno de gestión constituido a cuatro días de la votación de la moción de censura, y reducido a 6 Consejerías y 5 Viceconsejerías, además de dos Vicepresidencias del Consejo de Gobierno que acumulan sendas Consejerías (la primera del PIM y la segunda de CpM).

La votación de la moción de censura se efectúa el 17 de julio de 2000, aunque precedida de comportamientos obstruccionistas, realizados de nuevo por el Sr. Palacios, a la sazón Vicepresidente primero, emitiendo un Decreto por el que suspendía la votación de la moción de censura. Los argumentos vertidos en el Decreto de suspensión del Pleno extraordinario eran los siguientes: "que hay una sentencia de seis años de inhabilitación contra el portavoz popular en la Asamblea, Ignacio Velázquez, pendiente de un recurso en el Supremo; que debe comprobarse si es compatible el cargo de senador de Imbroda (UPM-PP) con el de presidente de la ciudad autónoma, y que socialistas y populares han vulnerado el pacto antitránsfugas que suscribieron en 1998"<sup>110</sup>. Igualmente, Coalición por Melilla, el partido del Presidente Aberchan, calificó la moción de censura de "racista y xenófoba"<sup>111</sup> e, incluso, se desplazó hasta el Parlamento Europeo para denunciar esta actitud<sup>112</sup>.

Esta nueva práctica obstruccionista, la cuarta que se llevaba a cabo en Melilla para la votación de una moción de censura<sup>113</sup>, no sólo carecía de base legal sino que colisionaba con la nueva regulación de la moción de censura (LO 8/1999)<sup>114</sup>. El candidato alternativo a la presidencia, Sr. Imbroda (UPM), obtuvo en total 16 votos a favor (64%): el apoyo de los partidos (UPM, PP, PSOE) y de los Diputados locales tránsfugas del GIL y del PIM que suscribieron la moción de censura, y también el apoyo de otros tres Diputados tránsfugas del GIL.

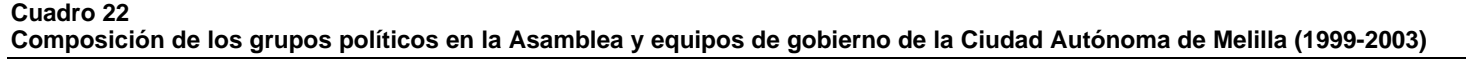

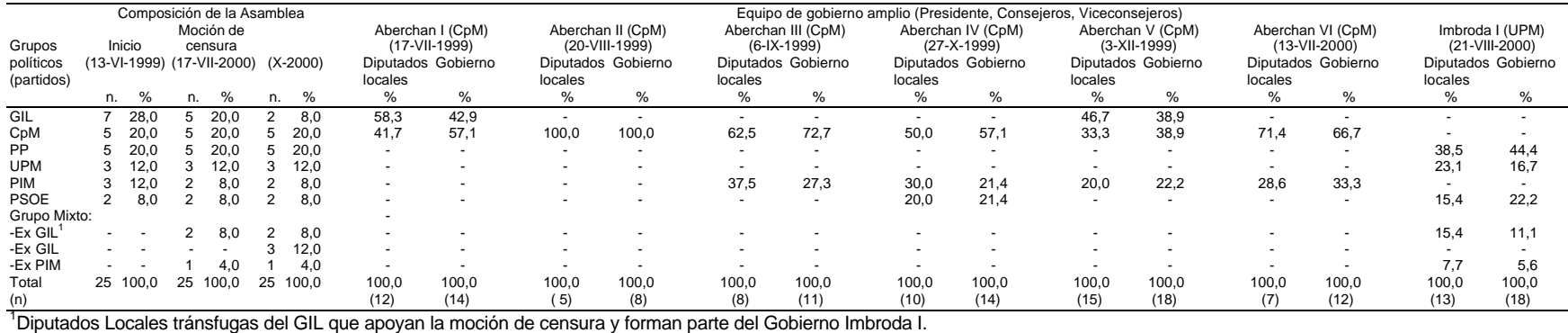

Fuente: elaboración propia

62

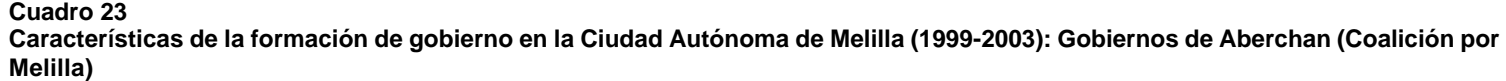

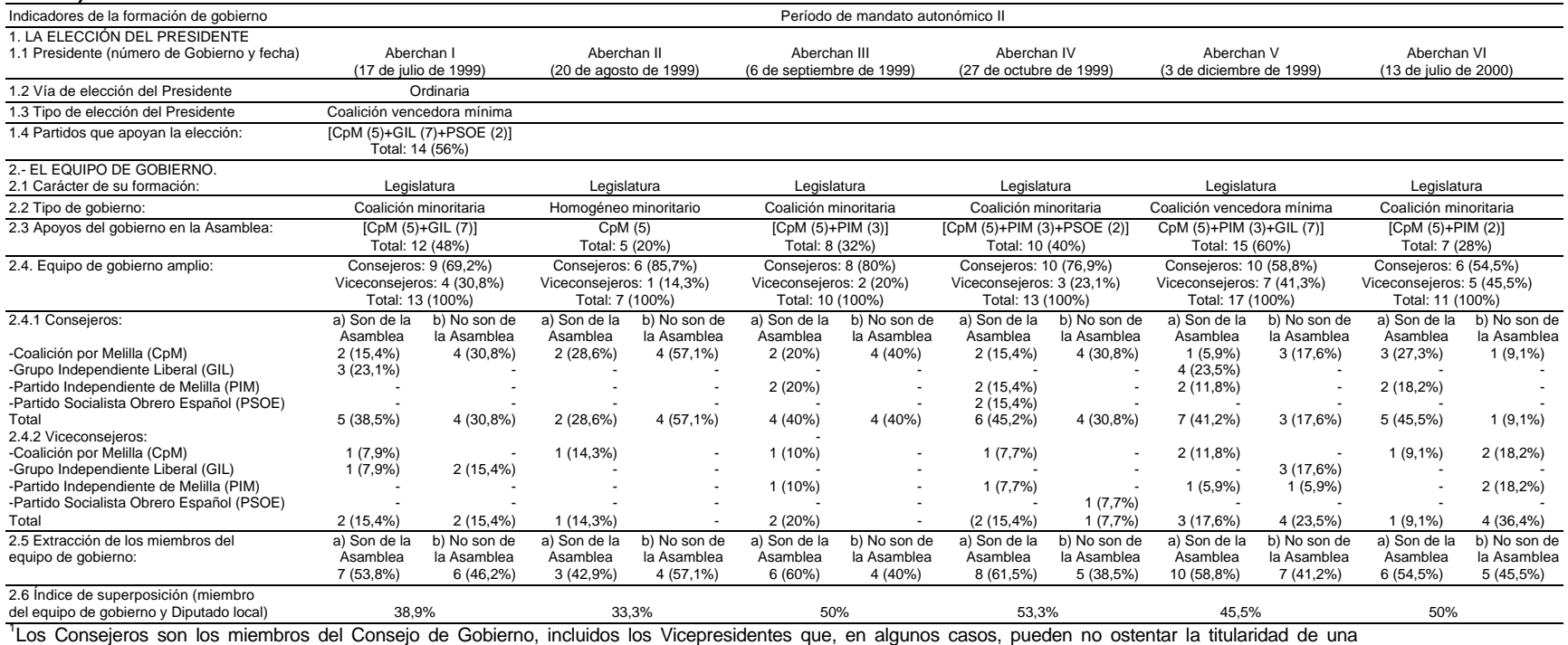

Consejería.

Fuente: elaboración propia

63

El nuevo Gobierno Imbroda I (UPM), nombrado el 21 de julio de 2000, está integrado por 17 miembros: 8 Consejeros y 9 Viceconsejeros. La Vicepresidencia primera la ostenta el PSOE, acumulada a la Consejería de Medio Ambiente, y la segunda Vicepresidencia la ostenta el PP, también acumulada a la Consejería de Cultura. En la proporción de puestos en el gobierno de los partidos y tránsfugas coligados, en relación con el número de Diputados locales que ostentan en el Pleno de la Asamblea (Cuadro 23), la cuota resulta favorable al PP y al PSOE. Los tres trásfugas que firmaron la moción de censura obtienen puestos en el equipo de gobierno: los que proceden del GIL una Consejería y una Viceconsejería, y el ex PIM una Viceconsejería. Igualmente, estos Diputados locales tránsfugas participan del reparto de las presidencias de sociedades públicas municipales<sup>115</sup>.

Los otros tres tránsfugas del GIL que apoyaron la moción de censura se incorporaron al Grupo Mixto en octubre de 2000, aunque dos de ellos presentaron la dimisión pero la revocaron posteriormente. Esta revocación sería más adelante recurrida ante la Junta Electoral Central por el portavoz del Grupo Político del GIL (con sólo dos miembros de los siete iniciales), aunque fue desestimada<sup>116</sup>. Incluso, el citado portavoz del GIL demandó a los cinco trásfugas de su partido por haber abandonado el Grupo Político e incumplir el documento de fidelidad firmado antes de las elecciones autonómicas de 1999<sup>117</sup>. No obstante, a pesar de que estos tres Diputados locales tránsfugas del GIL no entraron en el quipo de gobierno, sí mantuvieron y alcanzaron algún tipo de *status* en el organigrama de la Asamblea o en instituciones de la Ciudad Autónoma<sup>118</sup>.

El Gobierno Imbroda I sufriría algunas remodelaciones entre septiembre de 2000 y diciembre de 2002 que afectan a la sustitución de titulares de Consejerías y Viceconsejerías, así como a la ampliación del número de Viceconsejerías asta alcanzar un total de 19 miembros. La composición del equipo de gobierno después de la última remodelación, en diciembre de 2002, se mantiene hasta el final del segundo período de mandato autonómico (junio de 2003) y que registramos en el Cuadro 24 bajo la denominación de Imbroda I.1. Entre los cambios más significativos están las dimisiones de dos Consejeros: la del Sr. Velázquez (PP), ex Presidente de la Asamblea<sup>119</sup>, y la de un Diputado local tránsfuga del GIL que apoyó la moción de censura<sup>120</sup>. En este gobierno resultante de sucesivas remodelaciones se mantienen las 8 Consejerías iniciales y se incrementan las Viceconsejerías hasta un total de 11.

### **Cuadro 24**

**Características de la formación de gobierno en la Ciudad Autónoma de Melilla (1999-2003): Gobierno de Imbroda (Unión del Pueblo Melillense)**

| Indicadores de la formación de gobierno                                         |                    | Período de mandato autonómico II   |                            |                                           |
|---------------------------------------------------------------------------------|--------------------|------------------------------------|----------------------------|-------------------------------------------|
| 1. LA ELECCIÓN DEL PRESIDENTE                                                   |                    |                                    |                            |                                           |
| 1.1 Presidente (número de Gobierno y fecha)                                     |                    | Imbroda I                          | Imbroda I.1                |                                           |
|                                                                                 |                    | (21 de julio de 2000)              |                            | (septiembre 2000-abril 2003) <sup>3</sup> |
| 1.2 Vía de elección del Presidente                                              |                    | Extraordinaria (moción de censura) |                            |                                           |
| 1.3 Tipo de elección del Presidente                                             |                    | Coalición vencedora mínima         |                            |                                           |
| 1.4 Partidos que apoyan la elección <sup>1</sup> :                              |                    | [UPM (3)+PP (5)+PSOE (2)+          |                            |                                           |
|                                                                                 |                    | ex GIL (2) + ex PIM (1)]           |                            |                                           |
|                                                                                 |                    | Total: 13 (52%)                    |                            |                                           |
| 2. EL EQUIPO DE GOBIERNO                                                        |                    |                                    |                            |                                           |
| 2.1 Carácter de su formación:                                                   |                    | Legislatura                        | Remodelación <sup>3</sup>  |                                           |
| 2.2 Tipo de gobierno:                                                           |                    | Coalición vencedora mínima         |                            |                                           |
| 2.3 Apoyos del gobierno en la Asamblea:                                         |                    | [UPM $(3)+PP(5)+PSOE(2)+$          |                            |                                           |
|                                                                                 |                    | ex GIL (2)+ex PIM (1)]             |                            |                                           |
|                                                                                 |                    | Total: 13 (52%)                    |                            |                                           |
| 2.4. Equipo de gobierno amplio <sup>2</sup> :                                   |                    | Consejeros: 8 (47,1%)              | Consejeros: 8 (42,1%)      |                                           |
|                                                                                 |                    | Viceconsejeros: 9 (52,9%)          | Viceconsejeros: 11 (57,9%) |                                           |
|                                                                                 |                    | Total: 17 (100%)                   | Total: 19 (100%)           |                                           |
| 2.4.1 Consejeros:                                                               | a) Son de la       | b) No son de                       | a) Son de la               | b) No son de                              |
|                                                                                 | Asamblea           | la Asamblea                        | Asamblea                   | la Asamblea                               |
| -Partido Popular (PP)                                                           | 4 (23,5%)          |                                    | 3(15,8%)                   | $2(10,5\%)$                               |
| -Unión del Pueblo Melillense (UPM)<br>-Partido Socialista Obrero Español (PSOE) | 1(5,9%)            |                                    | $1(5,3\%)$                 |                                           |
| -Ex GIL (Grupo Mixto)                                                           | 1(5,9%)<br>1(5,9%) | 1(5,9%)                            | $1(5,3\%)$                 | $1(5,3\%)$                                |
| Total                                                                           | $7(41,2\%)$        | 1(5,9%)                            | 5(26,3%)                   | 3(15,8%)                                  |
| 2.4.2 Viceconsejeros:                                                           |                    |                                    |                            |                                           |
| -Partido Popular (PP)                                                           | 2(11,8%)           | 2(11,8%)                           | $1(5,3\%)$                 | $3(15,8\%)$                               |
| -Unión del Pueblo Melillense (UPM)                                              |                    | 1(5,9%)                            |                            | $2(10,5\%)$                               |
| -Partido Socialista Obrero Español (PSOE)                                       |                    | 2(11,8%)                           |                            | 3(15,8%)                                  |
| -Ex GIL (Grupo Mixto)                                                           | 1(5,9%)            |                                    | $1(5,3\%)$                 |                                           |
| -Ex PIM (Grupo Mixto)                                                           | 1(5,9%)            |                                    | $1(5,3\%)$                 |                                           |
| Total                                                                           | 4 (23,5%)          | 5 (29,4%)                          | $3(15,8\%)$                | 8 (42,1%)                                 |
| 2.5 Extracción de los miembros del                                              | a) Son de la       | b) No son de                       | a) Son de la               | b) No son de                              |
| equipo de gobierno:                                                             | Asamblea           | la Asamblea                        | Asamblea                   | la Asamblea                               |
|                                                                                 | 11 (64,7%)         | 6(35,3%)                           | $8(42,1\%)$                | 11 (57,9%)                                |
| 2.6 Índice de superposición (miembro del                                        |                    |                                    |                            |                                           |
| equipo de gobierno y Diputado local):                                           |                    | 57,9%                              | 33,3%                      |                                           |
| 2.7 Órganos directivos:                                                         |                    |                                    | a) Secretarios             | b) Directores                             |
|                                                                                 |                    |                                    | Técnicos (9)               | Generales (16)                            |

<sup>1</sup>La votación se efectúa el 17 de julio de 2000, los Diputados Locales que firman la moción de censura son 13 (52%), pero en la votación se sumaron 3 Diputados Locales tránsfugas del GIL por lo que el candidato a la presidencia obtuvo el 64% del total. 2 Los Consejeros son los miembros del Consejo de Gobierno, incluidos los Vicepresidentes.

 $3$ Equipo de gobierno resultante de las sucesivas remodelaciones efectuadas entre septiembre de 2000 y diciembre de 2002, y que continua hasta el final del período de mandato autonómico. Fuente: elaboración propia

Por último, respecto a las características de los gobiernos constituidos durante este segundo período de mandato autonómico (Cuadros 23 y 24) destacamos las siguientes:

–En primer lugar, la estructura departamental (Consejerías) es inestable, no sólo por el número sino por los cambios en la atribución de competencias y en la desigual extensión de la organización departamental (Viceconsejerías). En los Gobiernos de Aberchan destacan el número de Consejerías, en particular en el I (CpM+GIL), III (CpM+PIM), IV (CpM+PIM+PSOE) y V (CpM+PIM+GIL), que oscilan entre 8 y 10, mientras que el mayor número de Viceconsejerías se crean en el I (4) y en el V (7). Por el contrario, el Gobierno Imbroda I fija en 8 el número de Consejerías, de las que sólo se mantienen 4 de la etapa de Aberchan con la misma denominación y competencias, pero las Viceconsejerías ascienden a 7 y posteriormente a 11 después de varias remodelaciones (Imbroda I.1). Aunque el equipo de gobierno Imbroda I comprende un mayor número de partidos coaligados que en los de Aberchan: UPM, PP, PSOE y los tránsfugas del GIL y PIM. El peso en el Consejo de Gobierno (Presidente y Consejeros) lo ostenta el PP ya que dispone de 5 puestos, de los 9, incluido el Presidente (UPM).

–En segundo lugar, la proporcionalidad entre el número de puestos en los equipos de gobierno de coalición (incluidos el Presidente, Vicepresidentes, Consejeros y Viceconsejeros) y el número de miembros que apoyan al gobierno en el Pleno de la Asamblea, en los Gobiernos de Aberchan la cuota es favorable en todos a CpM, excepto en el VI a favor del PIM. En el de Imbroda I la cuota favorece al PP y al PSOE, aunque en las remodelaciones efectuadas hasta diciembre de 2002 (Imbroda I.1) aumenta la cuota del PSOE y se equilibran ligeramente las de PP y UPM.

–En tercer lugar, la extracción de los Consejeros y Viceconsejeros es menos dependiente de los miembros de la Asamblea, respecto al primer período de mandato autonómico, en la medida que prácticamente se equiparan los de extracción corporativa y el reclutamiento externo. En los Gobiernos de Aberchan el reclutamiento externo de los miembros del equipo de gobierno oscila entre el mínimo del 38,5% (IV) y el máximo del 57,1% (II). Sin embargo, en el Gobierno Imbroda I representa en su constitución el 35,3%, pero en las remodelaciones posteriores (Imbroda I.1) los miembros de extracción externa alcanzan el 57,9%. En cuanto al índice de superposición entre el cargo en el equipo de gobierno y el cargo de Diputado local, que resume la extracción corporativa de los Grupos Políticos que apoyan al gobierno, el promedio de los seis Gobiernos de Aberchan es el 45,1%, y en el de Imbroda I representa el 57,9% aunque desciende al 33,3% después de las remodelaciones citadas (Imbroda I.1).

–En cuarto lugar, respecto al nombramiento de los miembros de órganos directivos, Secretarios Técnicos y Directores Generales, sólo disponemos de la información referida al gobierno Imbroda I.1. Según el ROACAMe (véase el epígrafe II), en la Presidencia y en cada una de las Consejerías existirá un Secretario Técnico. En cuanto a los Directores Generales el ROACAMe establece que podrán existir uno o varios en cada Consejería. En total se crean 16 Direcciones Generales, una al menos una en cada Consejería, y tres respectivamente en las de Presidencia, Obras Públicas y Política Territorial, y Economía, Hacienda y Patrimonio.

### **El tercer período de mandato autonómico (2003-2007)**

En la Ciudad autónoma de Melilla, al igual que en la de Ceuta, las terceras elecciones a la Asamblea cierran un período presidido por la inestabilidad producida por la desafección en el seno de los partidos coaligados en el pacto anti GIL en 1999. La recomposición de una nueva coalición que desembocó en la moción de censura vencedora al gobierno presidido por Aberchán (CpM), en julio de 2000, sólo fue posible por la ruptura del GIL y del PIM y al apoyo de algunos Diputados locales tránsfugas de estos partidos. El rendimiento del gobierno de coalición Imbroda I (UPM), en cuanto a los apoyos electorales, lo obtiene la coalición electoral entre el PP y UPM que registra el 55,6% de los votos y 15 Diputados locales  $(60\%)^{121}$ .

La mayoría absoluta que registra la coalición PP-UPM también resulta favorecida, como en Ceuta, por la volatilidad del electorado que votó al GIL en 1999. Con la particularidad de que ninguno de los candidatos del GIL presentó candidatura alguna –como sí sucedió en Ceuta (Partido Independiente Liberal de Ceuta)– ni tampoco hubo integración en la lista de PP-UPM de los tránsfugas del GIL que formaron parte del Gobierno Imbroda I. El resto de los partidos que obtienen representación están, por un lado, Coalición por Melilla, el partido liderado por el ex presidente Aberchán, que aumentó en apoyo electoral (26,6%) y en dos escaños más que en el período anterior (28%) y, por otro, el PSOE que después de su actuación en el convulso período anterior, incrementa sus apoyos electorales (12,1%) e incluyo un puesto más que en 1999 (12%). En cuanto al PIM es sin duda la entidad política que resulta electoralmente más afectada por su comportamiento durante el período anterior, no sólo pierde la representación en la Asamblea sino que sus apoyos electorales descienden del 10,4% al 2,7% de los votos $^{122}$ .

La formación del gobierno de coalición electoral con mayoría absoluta de PP y UPM, presidido por UPM, está supeditado a las cuotas de poder contenidas en el acuerdo coalicional y en el que se establece que el PP ostentará dos tercios y uno el partido local UPM<sup>123</sup>. Sin embargo, la composición del equipo de gobierno en su formato amplio (Consejo de Gobierno y Viceconsejerías) incluye no sólo a militantes de ambos partidos sino también a independientes. El Gobierno Imbroda II (UPM) es el más extenso desde el comienzo del período autonómico (1995-1999) con un total de 28 miembros: 10 Consejeros y 18 Viceconsejeros. En cuanto a las Vicepresidencias del Consejo de Gobierno, la primera está acumulada al Consejero de Administraciones Públicas (PP) y, la segunda, al Consejero de Presidencia y Gobernación (PP). Igualmente, el peso político del PP en el Consejo de Gobierno se refuerza con un Consejero Adjunto al Presidente.

En total el número de miembros del equipo de gobierno amplio, incluido el Presidente, registra una cuota para el PP del 55,2% de los puestos y del 44,8% para UPM. Unas proporciones que contrastan con la representación de que disponen ambos partidos en la Asamblea y con la cuota acordada en el pacto coalicional (Cuadros 25 y 26). Esta diferencia a favor de UPM se explica, en un marco de consenso, por la adscripción de los independientes a la cuota de este partido relacionada con la capacidad del libre nombramiento del Presidente<sup>124</sup>.

Equipo de Gobierno amplio Composición de la Asamblea (Presidente, Consejeros, Viceconsejeros)<br>Inicio Imbroda II (19 de junio de 2003) Grupos políticos<br>
(partidos) (25-V-2003) Diputados locales<br>
Cobierno (25-V-2003) Diputados locales<br>
Gobierno Diputados locales n. % n. % n. % Coalición electoral PP+UPM PP 11 44,0 11 73,3 16 55,2 UPM 4 16,0 4 26,7 13 44,8 CpM 7 28,0 - -PSOE 3 12,0 - - - - - -Total 25 100,0 15 100,0 29 100,0

**Cuadro 25 Composición de los grupos políticos en la Asamblea y equipo de gobierno en la Ciudad Autónoma de Melilla (2003-2007)**

Fuente: elaboración propia

Entre las características del Gobierno Imbroda II correspondiente al tercer período de mandato autonómico (Cuadro 26) destacamos las siguientes:

–En primer lugar, se amplía número de Consejerías –de 8 a 10– respecto al último gobierno del período anterior (Imbroda I), y de Viceconsejerías que aumentan de 11 a 18, con la consiguiente reordenación de las competencias y funciones.

–En segundo lugar, si bien la cuota de UPM en el equipo de gobierno amplio supera la proporción de Diputados locales que ostenta en la Asamblea, la del PP es más acusada en el Consejo de Gobierno (6 de 10 puestos) que en el número de Viceconsejerías (10 de 18).

–En tercer lugar, disminuye la extracción corporativa de los Consejeros y Viceconsejeros respecto al promedio de los gobiernos de Aberchán e Imbroda –incluida la remodelación– en el período de mandato 1999-2003. La extracción de miembros de la Asamblea representa el 46,4% del total del equipo de gobierno amplio. Sin embargo, de los 11

Diputados locales que obtiene el PP, 10, ostentan cargos en el equipo de gobierno (4 Consejeros y 6 Viceconsejeros)<sup>125</sup>, al igual que los 4 que obtiene UPM (el Presidente, dos Consejeros y un Viceconsejero). El índice de superposición entre el cargo en el gobierno y el cargo de Diputado local, que resume la extracción corporativa de los miembros del equipo de gobierno, es el 43,3%. Un registro inferior al promedio de los gobiernos del período anterior que asciende al 51,4%.

–En cuarto lugar, respecto a los órganos directivos aún se encuentra el nuevo gobierno en fase de reestructuración departamental y de reformas reglamentarias. Según el ROACAMe vigente existirá un Secretario Técnico por cada Consejería, inclusive el de Presidencia, por lo que corresponderían un total de once. En cuanto a las Direcciones Generales figura en el organigrama provisional un total de dieciséis.

#### **Cuadro 26**

| LOUD-LOUT, OUDIGHTO GE IMIDI OGG (OMION GETT GEDIO MIGHIIGHSE)  |                                          |                                                   |
|-----------------------------------------------------------------|------------------------------------------|---------------------------------------------------|
| Indicadores de la formación de gobierno                         | Período de mandato autonómico III        |                                                   |
| 1. LA ELECCIÓN DEL PRESIDENTE.                                  |                                          |                                                   |
| 1.1 Presidente (número de Gobierno y fecha)                     | Imbroda II                               |                                                   |
|                                                                 |                                          | (19 de junio de 2003)                             |
| 1.2 Vía de elección del Presidente                              | Ordinaria                                |                                                   |
| 1.3 Tipo de elección del Presidente                             |                                          | Mayoría absoluta                                  |
| 1.4 Partidos que apoyan la elección:                            | Coalición electoral PP (11)+UPM (4)      |                                                   |
|                                                                 |                                          | Total: 15 (60%)                                   |
| 2. EL EQUIPO DE GOBIERNO.                                       |                                          |                                                   |
| 2.1 Carácter de su formación:                                   | Legislatura                              |                                                   |
| 2.2 Tipo de gobierno:                                           | Coalición electoral con mayoría absoluta |                                                   |
| 2.3 Apoyos del gobierno en la Asamblea:                         | Coalición electoral PP (11)+UPM (4)      |                                                   |
|                                                                 | Total: 15 (60%)                          |                                                   |
| 2.4. Equipo de gobierno amplio <sup>1</sup> :                   |                                          | Consejeros: 10 (35,7%) Viceconsejeros: 18 (64,3%) |
|                                                                 | Total: 28 (100%)                         |                                                   |
| 2.4.1 Consejeros:                                               | a) Son de la Asamblea                    | b) No son de la Asamblea                          |
| -Partido Popular (PP)                                           | 4 (14,3%)                                | $2(7,1\%)$                                        |
| -Unión del Pueblo Melillense (UPM)                              | $2(7,1\%)$                               | $2(7,1\%)$                                        |
| Total                                                           | $6(21, 4\%)$                             | 4 (14,3%)                                         |
| 2.4.2 Viceconsejeros:                                           |                                          |                                                   |
| -Partido Popular (PP)                                           | $6(21, 4\%)$                             | 4 (14,3%)                                         |
| -Unión del Pueblo Melillense (UPM)                              | (3,6%)                                   | 7 (25,0%)                                         |
| Total                                                           | 7(25,0%)                                 | 11 (39,3%)                                        |
| 2.5 Extracción de los miembros del equipo a) Son de la Asamblea |                                          | b) No son de la Asamblea                          |
| de gobierno:                                                    | 13 (46,4%)                               | 15 (53,6%)                                        |

**Características de la formación de gobierno en la Ciudad Autónoma de Melilla (2003-2007): Gobierno de Imbroda (Unión del Pueblo Melillense)**

2.6 Índice de superposición (miembro

del equipo de gobierno y Diputado local): 43,3%

2.7 Órganos directivos<sup>2</sup>: : a) Secretarios Técnicos (8) b) Directores Generales (18) <sup>1</sup>Los Consejeros son los miembros del Consejo de Gobierno, incluidos los Vicepresidentes. <sup>2</sup>El número de órganos directivos es provisional.

Fuente: elaboración propia

### **Conclusión**

El largo proceso de la nueva institucionalización de las plazas de soberanía norteafricanas, de acuerdo con las previsiones contenidas en la Disposición Transitoria Quinta de la Constitución de 1978, desemboca en 1995 en la configuración de unas Entidades territoriales de *género autonómico*, que mantienen las competencias de los Gobiernos locales y Diputaciones provinciales pero adquieren, a su vez, una morfología orgánica asimilable en parte a los Gobiernos autonómicos. El debate político y doctrinal analizado acerca de la naturaleza de sus Estatutos de Autonomía sienta, al menos, dos cuestiones: el condicionamiento de mantener la existencia de ambos municipios y sus Ayuntamientos; y, que asumen competencias, mecanismos de financiación y funcionamiento propio de las Comunidades autónomas. Sin embargo, no disponen de capacidad legislativa sobre las materias enumeradas en los Estatutos, sino las facultades de administración, inspección y sanción, en los términos que establezca la legislación del Estado, y el ejercicio de la potestad normativa reglamentaria como también sucede con las materias de ejecución de la legislación del Estado reconocidas estatutariamente. Por tanto, si desde posiciones constitucionalistas y administrativistas se ha objetado el procedimiento y la naturaleza autonómica de los Estatutos, y desde las políticas es que se está ante unos Estatutos especiales de carácter municipal, lo que no deja de ser cierto es que nos encontramos con dos Entidades territoriales sobre las que gravitan condicionantes geopolíticos como los analizados anteriormente y que están implícitos en su nueva institucionalización.

La evolución de los presupuestos desde su condición de Gobiernos locales a la de Ciudades Autónomas nos resume este cambio, incluido su régimen económico especial, sobre todo si lo comparamos, por ejemplo,

con capitales de provincia de un tamaño de población similar<sup>126</sup>. En el Cuadro 27 registramos la evolución del presupuesto total, desde 1985, y una distribución porcentual de ingresos (impuestos directos e indirectos) y gastos (de personal y de bienes corrientes y servicios). No obstante, un análisis más detallado podría relacionar esta evolución con los diferentes tipos de gobiernos y el proceso de transferencias contenidas en los Estatutos de Autonomía.

#### **Cuadro 27 Evolución de los presupuestos de las Ciudades Autónomas de Ceuta y Melilla (1985-2002)**

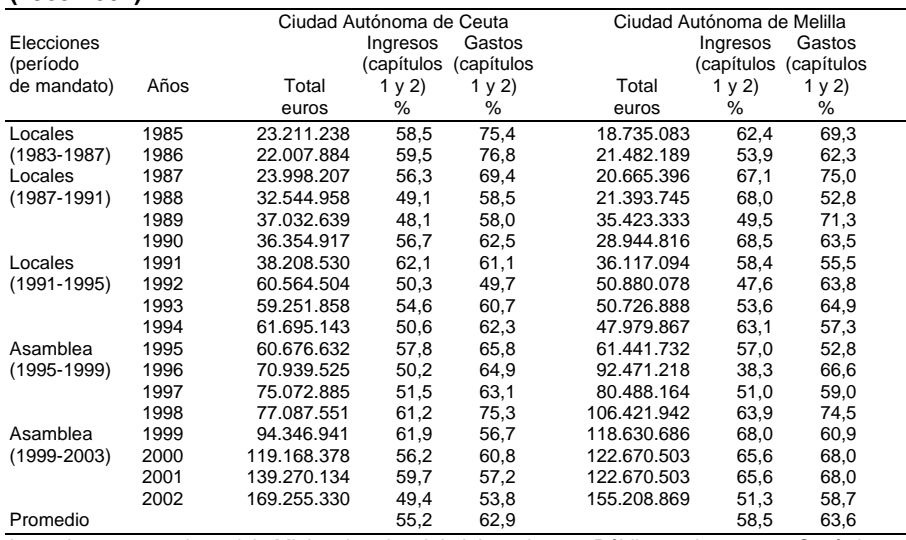

Los datos proceden del Ministerio de Administraciones Públicas. Ingresos: Capítulo 1 Impuestos directos; y, Capítulo 2 Impuestos indirectos. Gastos: Capítulo 1 Gastos de personal; y, Capítulo 2 Gastos de bienes corrientes y servicios. Fuente: elaboración propia

Respecto a las secuencias de la formación de gobierno destacan dos características: la primera, es la continuidad del procedimiento de elección del Presidente al modo de los Alcaldes en los Gobiernos locales, aunque el nombramiento corresponde al Rey; y, la segunda, que los Estatutos de Autonomía introducen el Consejo de Gobierno, el órgano colegiado que ostenta las funciones ejecutivas y administrativas de la Ciudad Autónoma, que tiene personalidad jurídica propia y cuya independencia del Pleno de
la Asamblea se expresa, por ejemplo, en que la extracción de sus miembros no recae forzosa y necesariamente en los Diputados locales. Por tanto, en la práctica coalicional hay un antes y un después, a partir de los Estatutos de Autonomía. Entre 1979 y 1991 esta práctica se produce en el marco de los modelos orgánico-funcionales como Gobiernos locales y, a partir de 1995, como Ciudades Autónomas.

Sin embargo, la dinámica política de Ceuta y Melilla discurren de forma diferenciada, con algunos elementos de encuentro (Cuadro 28). En Ceuta la ausencia de mayorías absolutas en seis de los siete períodos de mandato ha supuesto la elección de trece Alcaldes/Presidentes que han presidido diversos tipos de gobierno. En el período como Gobierno local (1979-1995) los gobiernos son: cinco de coalición vencedora mínima, uno minoritario, y otro de coalición sobredimensionada. A partir de 1995, como Ciudad Autónoma, se han sucedió –incluido el actual período de mandato (2003-2007)–, cinco gobiernos de coalición vencedora mínima, dos de coalición sobredimensionada, una coalición minoritaria, y un gobierno homogéneo con mayoría absoluta.

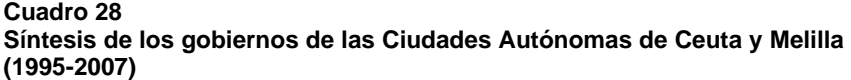

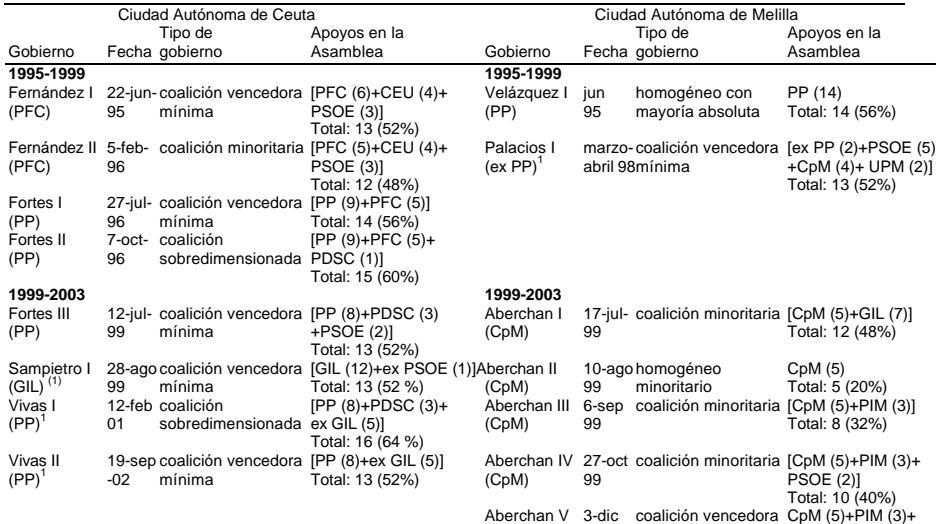

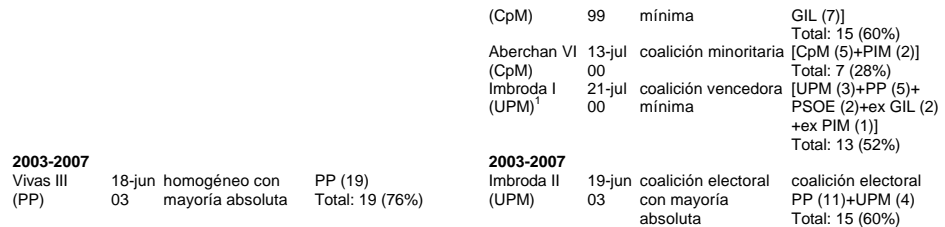

 $1$ Gobiernos en los que participan tránsfugas, inclusive el apoyo a la investidura del presidente. Fuente: elaboración propia

Por el contrario, en Melilla se ha registrado cinco mayorías absolutas en los siete períodos de mandato, y se ha producido la elección de nueve Alcaldes/Presidentes. Entre 1979-1995 como Gobierno local se han formado tres gobiernos homogéneos con mayoría absoluta, y dos de coalición vencedora mínima; y, como Ciudad Autónoma (1995-2007), se han formado cuatro gobiernos de coalición minoritaria, tres de coalición vencedora mínima, uno homogéneo en minoría, uno homogéneo con mayoría absoluta, y uno de coalición electoral con mayoría absoluta.

En cuanto a los elementos comunes en la dinámica política y en la formación de gobierno es que la en inestabilidad han mediado dimisiones de Alcaldes/Presidentes (tres en Ceuta), comportamientos de transfuguismo que han desembocado en la ruptura y recomposición de gobiernos de coalición, o en la ruptura de gobiernos de mayoría como en Melilla en 1996, con las consiguientes mociones de censura (tres en Ceuta y dos en Melilla). Pero sin duda, el elemento común que aproxima a los Ciudades fue la irrupción del GIL en las elecciones de 1999 que, con su minoría mayoritaria, y a pesar de la concertación de coaliciones vencedoras mínimas en su contra en ambas Ciudades, llegó a presidir y formar gobierno en Ceuta y a participar en un gobierno de coalición presidido por CpM en Melilla. Si embargo, la recomposición de la estabilidad en el período 1999-2003 en Ceuta (febrero de 2001) y en Melilla (julio de 2000) fue posible por el apoyo de tránsfugas del GIL a las respectivas mociones de censura.

Por último, consideramos que la reforma del modelo orgánicofuncional contenida en el Proyecto de Ley de *Medidas para la* *modernización del Gobierno Local* (junio de 2003)<sup>127</sup> para el "régimen de los municipios de gran población"<sup>128</sup>, tiene un referente en el de las Ciudades Autónoma de Ceuta y Melilla, en cuanto mantienen sus competencias como Gobiernos locales. El Alcalde constituye "el principal órgano de dirección de la política, el gobierno y la administración municipal, ostentando, junto a las funciones simbólicas, tales como la máxima representación del municipio, aquellas atribuciones ejecutivas necesarias para el desarrollo de tal función". Aunque el Alcalde de estos municipios ostenta menos atribuciones gestoras o ejecutivas que el Alcalde de régimen común, se perfila una Junta de Gobierno Local *fuerte*, "que sustituye a la Comisión de Gobierno, dotada de amplias funciones de naturaleza ejecutiva, y que se constituye como un órgano colegiado esencial de colaboración en la dirección política del Ayuntamiento". Si bien los miembros de la Junta de Gobierno Local son designados y cesados libremente por el Alcalde, "presenta como novedad que hasta un tercio, como máximo, de sus miembros, excluido el Alcalde, pueden ser personas que no ostenten la condición de Concejales. Se viene así a reforzar el perfil ejecutivo de este órgano". Aquí radica la primera de las dos similitudes: la extracción externa potestativa de los Consejeros y Viceconsejeros de las Ciudades Autónomas, aunque limita a la mitad la extracción no corporativa de los miembros de la Junta de Gobierno Local; y, la segunda, hace referencia a la existencia de órganos directivos (Secretarios Generales de cada Área o Concejalía, y Directores Generales u órganos similares que culminen la organización administrativa dentro de cada una de las grandes Áreas o Concejalías)<sup>129</sup>, como se prevén en los reglamentos de organización de las respectivas Ciudades Autónomas.

## **Notas**

La investigación ha sido realizada en el marco del proyecto BS02000-049- C03-02, financiado por la CICYT (Ministerio de Educación, Cultura y Deporte) y dirigido por el profesor Dr. Jordi Capo. Dirección de correo electrónico: cpmarq@usc.es. Igualmente, agradezco la colaboración prestada a don José Antonio Jiménez Villoslada, y a doña Maimona Mohamed Haddú de la Asamblea de la Ciudad Autónoma de Melilla, y a doña María Teresa Troya Recacha de la Asamblea de la Ciudad Autónoma de Ceuta.

- 1. Para que la incorporación fuese efectiva, "será preciso que lo soliciten los Ayuntamientos de Ceuta y Melilla, que lo acuerde así la Asamblea de la Mancomunidad con el voto favorable de los dos tercios de los asistentes a la reunión convocada al efecto y, en todo caso, el de la mayoría de los miembros que legalmente la compongan" (*Documentos para la Historia de Andalucía*, Córdoba, Comisión Coordinadora de las Diputaciones Andaluzas, 1978, p. 66).
- 2. En las reuniones de 12 de octubre y 4 de noviembre de 1977, los parlamentarios de la UCD expusieron su defensa de la incorporación de Ceuta y Melilla (*Documentos para la Historia de Andalucía*, Córdoba, Comisión Coordinadora de las Diputaciones Andaluzas, 1978, p. 89-94).
- 3. *Informe de la Comisión de Expertos sobre Autonomías*, Madrid, Servicio de Publicaciones de la Presidencia del Gobierno, 1981, p. 65.
- 4. *Acuerdos Autonómicos 1981*, Madrid, Servicio de Publicaciones de la Presidencia del Gobierno, 1981, p. 18.
- 5. En 1990 el Ayuntamiento de Ceuta llegó a registrar ante el Ministerio para las Administraciones Públicas una solicitud de consulta popular sobre el Estatuto de autonomía.
- 6. En el Anteproyecto de Estatuto Municipal se contemplaban los órganos siguientes: Asamblea Municipal, Consejo de Gobierno, y Alcalde-Presidente. El Consejo de Gobierno estaría integrado por el Alcalde-Presidente y cinco miembros con la condición de Concejales.
- 7. *Boletín Oficial de las Cortes Generales*, Congreso de los Diputados, serie A, núm. 191-I, y núm. 192-I, de 26 de febrero de 1986.
- 8. La proposición de Ley presentada en el Congreso de los Diputados fue rechazada el 7 de abril de 1987 y la del Senado el 22 de abril de 1987.
- 9. De las proposiciones de Ley presentadas en el Senado, la primera fue rechazada el 12 de marzo de 1990, la segunda también rechazada el 28 de junio de 1990, y la tercera caducó por la disolución de las Cortes. Y de las dos presentadas en el Congreso de los Diputados, la primera fue rechazada el 29 de octubre de 1991, y la segunda el 30 de marzo de 1993.
- 10. La proposición de Ley relativa al Estatuto de Autonomía de Melilla fue rechazada el 23 de mayo de 1990, y la de Ceuta el 6 de junio de 1990.
- 11. *Acuerdos Autonómicos de 28 de febrero de 1992*, Madrid, Ministerio para las Administraciones Públicas, 1992, p. 30.
- 12. *Cortes Generales*, Diario de Sesiones del Senado, Pleno, núm. 154, 16 de marzo de 1993, p. 8.558-8.559.
- 13. García Flórez (1997: 43-44) señala que "Marruecos ha seguido de cerca la evolución de los Estatutos de Autonomía de Ceuta y Melilla, pero a parte de presionar sobre el gobierno español, han sido utilizados por la oposición (principalmente la Unión Socialista de Fuerzas Populares e *Istiqlal*) para presionar al gobierno de Hassan II respecto a sus reivindicaciones".
- 14. *Boletín Oficial de las Cortes Generales*, Congreso de los Diputados, serie A, núm. 191-I, de 26 de febrero de 1986, p. 3.947, y serie A, núm. 192-I, de 26 de febrero, p. 3.955.
- 15. Sobre la dimensión internacional de la cuestión norteafricana en el proceso constituyente y las implicaciones acerca de la adhesión de España al Tratado del Atlántico Norte, véase Remiro Brotons (1984: 56-68).
- 16. Respecto a las singularidades de la integración de Ceuta y Melilla en las Comunidades Europeas véase Mansito (1985) y Núñez (1997).
- 17. La opción del PP, por ejemplo, la proposición de Ley presentada el 5 de octubre de 1992, establece en el artículo 2 que "Las Asambleas redactoras de los correspondientes Estatutos de Autonomía estarán integradas en cada caso por los parlamentarios elegidos por sus respectivas circunscripciones y por los concejales electos de sus Ayuntamientos" (*Boletín Oficial de las Cortes Generales*, Congreso de los Diputados, serie B, núm. 153-1, de 16 de octubre de 1992).
- 18. El Senador por Melilla del Grupo Parlamentario Popular, Sr. Olivencia, en el debate en el Senado de los Estatutos sintetiza precisamente ambos extremos: "Ya no es una carta municipal, ya es un estatuto de autonomía que se va a aprobar por ley orgánica, con una serie de características propias de las Comunidades Autónomas: ya tiene autogobierno, asamblea, presidencia nombrada por el Rey, consejo de gobierno, transferencias, competencias, financiación propia de las Comunidades Autónomas, ya tiene capacidad de iniciativa legislativa, ya está prevista la posibilidad de reforma del estatuto en el propio estatuto. Cierto es que el estatuto tiene determinadas carencias, cierto es que no contempla, por ejemplo, la capacidad legislativa ni prevé la posibilidad de que haya un tribunal superior de justicia, pero considero que, en una interpretación estricta de nuestra Constitución, una interpretación literal de los términos de nuestra Constitución, éste es un estatuto del artículo 143, con las competencias del artículo 147. Es un estatuto, pues, de Comunidad Autónoma de acuerdo con los términos estrictos de nuestra Constitución" (Cortes Generales, *Diario de Sesiones del Senado*, núm. 67, V Legislatura, 22 de febrero de 1995, p. 3.454).
- 19. El Sr. Bassets, del Grupo Parlamentario Socialista y Diputado por Melilla, argumentaba en el debate a la totalidad en el Congreso: "No diga más que es una carta municipal; no desorienten a los ciudadanos de Ceuta y Melilla, no es una carta municipal; no es un ayuntamiento que tenga más competencias, es un «ente autonómico», entre comillas, que tiene las competencias del ayuntamiento, que tendrá competencias de las diputaciones y que tendrá las competencias del Estado que sean transferidas" (Cortes Generales, *Diario de*

*Sesiones del Congreso de los Diputados*. Pleno y Diputación Permanente, núm. 115, V Legislatura, 15 de diciembre de 1994, p. 6.180).

- 20. La Senadora Sr. Vilallonga, en el debate sobre el proyecto de Estatuto de Melilla, argumentaba que lo que se hace es dotar a la Ciudad "de un estatuto especial de carácter municipal; es una Carta municipal. Es una postura legítima que desde Izquierda Unida-Iniciativa per Catalunya no compartimos. Tampoco la descalificamos. Pensamos que es una posición política como otra cualquiera, pero entendemos que no contribuye a que haya una igualdad respecto de los ciudadanos y ciudadanas que garantiza la Constitución. No la hay" (Cortes Generales, *Diario de Sesiones del Senado*, núm. 67, V Legislatura, 22 de febrero de 1995, p. 3.458). Para Ortega (2003: 1.144), los Ciudades Autónomas de Ceuta y Melilla son "entes locales con poderes reforzados, como los relativos a: -las facultades de iniciativa legislativa, -su régimen económico, y -al volumen de sus competencias. Pero, en modo alguno pueden equipararse a los poderes que el bloque de la constitucionalidad ha configurado a favor de las Comunidades Autónomas".
- 21. Los motivos de inconstitucionalidad que el Pleno del Ayuntamiento de Ceuta imputa al Estatuto de Autonomía (LO l/1995) es el siguiente: "que la disposición legal impugnada, entre otras infracciones constitucionales, vulnera los arts. 137, 144 b), 147, 148.1 y la Disposición transitoria quinta C.E., en cuanto, sustancialmente, no constituye a la ciudad de Ceuta en Comunidad Autónoma, ni le confiere el grado de autonomía propia de ésta, instaurando un ente territorial con un grado de autonomía intermedio entre el que corresponde a las Comunidades Autónomas y a las Corporaciones Locales" (ATC 320/1995). En la fecha de la interposición del recurso de inconstitucionalidad, el 9 de julio de 1995, la Corporación municipal estaba en funciones hasta la nueva constitución después de las elecciones locales de 25 de mayo de 1995. El Alcalde-Presidente de Ceuta era de la agrupación electoral Progreso y Futuro de Ceuta (PFC), que había gobernado en coalición con otro partido local, Ceuta Unida, y el PSOE, entre 1991 y 1995. El nuevo gobierno constituido el 22 de junio de 1995 también estaba integrado por la misma coalición y por el mismo Alcalde-Presidente del PFC.
- 22. Según García Flórez (1997: 44), "en diciembre de 1993, al anunciarse erróneamente la aprobación para enero de 1994 de los Estatutos, los partidos de la oposición marroquíes reclamaron ante el Gobierno medidas para evitarlo, el primer ministro Filali rápidamente se aprestó a declarar que tales estatutos no debían preocupar a Marruecos, pues no eran auténticos Estatutos de Autonomía sino meras cartas municipales".
- 23. Esta declaración contenida en los citados Autos 201/2000 y 202/2000, es consecuencia de la inadmisión de los recursos de inconstitucionalidad interpuestos contra el artículo 68 de la Ley del Estado 55/1999, de 29 de diciembre, de Medidas Fiscales, Administrativas y de Orden Social, que atribuye al Ministerio de Fomento las competencias de aprobación del planeamiento urbanístico, por falta de legitimación de dichas Ciudades Autónomas para plantear recurso de inconstitucionalidad, puesto que el Tribunal Constitucional entiende que sus Estatutos de Autonomía no las

convierten en Comunidades Autónomas. Sobre estos Autos del Tribunal Constitucional véase Carbonell (2001).

- 24. Otras referencias sobre la institucionalización de estas ciudades véase: Castellá y Pons (1997), Jiménez Lechuga (1995), Hernández Lafuente (1995), López Mira (1997), García Flórez (1997), Ortega (2003), Planet (1998), Montilla (1999), y Requejo (1998). Y, en particular, sobre Melilla véase: López Rodríguez, Juan José, *La autonomía de Melilla y su Estatuto. Gestación, contenido y desarrollo*, UNED, Facultad de Derecho, Departamento de Derecho Constitucional, Tesis Doctoral, mayo 2000.
- 25. En el artículo 3 de la Ley de 30 de diciembre de 1944 ya se establecía que "los Ayuntamientos de Ceuta y Melilla continuarán atendiendo a las obligaciones de carácter provincial hoy a su cargo y percibirán, al efecto, los recursos que les han sido concedidos o se les concedan en lo sucesivo".
- 26. Cada Ciudad Autónoma ha recibido –hasta el momento– mediante Real Decreto, traspasos de funciones y servicios de la Administración General del Estado sobre 20 materias: Melilla, una en 1995, 14 en 1996, y 5 en 1997; Ceuta, 15 en 1996, y 5 en 1999.
- 27. El Auto del Tribunal Constitucional 104/1997, de 8 de abril, declara la inadmisión de cuestión de inconstitucionalidad de un recurso (4057/1996) sobre la adscripción de Ceuta y Melilla a la demarcación judicial establecida en la Ley 38/1988.
- 28. La Ley de 22 de diciembre de 1955, de Bases del Régimen Económico y Financiero de los Territorios de Ceuta y Melilla, que sustituyó a la de 30 de diciembre de 1944. Aunque la Ley de Bases "sólo fue desarrollada en una mínima parte mediante los correspondientes Decretos Legislativos, siendo algunas de sus previsiones recogidas en las normas generales reguladoras de los distintos tributos" (Exposición de Motivos de las Proposiciones de Ley Régimen Económico y Fiscal de las Ciudades Autónomas de Ceuta y Melilla de 1998 y 2000, citadas en la nota siguiente).
- 29. En la VI Legislatura la Asamblea de Melilla elevó a las Cortes Generales una Proposición de Ley de Régimen Económico y Fiscal de la Ciudad Autónoma de Melilla, que fue aceptada a trámite pero que caducó al disolverse las Cortes (*Boletín Oficial de las Cortes Generales*, Congreso de los Diputados, serie B, núm. 84-1, de 21 de febrero de 1997). Igualmente, el Grupo Parlamentario Socialista del Congreso también ha presentado varias Proposiciones de Ley de Régimen Económico y Fiscal de las Ciudades Autónomas de Ceuta y Melilla en la VI Legislatura (*Boletín Oficial de las Cortes Generales*, Congreso de los Diputados, serie B, núm. 235-1, de 16 de noviembre de 1998) y en la VII Legislatura (*Boletín Oficial de las Cortes Generales*, Congreso de los Diputados, serie B, núm. 26-1, de 25 de abril de 2000, y serie B, núm. 271-1, de 6 de septiembre de 2002), que fueron rechazadas.
- 30. El artículo 140 de la Ley 39/1988, de 28 de diciembre, Reguladora de las Haciendas Locales (LHL), remite a los recursos previstos en los citados

regímenes fiscales especiales, y establece que las cuotas tributarias de los impuestos devengados en ambas Ciudades gozan de una bonificación del cincuenta por ciento (artículo modificado por la Ley 51/2002, de 27 de diciembre, de reforma de la LHL).

- 31. En la Exposición de Motivos de la Ley Orgánica 7/2001, de 27 de diciembre, de modificación de la Ley Orgánica 8/1980, de 22 de septiembre, de Financiación de las Comunidades Autónomas, se señala que: "Para dar cumplimiento al Acuerdo del Consejo de Política Fiscal y Financiera de las Comunidades Autónomas de 27 de julio de 2001, se realizan las oportunas modificaciones normativas con la finalidad de dar entrada en el Fondo de Compensación Interterritorial a las Ciudades de Ceuta y Melilla, así como para arbitrar un nuevo Fondo que pueda financiar no sólo gastos de inversión, sino también el gasto corriente asociado a esa inversión". Aunque ya en la Disposición Adicional Primera de la Ley 7/1984, de 31 de marzo, del Fondo de Compensación Interterritorial, dispone que "será de aplicación a Ceuta y Melilla lo previsto en esta Ley para las Comunidades autónomas.
- 32. En la Disposición Transitoria Primera de la Ley 21/2001, de 27 de diciembre, por la que se regulan las Medidas Fiscales y Administrativas del nuevo sistema de financiación de las Comunidades Autónomas de régimen común y Ciudades con Estatuto de Autonomía, se establece que "la ley en cuya virtud se cedan tributos del Estado a dichas Ciudades con Estatuto de Autonomía determinará el alcance y términos de dicha cesión, la cual se regirá, en la parte que le fuere aplicable, por lo dispuesto en el Título II de esta Ley".
- 33. En la Ley 51/2002, de 27 de diciembre, de reforma de la Ley 39/1988, de 28 de diciembre, Reguladora de las Haciendas Locales, se establece en el artículo 127 que "participarán en tributos del Estado con arreglo al modelo descrito en esta Sección [3ª Participación del resto de provincias y entes asimilados] las entidades no incluidas en el artículo 125 de esta Ley".
- 34. El Reglamento de la Asamblea de la Ciudad de Ceuta (RACCe) fue aprobado por el Pleno de la Asamblea el 26 de febrero de 1996, y cuyo texto refundido está publicado en el *Boletín Oficial de la Ciudad de Ceuta* (BOCCe), núm. 16 extraordinario, de 7 de junio de 2001. El Reglamento de la Asamblea de la Ciudad de Melilla (RACMe) fue aprobado por el Pleno de la Asamblea el 11 de septiembre de 1995, y publicado en el *Boletín Oficial de la Ciudad de Melilla* (BOCMe), núm. 3.424, de 22 de septiembre de 1995.
- 35. La presidencia de la Mesa de la Asamblea le corresponde al Presidente de la Ciudad Autónoma, de la misma manera que el Alcalde preside el Pleno del Ayuntamiento, mientras que los Vicepresidentes son elegidos por los miembros de la Asamblea, como sucede en los Parlamentos autonómicos. En los proyectos de Ley de Estatutos de Ceuta y Melilla de 1986 figuraban un Vicepresidente y un Secretario de la Asamblea elegidos por el Pleno.
- 36. El camino elegido para la nueva institucionalización de Ceuta y Melilla, según Belda (1999: 131), ha sido "crear dos híbridos que no son otra cosa que divisiones territoriales locales asimilables prácticamente en su naturaleza al

escalón básico municipio".

- 37. Para Belda (1999: 133), "en Ceuta y Melilla los presidentes sólo deben preocuparse de mantener una fuerte relación de confianza con sus respectivas Asambleas, procediendo sin ninguna mediatización a ejercer sus labores de gobierno".
- 38. Sobre esta acumulación de funciones el Secretario general del PSME-PSOE ha declarado que sería necesario realizar una reforma que acabara definitivamente con la confusión entre el Poder Legislativo (Asamblea) y el Ejecutivo: "En Melilla estos poderes se confunden porque el presidente del Gobierno es también el presidente de la Asamblea, y nosotros entendemos que esto debería acabar" (*El Telegrama de Melilla*, 2 de septiembre de 2003, edición electrónica).
- 39. En los proyectos de Ley de Estatutos de Ceuta y Melilla de 1986 se establece que los miembros del Consejo de Gobierno deberán ser a la vez miembros de la Asamblea.
- 40. Esta es precisamente una diferencia básica respecto a los Gobiernos locales que la extracción de los miembros del Consejo de Gobierno no recae necesariamente en los Diputados Locales o Concejales, sino que pueden ser personas ajenas a la Asamblea. Mientras que en los Ayuntamientos los miembros que integran el *entorno ejec*utivo o equipo de gobierno son los Concejales, y a los que el Alcalde sólo puede atribuirles las delegaciones genéricas o de servicios, o las especiales.
- 41. La materia vinculada a la cuestión de confianza que puede presentar el Presidente en Ceuta y Melilla difiere de la regulada para los Gobiernos locales en la modificación de la LOREG (LO 8/1999), y es similar a la que pueden plantear los Presidentes de Comunidades autónomas.
- 42. Los supuestos y tipos de elección son los siguientes:

1. El Presidente puede ser elegido por la mayoría absoluta del número legal de Diputados locales de acuerdo con los tipos de apoyos siguientes:

a) Mediante una mayoría homogénea o monocolor: sólo con los votos de los Diputados locales de la misma lista. La mayoría absoluta puede ser mínima, ampliada o cualificada (que supere los 2/3 del total de Diputados locales).

b) Mediante una coalición vencedora mínima: varios partidos suman mayoría absoluta mínima en apoyo del Diputado local cabeza de una lista determinada.

c) Mediante una coalición sobredimensionada: varios partidos suman una mayoría absoluta sobredimensionada en apoyo del Diputado local cabeza de una lista determinada pero que, al menos, una entidad política es prescindible para la mayoría absoluta.

2. Si ninguno de los candidatos obtuviera mayoría absoluta en la primera y única votación, resultará proclamado Presidente el Diputado local que encabece la lista que hubiera obtenido mayor número de votos. No obstante, a pesar de esta previsión de elección automática en caso de no alcanzar un candidato la mayoría absoluta, el Presidente puede resultar de hecho elegido según los tipos de apoyos siguientes:

a) Mediante una minoría homogénea o monocolor: sólo con los votos de los Diputados locales de la misma lista.

b) Mediante una coalición minoritaria: varios partidos apoyan al candidato que encabeza la lista que ha obtenido el mayor número de votos electorales. Esta tipología expresa de hecho un comportamiento coalicional, aunque según la previsión legal obtiene la presidencia el Diputado local que encabece la lista más votada.

- 43. Los tipos de elección son los siguientes: a) Mediante una mayoría homogénea o monocolor. Este supuesto es el de autocensura, cuando la moción se interpone al presidente que pertenece a una misma entidad política (Márquez, 1994). b) Mediante una coalición vencedora mínima. c) Mediante una coalición sobredimensionada.
- 44. Nos remitimos al respecto, en general, a Lijphart (2000), y en particular sobre los gobiernos de coalición a Dodd (1976). No obstante, de acuerdo con los autores citados, los tipos de gobierno pueden ser: a) Ganadores mínimos de un solo partido (homogéneo de un solo partido con mayoría absoluta); b) Un solo partido minoritario (homogéneo de un solo partido en minoría); c) Ganadores mínimos de coalición (coalición vencedora mínima, varios partidos suman mayoría absoluta mínima); d) Coalición sobredimensionada (varios partidos suman mayoría absoluta pero que incluye partidos numéricamente prescindibles para que se dé la condición de coalición vencedora mínima); y, e) Coalición minoritaria (varios partidos que no alcanzan la mayoría absoluta).
- 45. BOCCe, núm. 16, extraordinario, de 7 de junio de 2001.
- 46. BOCCe, núm. 16, extraordinario, de 7 de junio de 2001.
- 47. BOCMe, núm. 3, extraordinario, de 15 de enero de 1996.
- 48. BOCMe, núm. 12 extraordinario, de 29 de mayo de 1996. En el BOCMe, núm. 13, extraordinario, de 7 de mayo de 1999, se publica la modificación del artículo 5 y el Texto refundido del ROACAMe.
- 49. Véase al respecto el artículo 18.2 de la Ley 6/1997, de 14 de abril, de Organización y Funcionamiento de la Administración General del Estado (LOFAGE).
- 50. Sobre el concepto de movilidad política y su relación con los comportamientos de transfuguismo nos remitimos a Márquez (1992), igualmente sobre las tipologías de mociones de censura local asociadas a estos comportamientos (Márquez, 1994), y sobre la medidas antitransfuguismo (Márquez, 2000a).
- 51. Los indicadores se desprenden de los establecidos para el análisis de coaliciones de gobiernos autonómicos (Márquez, 2000b), y de los elaborados para los Gobiernos locales (Márquez, 2003b), aunque adaptados a las peculiaridades de las dos Ciudades Autónomas.
- 52. Se trata de la adaptación del índice de superposición propuesto por Cotta (1979: 103), y que ya hemos realizado para el análisis de los gobiernos de

coalición en Galicia (Márquez, 2000b). Cotta establece la relación entre cargos orgánicos de partido (miembros de los comités o comisiones ejecutivas) y la condición de parlamentarios. En el caso de las Ciudades Autónomas la relación es entre miembros del equipo de gobierno (básico o amplio) y la condición de miembros de la Asamblea (Diputado Local o Concejal). El índice se expresa en porcentaje, y la notación adaptada es la siguiente:

$$
IS = \frac{GD \bullet 100}{G + GD + D}
$$

Donde *IS* es el índice de superposición, *G* es el número de miembros únicamente del equipo de gobierno (Consejeros y Viceconsejeros), *D* es el número de miembros únicamente de la Asamblea (Diputados Locales o Concejales) de las entidades políticas que apoyan en la misma al equipo de gobierno, y *GD* aquellos que son miembros a la vez del equipo de gobierno y de la Asamblea (Diputados Locales).

- 53. En el *Estudio estadístico de las comunidades musulmanas de Ceuta y Melilla*, realizado por el Instituto Nacional de Estadística en 1986, registra en Ceuta un total de 12.177 habitantes de origen musulmán que representan el 18,7% del Padrón Municipal de 1986, y en Melilla asciende a 17.027 habitantes que supone el 32,5% del Padrón.
- 54. Para la notación de los índices de desproporcionalidad (Gallagher), del número efectivo de partidos electorales y en el Pleno del Ayuntamiento o de la Asamblea (Taagepera y Shugart), y la volatilidad electoral (Pedersen), véase Oñate y Ocaña (1999).
- 55. En Melilla la creación del Partido Independiente de Melilla (PIM) se debe a ex Diputados locales del PP, registrado como partido el 6 de octubre de 1998. Y, en Ceuta, tenemos algunos casos como el Partido Socialista del Pueblo de Ceuta (PSPC), registrado como partido el 31 de enero de 1986, y la agrupación electoral Progreso y Futuro de Ceuta (PFC) de la que forman parte algunos ex Concejales del PSOE. En las elecciones autonómicas de 2003 dos nuevos partidos locales: la Unión del Pueblo de Ceuta (UPCE) integrado por el ex Alcalde socialista de Ceuta (1983-1985) y ex Diputados locales de PFC; y, el Partido Independiente Liberal de Ceuta (PIL de Ceuta) que está auspiciado por ex Diputados locales y candidatos del GIL que compitieron en 1999.
- 56. Por ejemplo, en Ceuta ex miembros de UCD se integran en partidos de ámbito estatal (AP, PDL, CDS), pero también de ámbito local como Ceuta Unida (CEU), registrado como partido el 7 de abril e 1987. Igualmente, en la lista del Partido Nacionalista de Ceuta (PNC), registrado como partido el 17 de agosto de 1982, concurren candidatos en 1983 como el primer Alcalde de Ceuta elegido en 1979 en una candidatura independiente.
- 57. Sobre el alcance de la población de origen musulmán residente en Ceuta y Melilla, inclusive la estimación del derecho a voto, véase a Planet (1998), que analiza el *Estudio estadístico de las comunidades musulmanas de Ceuta y*

*Melilla* (Instituto Nacional de Estadística, Madrid, 1986).

- 58. Estas entidades políticas están inscritas en el registro de partidos, según el orden citado, el 14 de octubre de 1994, el 28 de febrero de 1995 y el 2 de octubre de 1995. En el caso de Coalición por Melilla tiene su origen en una coalición electoral acordada en abril de 1995 entre el Partido del Trabajo y Progreso de Melilla y el Partido Hispano Bereber para concurrir a las elecciones a la Asamblea de mayo del mismo año.
- 59. En el período comprendido entre 1979 y 1995 la segunda secuencia de la formación de gobierno, el nombramiento del entorno ejecutivo local, se realiza según los dos modelos orgánico-funcionales que rigen en los Gobiernos locales que analizamos anteriormente. Por tanto, sólo reseñamos la concertación de coaliciones para la elección del Alcalde.
- 60. *El País*, 10 de febrero de 1981, edición electrónica.
- 61. En 1983 las hipótesis de coaliciones vencedoras mínimas en las que figura el PSOE son las siguientes: primera, PSOE+PNC; segunda, PSOE+PDL; tercera, PSOE+CDS; cuarta, PSOE+AP; y en la que está excluido es en la quinta, AP+PDL+CDS+PNC.
- 62. *El País*, 7 de julio de 1985, edición electrónica.
- 63. Ratificada por la Sentencia del Tribunal Supremo de 15 de marzo de 1986.
- 64. En 1987 las hipótesis de coaliciones vencedoras mínimas en las que figura el PSOE son las siguientes: primera, PSOE+AP; segunda, PSOE+CDS+PSPC; tercera, PSOE+CEU; y en la que está excluido es en la cuarta, AP+CDS+CEU, y quinta, AP+CEU+PSPC.
- 65. En 1991 las hipótesis de coaliciones vencedoras mínimas en las que figura PFC son las siguientes: primera, PFC+AP; segunda, PFC+PSOE; tercera, PFC+CEU; cuarta, PFC+PSPC; y en la que está excluido es la quinta, PP+PSOE+CEU+PSPC.
- 66. La inhabilitación especial también alcanzó al ex Delegado del Gobierno en Ceuta en la fecha citada, por el desalojo de 15 viviendas ordenado en 1984 en la barriada de Polígono Virgen de África, acto en el que incurrieron –según la Sentencia de la Audiencia Provincial de Cádiz– en "un delito continuado de prevaricación". El desalojo fue dispuesto "porque las viviendas en cuestión eran de protección oficial y estaban cerradas o subalquiladas. La acusación no negó en el juicio que los desalojados estuvieran en una situación irregular, pero fundamentó que no se habían seguido los pasos establecidos en la legislación para este tipo de procedimientos" (*El País*, 30 de mayo de 1985, edición electrónica).
- 67. El Partido Nacionalista de Melilla fue registrado como partido el 17 de noviembre de 1980.
- 68. La Unión del Pueblo Melillense fue registrado como partido el 26 de junio de 1985, su antecedente es la agrupación Unión de Melillenses Independientes (UMI), que compitió en las elecciones locales de 1983.
- 69. *El País*, 20 de mayo de 1992, edición electrónica.
- 70. La citada edil de la oposición se encontraba de viaje de estudios por la Península con sus alumnos desde el 13 de mayo, tres días antes de presentarse la moción de censura.
- 71. Sentencia del Tribunal Supremo de 21 de marzo de 1995.
- 72. Una Sentencia del Tribunal Supremo, de 12 de diciembre de 2001, desestima el recurso de casación presentado por el Sr. Velázquez Rivera y ratifica la Sentencia de la Audiencia Provincial de Málaga, de 23 de diciembre de 1999, que le condenaba como autor un delito de prevaricación a la pena de inhabilitación especial para cargo público por el tiempo de seis años y un día. Porque la resolución por la que se convoca el Pleno de la moción de censura de mayo de 1992, señalaba el fallo, era "manifiestamente arbitraria e injusta". El Sr. Velázquez, que a la sazón era Consejero de la Presidencia y Portavoz del Gobierno en el Gobierno de Imbroda I (21 de julio de 2000), dimitió de sus cargos y renunció como Diputado local el 8 de febrero de 2002 una vez que fue efectiva cuando la Mesa de la Asamblea tomó en consideración la renuncia.
- 73. En 1995 las hipótesis de coaliciones vencedoras mínimas en las que figura PFC son las siguientes: primera, PFC+CEU+PSOE; segunda, PFC+CEU+PSPC+PDSC; tercera, PP+PFC; y en la que está excluido es en la cuarta, PP+CEU; quinta, PP+PSOE+PSPC; y, sexta, PP+PSOE+PDSC.
- 74. El Consejero de PFC que continúa es el titular de la Consejería de Turismo y Fiestas Interiores, que es ratificado coincidiendo con la celebración de las fiestas patronales de la localidad.
- 75. La remisión normativa para estos nombramientos es el artículo 43 del ROF relacionado con el artículo 21 de la LRBRL. Por tanto, se trata de la utilización del procedimiento propio de los Gobiernos locales, a pesar de la nueva estructura organizativa que se desprende del Estatuto de Autonomía.
- 76. El ex Presidente fue expulsado del PFC al romper la disciplina de voto. La reforma del Reglamento de la Asamblea introduce en el artículo 27.3.d) que los Vicepresidentes de la Mesa cesarán en su condición de tales "al dejar de pertenecer al Grupo Político al que se hallare adscrito en el momento de su nombramiento como Vicepresidente de la Asamblea" (BOCCe, núm. 11, extraordinario, de 25 de septiembre de 1998).
- 77. Según la prensa, el dirigente musulmán Mustafa Mizzian (PDSC) negoció su entrada en el pacto directamente con el coordinador de Organización del PP (*El País*, 10 de julio de 1999, edición electrónica).
- 78. *El Mundo*, 11 de agosto de 1999, edición electrónica.
- 79. *El Mundo*, 11 de agosto de 1999, edición electrónica. En la misma referencia de prensa se alude a que la decisión "podría haberse acelerado tras los acuerdos tomados y los incidentes registrados durante el transcurso del Pleno de la Asamblea" celebrado el día 9 de agosto de 1999. En aquel Pleno se

aprobó la propuesta de subida salarial de los miembros del Gobierno autonómico, con la que no estaba de acuerdo el GIL. Igualmente, en la citada fuente se señala que el candidato del GIL a la Presidencia, Sr. Sampietro, que "la actitud de intolerancia mostrada por Mizzian [en el debate por el Diputado y Consejero del PDSC] ha podido ser determinante en la decisión de la Diputada socialista".

- 80. El PSOE antes de la votación de la moción de censura, el 17 de agosto de 1999, interpuso una denuncia ante la Fiscalía Anticorrupción para que investigara "si hubo presiones y ofertas ilegítimas para que el GIL haya obtenido el Gobierno de Ceuta" (*El Mundo*, 25 de agosto de 1999, edición electrónica). La Fiscalía Anticorrupción presentó, finalmente, una querella en los Juzgados de Ceuta siete meses después de investigación, a finales de marzo de 2000, por apreciar "indicios racionales de criminalidad" y porque se produjo un "concurso de voluntades" entre la tránsfuga socialista y el Presidente que concluyó en un "pacto corruptor" (*ABC*, 31 de marzo de 2000, edición electrónica).
- 81. El Sr. Sampietro había sido Concejal de Urbanismo en el Ayuntamiento de Marbella en el equipo de gobierno presidido por el Sr. Gil y Gil.
- 82. Se da la circunstancia que el Viceconsejero es el marido de la tránsfuga socialista. En declaraciones a la prensa dijo que su marido va a ser Viceconsejero "no porque tenga nada que ver" con ella, "sino que es una negociación que ha llevado él" (*El Mundo*, 25 de agosto de 1999, edición electrónica).
- 83. La secuencia de las dimisiones es la siguiente: el 22 de diciembre de 2000 lo hace el Consejero de Obras Públicas y Medio Ambiente (GIL), el 2 de enero de 2001 el Consejero de Administración Pública y Gestión Interna (GIL), el 4 de enero el Consejero de Participación Ciudadana (GIL), el 5 de enero el Consejero de Salud Pública, Bienestar Social y Mercados (GIL), el 8 de enero la Consejera de Turismo, Ferias y Festejos (GIL), y la Consejera de Cultura y Patrimonio (tránsfuga socialista).
- 84. Mientras tanto, la presidencia procede a remodelar el equipo de gobierno sustituye a los Consejeros dimisionarios, y la reagrupación de Consejerías (BOCCe, de 10 de enero de 2001, extraordinario núm. 2).
- 85. A finales de julio de 2001 se produce una remodelación del equipo de gobierno como consecuencia de la dimisión de un Consejero de Fomento y Medio Ambiente (PP), del Consejero de Relaciones Institucionales, Coordinación y Comunicaciones (tránsfuga del GIL), y del Viceconsejero de Bienestar Social (PDSC).
- 86. En marzo de 2003 se produce una remodelación como consecuencia de la dimisión del Consejero Participación Ciudadana, Juventud y Festejos (tránsfuga del GIL), motivada por las conclusiones del informe jurídico realizado por el Gabinete de la Presidencia de la Ciudad Autónoma "para analizar las supuestas contrataciones irregulares realizadas por este departamento a FOGÁS, Servicios Ceuta, S.L., la empresa de su yerno [del

Consejero dimitido], en lo que parece ser un supuesto caso de prevaricación" (*Diario Sur*, 29 de marzo de 2003, edición electrónica). El Presidente no efectúa ningún nuevo nombramiento sino que asigna las competencias de Participación Ciudadana a la Consejería de Presidencia y las de Juventud y Festejos a la Consejería de Educación, Cultura y Deporte.

- 87. La isla de Perejil, que dista unos 11 Km. de Ceuta, fue ocupada por Marruecos con una docena de gendarmes el 11 de julio de 2002. El 17 de julio, tropas españolas desalojan la isla y, el 20 de julio, los gobiernos de España y Marruecos llegan a un acuerdo para reestablecer el *statu quo* anterior al 11 de julio.
- 88. Enrique Palacios Hernández, Viceconsejero de Seguridad Ciudadana, y Adelmalik Tahar Mohamed, Viceconsejero de Bienestar Social, miembros del equipo de gobierno, se pasaron al Grupo Mixto de la Asamblea el 8 de febrero de 1997.
- 89. "El secretario general del PSOE, Felipe González, manifestó su rechazo a llevar al poder a alguien por esa vía y ningún miembro de la ejecutiva defendió la posibilidad de utilizar ese camino para arrebatar al PP la presidencia de Melilla" (*El País*, 24 de febrero de 1997, edición electrónica). El partido aplicó, en consecuencia, medidas disciplinarias: "Se les abrió expediente y uno abandonó el PSOE. Ninguno de los cuatro restantes repitió en las listas [en las elecciones autonómicas de 1999]" (*El Mundo*, 4 de julio de 1999, edición electrónica).
- 90. "El decreto por el que se impedía votar a Palacios se fundamentaba, a juicio del presidente, en la ambición y el interés personal del candidato alternativo" (*El Mundo*, 8 de febrero de 1998, edición electrónica).
- 91. La prensa se hizo eco del respaldo de la STS en la acción del Alcalde censurado de aplicar al candidato alternativo un "decreto de abstención" (*El País*, 2 y 3 de marzo de 1997, edición electrónica).
- 92. La STS de 16 de abril de 1990 sobre el caso del Ayuntamiento de La Fuliola (Lleida) revoca una Sentencia del Tribunal Superior de Justicia de Cataluña de 13 de julio de 1989 por la que anulaba el Acuerdo del Pleno del citado Ayuntamiento en el que se impidió el voto, en una moción de censura al Alcalde, a un Concejal dado el interés personal en el asunto en razón de un expediente por infracción urbanística que se le seguía. Sobre esta Sentencia véase Pomed (1991).
- 93. La Sentencia emitida por el TSJA, el 19 de diciembre de 1997, condenaba al Presidente por "vulnerar el derecho fundamental a participar en los asuntos públicos del artículo 23.2 de la Constitución del demandante, ordenando que se convoque la continuación de la sesión extraordinaria de 1 de marzo de 1997, a los solos efectos de que el citado demandante emita su voto sobre la moción de censura y, a la vista del sentido de su voto y de los ya emitidos válidamente por los restantes diputados locales en la referida sesión extraordinaria, se proclame el resultado de la votación, con las consecuencias jurídicas que procedan en orden a la moción de censura planteada" (*El*

*Mundo*, 8 de febrero de 1998, edición electrónica).

- 94. El PP justifica la interposición de la moción de censura porque el Sr. Palacios "gobierna de forma ilegítima, gracias a un acto de transfuguismo y usurpando el deseo de 14.000 melillenses que votaron al PP" (*El Mundo*, 6 de marzo de 1998, edición electrónica).
- 95. El Decreto de la Presidencia de la Ciudad de Melilla, núm. 004, de 12 de marzo de 1998 (*Boletín Oficial de la Ciudad de Melilla*, de 13 de marzo de 1998), argumenta la inadmisión "por ser contraria al Ordenamiento Jurídico y vulnerar, entre otros, los artículos 9.1 y 9.3 de la Constitución, artículo 197 de la Ley Orgánica del Régimen Electoral General y artículo 19.2 del Estatuto de Autonomía de la Ciudad de Melilla, no habiendo lugar en consecuencia a convocar Pleno Extraordinario".
- 96. Sentencia de 28 de enero de 1999 de la Sala de lo Contencioso-Administrativo del TSJA. El Sr. Velázquez Rivera también recurrió en amparo ante el Tribunal Constitucional, aunque más tarde fue denegado el amparo solicitado (Sentencia del Tribunal Constitucional 44/2002, de 25 de febrero).
- 97. La práctica obstruccionista del Presidente de la Asamblea, Sr. Palacios, al impedir la votación de la moción de censura presentada, también tendría las mismas consecuencias que la realizada por el Sr. Velázquez en 1992, como Alcalde de Melilla. La Sentencia del Tribunal Supremo, 899/2002 de 2 de junio, ratifica el fallo de la Audiencia Provincial de Málaga de 31 de octubre de 2001, por la que se le condena a una pena de siete años de inhabilitación especial para empleo o cargo público, "al considerar que prevaricó cuando ordenó cerrar el Palacio de la Asamblea con custodia policial para impedir la votación de la moción de censura" (*El Telegrama de Melilla*, 11 de julio de 2002, edición electrónica). El Sr. Palacios dimitió como Diputado local y fue sustituido por otro miembro del Partido Independiente de Melilla el 10 de septiembre de 2002.
- 98. Elegido secretario general en el VIII Congreso del PSME-PSOE (diciembre de 1997), también había sido miembro de dos ejecutivas (IV Congreso, marzo 1985, y VI Congreso, enero de 1991), además de Concejal en 1983, 1987 y 1991.
- 99. *El Mundo*, 4 de julio de 1999, edición electrónica.
- 100. En 1995 también se produjo un caso similar en la elección del Alcalde de Casares (Málaga), en la que resultó elegido el candidato del GIL gracias al apoyo de dos Concejales del PSOE, a pesar de las instrucciones en contra de la dirección provincial del partido (*La Voz de Galicia*, 18 de junio de 1995, p. 17).
- 101. El Presidente de la Asamblea, mediante un Decreto, decidió suspender el Pleno en el que debían tomar posesión los dos nuevos Diputados locales del PSOE. El Gobierno de la Nación presentó, el 18 de agosto de 1999, ante el Tribunal Superior de Justicia de Andalucía un recurso contenciosoadministrativo contra el Decreto en el que el Presidente de la Asamblea

revocaba la renuncia de la Diputada local socialista, contraviniendo un acuerdo de la Junta Electoral Central. La ex Diputada socialista presentó, a su vez, un recurso ante el Tribunal Supremo. Las razones que alega, sobre la base de la LRBRL, son las siguientes: "debe ser el Pleno del Ayuntamiento de Melilla el que dé validez a una renuncia y no la Mesa de la Asamblea de Melilla, como queda reflejado en el Reglamento Orgánico de la Asamblea de Melilla, la que una vez conocida la intención oficial de un Diputado local de la Asamblea, la admita y sólo tenga que dar cuenta al Pleno, pero como un mero trámite informativo, dado que se entiende que es la Mesa la que admite la renuncia y cualquier revocación a ésta debe ser presentada antes de que se tenga conocimiento por parte de la Mesa de la Asamblea" (*El Telegrama de Melilla*, 29 de octubre de 2001, edición electrónica).

El Tribunal Supremo, en Sentencia de principios de febrero de 2002, confirma la validez de la renuncia a su escaño desde el mismo momento en el que su renuncia fue conocida por la Mesa de la Asamblea, cosa que ocurrió el 27 de julio de 1999, conforme establece el Reglamento Orgánico de la Asamblea de Melilla, no siendo "válida la revocación de la denuncia efectuada el 2 de agosto" de 1999. El Tribunal Supremo explica que, aunque la Diputada socialista aseguró que llevó a cabo la renuncia de manera forzada, no impugnó. Además, añade que las presiones a las que la ex Diputada se refiere son consecuencia de la lucha política entre los partidos, por lo que "carecen de valor invalidante" (*El Telegrama de Melilla*, 8 de febrero de 2002, edición electrónica).

- 102. Entre los cuatro independientes del Consejo de Gobierno, que corresponden a la cuota de CpM, figura un ex militante socialista que fue candidato en la lista del PSOE en las elecciones autonómicas de 1999, un sindicalista de CC.OO. funcionario del Ayuntamiento y dos profesores.
- 103. Los motivos esgrimidos por el Presidente de la Asamblea para romper el acuerdo de gobierno con el GIL eran para evitar un "enfrentamiento brutal" entre el Estado y la Ciudad Autónoma durante los cuatro años de legislatura. Igualmente, manifestó, en declaraciones a la prensa, que había planteado al GIL tres salidas a la situación: "la dimisión en bloque del presidente y de los consejeros, que el GIL busque un pacto de gobernabilidad con otros partidos o presidir un nuevo gobierno en el que no esté integrado el GIL" (*El Mundo*, 18 de agosto de 1999, edición electrónica).
- 104. El presidente del PP en Melilla, en respuesta a las críticas del gobierno de Aberchan por haberse reunido con representantes del GIL, dijo en una rueda de prensa "que su partido es «libre» de pactar con quien crea «conveniente». Aclaró que el PP, con cinco diputados, «no tiene ningún pacto con ninguna fuerza política de la ciudad», pero apuntó que mantiene una «coincidencia de sitio» con el GIL (siete diputados) y el partido localista, Unión del Pueblo Melillense (UPM, que tiene tres ediles), en referencia a que estas tres formaciones están en la oposición, donde suman mayoría. Exigió que esta «coincidencia» en la oposición sea interpretada en «su justo sentido» y lamentó que otros partidos utilicen estas conversaciones como «arma arrojadiza» contra el PP, que «en estos momentos no tiene ningún pacto con

nadie»" (*El País*, 27 de octubre de 1999, edición electrónica).

- 105. El partido favorecido con las presidencias de Comisiones Informativas resultó ser el GIL, con 9 de las 12 creadas. El GIL obtuvo las presidencias con el apoyo del PIM y gracias a la abstención de CpM, mientras que el PP, UPM y PSOE votaron a favor de los candidatos propuestos por PP y UPM, excepto en la de Medio Ambiente, en la que el PSOE se abstuvo porque el candidato del PP era el ex Presidente de la Asamblea, Sr. Velázquez. En los casos en los que hubo empate entre los candidatos del GIL y los de PP y UPM, se resolvió a favor del GIL por ser la lista más votada (*El Mundo*, 29 de octubre de 1999, edición electrónica).
- 106. El GIL obtiene la dirección de la Autoridad Portuaria y de las sociedades públicas municipales: EMVISMESA (suelo y vivienda), PROMESA (empleo) e INMUSA (televisión pública local).
- 107. La coalición electoral PP y UPM ganaron las elecciones generales de 2000 en Melilla. El candidato del PP obtuvo el escaño al Congreso de los Diputados, con el 50% de los votos. Y también los dos senadores, uno del PP y otro de UPM (el Sr. Imbroda, Diputado local en la Asamblea de Melilla), que resultaron elegidos, respectivamente, con el 47,5% y 47,2% de los votos.
- 108. Según el GIL, esta decisión se tomó tras haberles recomendado "el presidente Aberchan que abandonaran sus siglas para «hacer posible» la negociación de un nuevo Gobierno con el resto de partidos con representación en la Asamblea y por la «inconveniencia» de su presencia en el Ejecutivo" (http://www.melillahoy.com/, 6 de julio de 2000).
- 109. Entre las motivaciones de la moción de censura figuran la "falta de transparencia" del gobierno, su "clientelismo político", la "persecución" de los diputados de la oposición, y el "incumplimiento pertinaz" del Reglamento Orgánico de la Asamblea (*El Mundo*, 7 de julio de 2000, edición electrónica).
- 110. *El País*, 16 de julio de 2000, edición electrónica.
- 111. *El País*, 14 de julio de 2000, p. 28.
- 112. Según nos manifestó el Sr. Aberchan, en entrevista concedida el 14 de febrero de 2003, registró en el Parlamento Europeo la citada denuncia de "racismo institucional".
- 113. Recordamos que las dos primeras obstrucciones se llevaron a cabo por el Sr. Velázquez en 1992 (período de mandato local 1991-1995), la segunda en 1997 y la tercera en 1998 por el Sr. Palacios (primer período de mandato autonómico, 1995-1999).
- 114. Para que se celebrase el Pleno extraordinario para votar la moción de censura "la Policía Local de Melilla tuvo que retirar la silicona que impedía abrir las puertas del Salón de Plenos del Palacio de la Asamblea" (http://www.melillahoy.com/, 17 de julio de 2000).
- 115. La distribución de otros cargos es la siguiente: la presidencia de la Autoridad Portuaria para el PP, la presidencia de las sociedades municipales

EMVISMESA (suelo y vivienda) para el Viceconsejero tránsfuga del GIL, la de PROMESA (empleo) para el Viceconsejero tránsfuga del PIM, y la de INMUSA (televisión pública local) para un Diputado local de UPM que, a su vez, es el presidente de este partido y "Diputado adjunto a la Presidencia" en una remodelación posterior del equipo de gobierno.

- 116. Las renuncias fueron presentadas ante la Mesa de la Asamblea en julio de 2000, pero posteriormente revocaron la renuncia, por vía postal, que fue admitida por el presidente de la misma. Esta renuncia fue impuesta por el GIL por no respetar la disciplina de voto en la moción de censura. La reclamación fue desestimada por la Junta Electoral Central porque las revocaciones de las renuncias "fueron presentadas antes de que la Mesa de la Asamblea conociese las dimisiones" (*El Telegrama de Melilla*, 13 de abril de 2002, edición electrónica).
- 117. La demanda civil presentada ante los Juzgados de Melilla, el 24 de abril de 2002, se fundamentaba en un documento firmado el 6 de mayo de 1999 "en el que todos los concejales y diputados de la formación firmaron una cláusula en la que se comprometían a guardar lealtad a la formación, y por lo tanto, no marcharse a otros partidos, bajo multa de 250 millones de pesetas". Sin embargo, en dicho documento-contrato "se incluía una cláusula en la que eximía de la multa cuando el pase al Grupo Mixto fuese decidido por la mayoría de los diputados". Esta última circunstancia, consideraban los demandados era la que se había producido, además de que el presidente del partido, Sr. Gil y Gil, dio libertad a sus concejales y diputados de marcharse a otras formaciones en noviembre de 2000 (*El Telegrama de Melilla*, 27 de abril de 2002, edición electrónica).
- 118. Uno de los Diputados tránsfugas del GIL fue nombrado presidente de la Fundación Melilla Monumental, y una Diputada fue nombrada Asesora del Grupo Mixto de la Asamblea (Viceconsejera en el gobierno Aberchan I y Consejera en el de Aberchan V). El tercer Diputado tránsfuga del GIL mantuvo la Vicepresidencia primera de la Mesa de la Asamblea (Consejero en los equipos de gobierno Aberchan I y V), y que al presidir el Pleno de la moción de censura facilitó su votación ante los incidentes ocurridos.
- 119. Consejero de la Presidencia y Portavoz del Gobierno, nombrado el 21 de julio de 2000, dimitió de sus cargos y renunció como Diputado local una vez fue efectiva el 8 de febrero de 2002 cuando la Mesa de la Asamblea tomó en consideración la renuncia, como consecuencia de las causas analizadas en el apartado 3.2 nota 72.
- 120. Este Consejero tránsfuga del GIL, que ostentaba la Consejería de Economía, Hacienda y Patrimonio, ex militante del PP y afiliado de nuevo en septiembre de 2000, fue cesado el 27 de noviembre de 2002, a raíz de su detención por una investigación policial.
- 121. La candidatura de la coalición electoral PP y UPM integrada por 25 candidatos, excluidos los cuatro suplentes, la componen 8 miembros de UPM (puestos 1, 6, 10, 15, 18, 20, 23 y 24) que representan el 32%, y los 17

restantes (68%) por miembros del PP. De entre los 15 diputados locales elegidos, cuatro (incluido el cabeza de lista) corresponden a UPM (26,7%) y los 11 restantes al PP (73,3%). En el acuerdo de coalición electoral se contempla una comisión de seguimiento que determinará en el futuro "las fórmulas de vinculación orgánica" entre ambos partidos (*Diario Sur*, edición de Melilla, 19 de junio de 2003, edición electrónica).

- 122. En el período de mandato 1999-2003, uno de los tres Diputados locales del PIM y Consejero de Cultura, Deportes y Turismo en los Gobiernos Aberchán III, IV y V abandonó el partido y se integró en el Grupo Mixto. En julio de 2000 votó en la moción de censura a favor del candidato de UPM, y formó parte del equipo de gobierno Imbroda I como Viceconsejero de Deportes. Igualmente, el presidente del PIM y ex Presidente de la Ciudad Autónoma, Sr. Palacios, fue inhabilitado por sentencia judicial para empleo o cargo público (véase las causas en la nota 97) y, por tanto, tuvo que dimitir como Diputado local.
- 123. *Diario Sur*, edición de Melilla, 19 de junio de 2003, edición electrónica.
- 124. Bajo esta calificación se encuentran los Consejeros de Fomento y de Medio Ambiente, la Viceconsejera de Recursos Humanos, el Viceconsejero de Seguridad Ciudadana y el Viceconsejero de Deportes. Este último es un tránsfuga del PIM que fue igualmente Viceconsejero de Deportes en el Gobierno Imbroda I (véase la nota 120). Sobre el perfil biográfico del equipo de gobierno véase *Telegrama de Melilla*, 21 de junio y 17 de julio de 2003, edición electrónica.
- 125. La única Diputada local del PP que no forma parte del equipo de gobierno ostenta la Vicepresidencia primera de la Mesa de la Asamblea de la Ciudad Autónoma. La Vicepresidencia segunda de la Mesa la ostenta una Diputada local de Coalición por Melilla.
- 126. Pontevedra, con una población próxima a la de Ceuta, 74.942 habitantes (Censo de Población 2001), el presupuesto municipal de 1985 es de 8.143.774 €, en 1991 de 16.573.509 €, en 1997 de 29.028.884 €, y en 2000 de 41.680.189 €. Guadalajara, con una población próxima a la de Melilla, 68.248 habitantes (Censo de Población 2001), el presupuesto municipal de 1985 es de 11.472.768 €, en 1991 de 23.549.523 €, en 1997 de 34.475.908 €, y en 2000 de 36.681.259 €.
- 127. *Boletín Oficial de las Cortes Generales, Congreso de los Diputados*, serie A, núm. 157-1, de 13 de junio de 2003.
- 128. La nueva regulación que se introduce en la LRBRL, Título X *Régimen de organización de los municipios de gran población*, comprende el siguiente ámbito de aplicación: a) A los municipios cuya población supere los 250.000 habitantes. b) A las capitales de provincia cuya población de sea superior a los 200.000 habitantes. c) A los municipios que sean capitales de provincia, capitales autonómicas o sedes de las instituciones autonómicas. d) Asimismo, a los municipios cuya población supere los 75.000 habitantes, que presenten circunstancias económicas, sociales, históricas o culturales especiales. En los supuestos previstos en las letras c) y d), se exigirá que así lo decidan las

Asambleas Legislativas correspondientes a iniciativa de los respectivos Ayuntamientos" (*Boletín Oficial de las Cortes Generales*, Congreso de los Diputados, serie A, núm. 157-12, de 7 de octubre de 2003, Dictamen de la Comisión).

129. El nombramiento y el cese de los titulares de los órganos directivos de la Administración municipal en el "régimen de los municipios de gran población" corresponde a la Junta de Gobierno Local (art. 127.1.i). El nombramiento de los Secretarios Generales y de los Directores Generales deberá efectuarse entre funcionarios de carrera del Estado, de las Comunidades Autónomas o de las Entidades Locales, a los que se exija para su ingreso el título de doctor, licenciado, ingeniero, arquitecto o equivalente (art. 130.3).

## **Bibliografía**

- BELDA PÉREZ-PEDRERO, Enrique: "La organización institucional de las Ciudades Autónomas de Ceuta y Melilla. Hacia un nuevo tipo de corporaciones locales", *Cuadernos de Derecho Público*, n. 8, septiembre-diciembre, 1999, p. 119-137.
- CARBONELL PORRAS, Eloísa: "La naturaleza Jurídica de Ceuta y Melilla y su encuadramiento en la estructura territorial del Estado (A propósito de los Autos del Tribunal Constitucional del 25 de julio de 2000)", *Civitas: Revista Española de Derecho Administrativo*, n. 110, 2001, p. 251-268.
- CASTELLÁ ANDREU, Josep M.; PONS PARERA, Eva: "Los estatutos de autonomía de Ceuta y Melilla", *Informe Pi i Sunyer sobre Comunidades Autónomas*. Barcelona, Fundació Carles Pi i Sunyer d'Estudis Autonòmics i Locals, vol I., 1997, p. 201-226.
- COTTA, Maurizio: *Classe Politica e Parlamento in Italia, 1946-1976*. Bolonia, Il Mulino, 1979.
- DODD, Lawrence C.: *Coalitions in Parliamentary Government*. Princeton, Princeton University Press, 1976.
- GARCÍA FLÓREZ, Dionisio: "Ceuta y Melilla en el ordenamiento constitucional" en VV.AA.: "Ceuta y Melilla en las relaciones de España y Marruecos", *Cuadernos de Estrategia*, n. 91, 1997, p. 37-47. Madrid, CESEDEN.
- GROPPI, T.: "La forma di governo a livello regionale e locale in Spagna" en GAMBINO, S. (ed.): *L'Organizzazione del Governo locale*. Rímini, Maggioli Editore, 1992, p. 141-171.
- HERNÁNDEZ LAFUENTE, Adolfo: *Estatutos de Autonomía para Ceuta y Melilla*. Málaga, Algazara, 1995.
- JIMÉNEZ LECHUGA, Francisco J.: "El novísimo régimen autonómico de las Ciudades de Ceuta y Melilla y la configuración definitiva del modelo

autonómico español: las Leyes Orgánicas 1 y 2/1995, de 13 de marzo", *Revista de Estudios Locales (CUNAL)*, n. 6, 1995, p. 820-840.

- LIJPHART, Arend: *Modelos de democracia. Formas de gobierno y resultados en treinta y seis países*. Barcelona, Ariel, 2000.
- LÓPEZ MIRA, Álvaro X.: "Ceuta y Melilla: ¿Comunidades autónomas o peculiares Entidades locales?", *Revista de Derecho Político*, n. 43, 1997, p. 147-156.
- MANSITO, Fernando: "La situación especial de Canarias, Ceuta y Melilla", *Papeles de Economía Española*, n. 25, 1985, p. 424-437.
- MÁRQUEZ CRUZ, Guillermo: *Movilidad política y lealtad partidista en Andalucía (1973-1991*). Madrid, Centro de Investigaciones Sociológicas, 1992.
- MÁRQUEZ CRUZ, Guillermo: "Bases para el estudio de la inestabilidad política en los Gobiernos locales", *Revista de Estudios Políticos*, nueva época, n. 86, octubre-diciembre 1994, p. 261-311.
- MÁRQUEZ CRUZ, Guillermo: Transición y normalización del sistema político local en España" en ALBA TERCEDOR, Carlos R.; VANACLOCHA BELLVER, Francisco J. (eds.): *El sistema político local: un nuevo escenario de gobierno*. Madrid, Universidad Carlos III de Madrid/BOE, 1997, p. 141-204.
- MÁRQUEZ CRUZ, Guillermo: "Veinte años de democracia local en España: elecciones, producción de gobierno, moción de censura y élite política (1979- 1999)", *Revista de Estudios Políticos*, nueva época, n. 106, octubre-diciembre 1999, p. 289-334.
- MÁRQUEZ CRUZ, Guillermo: "Gobierno local y Pacto local (De las Medidas para el desarrollo del Gobierno local a los Pactos locales autonómicos)", *Revista Galega de Administración Pública*, n. 25, mayo-agosto 2000a, p. 53-138.
- MÁRQUEZ CRUZ, Guillermo: "Los Gobiernos de coalición en Galicia" en MATAS DALMASES, Jordi (ed.): *Coaliciones políticas y gobernabilidad*. Barcelona, Institut de Ciències Polítiques i Socials, 2000b, p. 127-191.
- MÁRQUEZ CRUZ, Guillermo: : "Las coaliciones políticas en las instituciones del sistema político local en España: Gobiernos locales y Diputaciones provinciales" en FONT i LLOVET, Tomás (dir.): *Anuario del Gobierno Local 2002. Los nuevos retos del urbanismo. Especial: Elecciones locales*. Barcelona, Fundación Democracia y Gobierno Local/Institut de Dret Públic, 2003a, p. 189-253.
- MÁRQUEZ CRUZ, Guillermo: "Marco metodológico para el estudio de las coaliciones políticas en los Gobiernos locales en España", *Política y Sociedad*, vol. 40, n. 2, p. 153-174, 2003b.
- MARTÍN MATEO, Ramón: "El Gobierno municipal", *Revista de Estudios de la Administración Local y Autonómica*, n. 227, 1985, p. 411-430.
- MATAS DALMASES, Jordi (ed.): *Coaliciones políticas y gobernabilidad*. Barcelona, Institut de Ciències Polítiques i Socials, 2000.
- MONTILLA MARTOS, José A.: "La asimetría de las Ciudades Autónomas", *Revista Española de Derecho Constitucional*, n. 57, 1999, p. 65-86.
- NÚÑEZ VILLAVERDE, Jesús A.: "Realidad actual y perspectivas económicas de Ceuta y Melilla en el marco de la cooperación entre España y Marruecos" en VV.AA.: "Ceuta y Melilla en las relaciones de España y Marruecos", *Cuadernos de Estrategia*, n. 91, 1997, p. 111-134. Madrid, CESEDEN.
- OÑATE, Pablo; OCAÑA, Franciso A.: *Análisis de datos electorales*. Madrid, CIS, 1999.
- PLANET CONTRERAS, Ana I.: *Melilla y Ceuta espacios-frontera hispanomarroquíes*. Melilla, UNED, 1998.
- POMED SÁNCHEZ, Luis A.: "El discutible control judicial de los motivos de la moción de censura al Alcalde (Reflexiones al hilo de la Sentencia del Tribunal Supremo de 16 de abril de 1990. Caso La Fuliola)", *Revista de Estudios de Administración Local y Autonómica*, n. 251, julio-septiembre 1991, p. 675-704.
- REMIRO BROTONS, Antonio: *La acción exterior del Estado*. Madrid, Tecnos, 1984.
- REQUEJO RODRÍGUEZ, Paloma: "Ceuta y Melilla: ¿Ciudades con estatuto de autonomía o Comunidades autónomas con estatuto de heteroorganización?", *Revista de Estudios de Administración Local y Autonómica*, n. 277, 1998, p. 55-70.